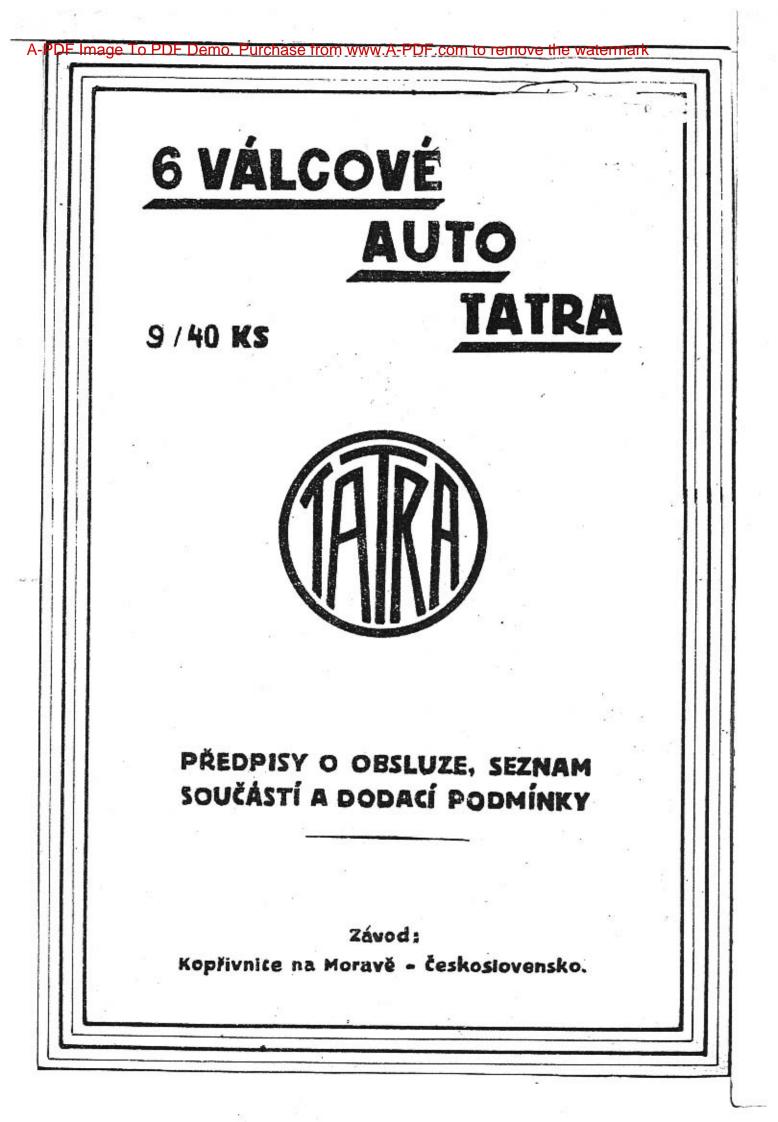

Aby řetěz nemohl vyskočiti ze záběru s napínací kladkou, je vodící čep kladky omezen ve svém zpětném pohybu stavěcím šroubem, vůle mezi šroubem a vodícím čepem mé býti asi l mm. Horní řetěz je napínán natáčením výstředného

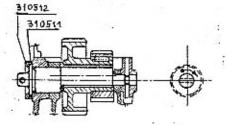

čepu předlohových kol ve smě ru šipky. K tomu účelu sejměte obě pojistné příruby, z nichž zadní je opatřena zoub-ky a slouží k zadržení čepu v natočené poloze. Napínání řetězu musíbýti prováděno pečlivě a s citem, nebot řetězu škodí jak příliš velké, tak i příliš malé napětí, kdy řetěz je při chodu značně otřásán. Retězy jsou mazány tlakovým olejem z vačkového hřídele a čepu předlohových kol. K tomu vede se olej z vačkového hřídele svislým kanálem.

S p r á v n á p o l o h a v a č k o v é h o h ř í d e l e nastaví se takto: Natočte vačkový hřídel tak, aby právě začal otvírati ssací ventil prvního válce a klikový hřídel tak, aby píst prvního válce přišel do horní mrtvé polohy. Nato pozorujte nahlédacím otvorem v

levé zadní části klikové skříně na setrvačníku vyraženou škálu a otáčejte klikovým hřídelem tak dlohou, až se pod ukazatelem objeví číslo 5 - 8 po mrtvé poloze I/6N. Nyní jsou oba hřídele navzájem ve správné poloze a mohou se spojiti řetězy; při tom bude snad nutno pootočiti předlohová kola. Po spojení řetězů pomocí spojovacích čepů a závlaček pojistěte čep kol. napněte spodní Vifuk venti zomá řetěz, přišroubujte víčko napínacího ústrojí a kontrolujte otvírací časy prvního valce.

Horni mrtný bod. Horni mrtný bod. Ssaci ventil otvírá. Ssaci ventil zamá Ssaci ventil Zavírá. Spodní mrtvý bod.

Vůle mezi vačkou a ventilovou páčkou má býti asi 0.55 až 0.6 mm, a docílí se vkládáním příložek E 300/fs. Za tím účelem odsuňte páčku A ve Povšechné uspořádání.

Chassis nemá obvyklého rámu, nýbrž motor a převodová skříň jsou spojeny silnou rourou se skříní zadní osy a tvoří takto jediné tuhé těleso.

Obě poloviny přední osy jsou připevněny na motoru klouby, kdežto obě poloviny zední osy jsou kývavě upevněny ve skříni zadní osy.

Pružné spojení mezi tuhou soustavou, motorzadní osa, a polovinami přední nebo zadní osy tvoří příčná péra.

Díky tomuto uspořádání bylo možno použíti místo obvyklého kloubového hřídele s velkou spotřebou síly obyčejný tuhý hřídel a kromě toho jej uprostřed podepříti ložiskem.

V čele motoru je uložena příčná roura, na níž je upevněno řízení a přední blatníky a která slouží za opěru pro přední nározníkovou tyč.

Rychlostní a brzdová páka a pedály jsou uspořádány uprostřed vozu přímo na převodové skříni.

#### MOTOR.

Motor je vodou chlazený 4 taktní, 6 válcový o vrtání 70mm a zdvihu 100mm./Celkový obsah válců je 2.31 l./

Kliková skříň je odlita z lehkého kovu a nese litinový blok válců, na kterém je posazena společná litinová hlava.

Doporučujeme občas kontrolovati šrouby spojující hlavu s blokem válců a je-li potřeba, dobře přitáhnouti, aby se předešlo proražení těsnění. Počátek proražení se hlásí zvučením, které je silnější, než klepání při velkém předzápalu.

Ventily jsou visuté a jsou pohybovány páčkami a vačkovým hřídelem uloženým v hlavě. Vačkový hňdel je poháněn v čele motoru dvěma bezhlučnými řetězy. Spodní řetěz je samočinně napínán napínací kladkou a perem.

-1-

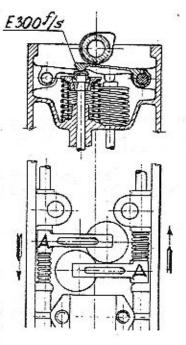

- 3-

směru šipky, sejměte čepičku s ventilového dříku a vložte, po případě odeberte jmenované příložky. Aby nespadly, přilepte je olejem. Ventilová vůle se měří oběma kalibry, které jsou ve výzbrojivozu /178601 a 178602/.

Hlava válců je zakryta snadno snímatelným hliníkovým víkem.

Klikový hřídel je trojdílný kotoučový, je uložen v mohutných kuličkových ložiskách a je provrtán pro dopravování oleje.

Karburator i Motor je vyzbrojen dvěma horizontálními karburátory Zenith. Seřízení jejich provádí se v továrně a vyhovuje všem požadavkům správ-

ného chodu. Jeko palivo doporučujeme benzín o spec.váze 720 až 750. Možno však používati též směsi 1/3 benzolu se 2/3 benzínu. Kdyby motor při použití těžšího paliva dával horší výkon, možno dýzu kompensátoru nahraditi větší /č.70/. Normální seřízení karburátoru je toto:

> Rozprašovač ø 20 mm hlavní tryska č.85 kompensátor č.65

Karburatory jsou opatřeny korektorem, kterým se dosahuje velmi dobrých výsledků. Páčka k obsluze korektoru je na armaturní desce vedle páčky změny zážehu. Při spouštění motoru postavte páčku korektoru na "D", motor dostane bohatší sněs a lehce naskočí. Po natočení postavte páčku na "N". Při jízdách po rovině, kdy motor nepotřebuje plného výkonu, natočte páčku na "P", směs se stane chudší a spotřeba benzínu je menší.

Seřízení okamžiku zážehu:

Ctevřte kompresní kohouty a otáčejte klikovým hřídelem t.k dlouho, až píst prvního válce začne svůj kompresní zdvih. Nejsnadněji to možno stanoviti,když přidržíte palec u ctevřenéhc kompresního kohoutu, počátek komprese projeví se tlakem. Potom sejměte víko rozdělovače a dalším otáčením klikového hřídele přibližujte uhlíkový kontakt "a" k červené značce "b", která je vryta na okreji pouzdra rozdělovače, a to tak dlouho, až se přerušovač "c" počne pohybovati. Nyní pozorujte nahlé-

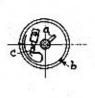

aajouler.

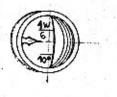

dacím otvorem škálu na setrvačníku. Při rozdělovači VAB 600 žádá motor předzápal asi 15, při rozdělovači VA 6 BS 8 předzápal asi5. Jestliže nastavení neodpovídá udaným hodnotám, natočte příslušně pouzdro rozdělovače a kontrolujte znovu.

Je-li seřízení správné, natočte páčku na armaturní desce do střední polohy a opravte délku tahélka "Z". Střední polohy páčky musí se shodovati s nařízenou polohou rozdělovače.

Důtklivě připomínáme, že zapalovací svíčky musí býti dlouhým.

opatřeny závitem právě 12 mm dlouhým.

M a 2 a n í je tlakové, kývavou pístovou pumpou, která je poháněna výstředníkem na přední části klikového břídele. Olej je tlačen k jednotlivým ojničním ložiskům, odtud do prvého ložiska převodového hřídele a dále přístrojem ke kontrole mazání k vačkovému hřídeli, řetězovým kolečkům a řetězům. Odtud stéká do klikové skříně a je nassáván snadno přístupným a vyjímatelným sítem znovu do pumpy. Toto síto je po ssací straně motoru . Při čištění zvedněte hrdlo 310147 a vytáhněte celé síto, načež uvolněte a vyčistěte vnitřní malé síto 170132 c, upevněné bajonetovým závěrem.

Ukazuje-li knoflík na armaturní desce malý nebo dokonce žádný tlak oleje, je nutno především vyčiátiti olejové síto. Poruchu mazání může ovšem způsobiti i poškozené potrubí, nedostatek oleje nebo netěsný redukční ventil.

Chlazení děje se vodou, která je přiváděna do oběhu centrifugální pumpou. Tato je v prodloužení klikového hřídele přišroubována na nosné skříni motoru a je opatřena dvěma dutými rameny, jimž protéká voda z chladiče, který je na nich přímo posazen a přišroubován. Hřídel pumpy je z obou stran utěsněn ucpávkami, které se samočinně přitahují perem. Doporučujeme občas vstřiknouti dovnitř hustý olej otvorem pro natáčecí kliku. Uzá věrku vodní pumpy vždy dobře přitáhněte.

K udržení stále stejné teploty vody jest v chladiči zamontován thermostat. Vaření vody v chladičí může býti způsobeno přehřátým motorem nebo nedostatkem vody v chladiči. Příčiny které vedou k přehřátí motoru bývají: nesprávné zapalování, příliš pozdní zepalování, špatný oběh vody způsobený zaneseným potrubim nebo poškozeným thermostatem.

Spojka je kovová, běžící v oleji, náší poléta osvědčené konstrukce. Pedálová vůle má byti 8 až 10 mm, aby spojka dobře dosedala a neklouzala.

Převodové ústrojí obvyklé konstrukce s kulisovým zasouváním má čtyři rychlosti pro jízdu do předu a jednu zpáteční. Úprava tato dovoluje přímé zasunutí libovolné rychlosti z polohy pro chod na prázdno. Hřídele ozubených koleček jsou uloženy v kuličkových ložiskách v převodové skříni. Změna rychlosti docilí se posunutím ozubeného kola některé rychlosti po drážkovaném hřídelí do záběru s příslušným ozubeným kolem na předlohovém hřídeli. Při čtvrté rychlosti přenáší se síla přímým spojením hnacího a hnaného hřídele. V horní části převodové skříně jsou uloženy tři posuvné tyče, které posouvají pomocí vidlic ozubená kola po drážkovaném hřídeli. Tyče jsou pohybovány přímo výkyvnou zasouvací pákou. Při posouvání jedné tyče jsou druhé uzavřeny, čímž je znemožnéno posúnutí dvou kol zároveň. K zajištění všech polch zasouvací páky slouží západka v zasouvacím rámečku. Aby se nemohla omylem zasunouti zpáteční rychlost, je uvnitř skříně upravena narážka, zasouvací páku možno přivésti do polohy pro zpáteční rychlost po stisknutí knoflíku na kulové rukojeti zasouvací páky.

K pohonu zadní osy není u tohoto vozu zapotřebí kloubového hřídele se špatnou účinností, jelikož zadní osa je s převodovou skříní pevně spojena nosnou troubou. Síla přenáší se tuhým hřídelem, jenž je uprostřed podepřen ložiskem a na zadním konci má diferenciál s čelnými koly. Odtud přenáší se síla na obě výkyvné zadní polocsy dvěma páry kuželových kol se spirálním ozubením. Touto upravou je největší část váhy zadních polocs vyperována a obě polocsy mohou nezávisle od sebe svisle kývati. Přední osa je rovněž dvojdílná, obě polocsy se svými vzpěrami kývají kol čepů na klikové a převodové skříni.

Perování napřed i vzadu je příčnými péry, zadni pero dociluje velmi jednoduchým způsobem měkčího nebo tvrdšího perování: při zvětšeném zatížení přiblíží se k sobě podpěrné body pera, které se stane tvrdším a naopak.

Řízení vozu děje se obvyklým způsobem pomocí rídícího kola. Řídící ustrojí je samosvorné. Vřeteno má na svém dolním konci silný levochodý a pravochody plochý závit, do něhož zabírají polomatice s příslušnými závity. Při otáčení vřetene pohybují se matice v protivném směru a tlaží střídavě svými dolními konci na vahadlo řídící páky a tuto vychylují.

Vymezování vůle v řídicím ústrojí provádí se takto : Po povolení svěracího šroubu na horní části skříně řízení vešroubujte sloup řízení do skříně, až vůle zmiží, neutahujte však příliš, aby řízení nešlo ztuha. ' Po té opět utáhněte svěrací šroub.

<u>Brzdy:</u> Vůz je opatřen ruční a nožní brzdou. Ruční brzda působí na zadní kola, nožní na přední i zadní kola. Jemného seřízení brzd se docílí přiměřeným přitažením křídlových matic na pákách brzd. Při hrubém seřizování sejmou se páky brzdy po povolení svěracích šroubů, a po natočení o jeden či více zoubků se znovu nesadí a upevní svěracím šroubem.

Kole jsou straight side rozměrů 29 x 4 1/2 ". Gumy mají býti nahuštěny na ce. 2 3/4<sup>84</sup>.

Nádržka na benzin o obsahu asi 70 l je upevněma na skříni zadní osy. Z ní je dopravován benzin do karburátoru pomocí nassávače připevněného na příčné stěně pod motorovým krytem. Na nassávači je u výtokové trubky vložen filtr, který možno po vyšroubování uzavíracího šrcubu snadno výčistiti. Výtok benzinu z nádrže nassávače může býti zavřen kuželovým ventilem 175563/b otáčením knoflíku 315565. Před ventil je vloženo sito 175561. Jeli nutno síto vyčistiti, otáčejte tak dlouho knoflíkem 315565 na levo, až se vřeteno 175564 dá vytáhnouti i s rourou 175560, na níž je síto připevněno.

Přední osa je stejně jako zadní dvojáílná. Čepy, na nichž poloosy kývají, jsou připevněny na spodku motorové a převodové skříně. K seslabení náhlých nárazů jsou do obou polovin spojovací tyče řízení vložena tlumící pera.

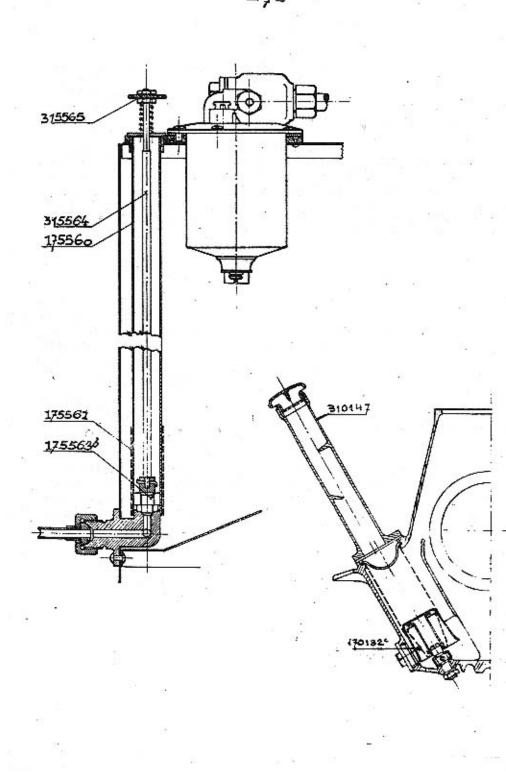

ELERTRICKÁ VÝZBROJ BOSCHOVA

pro šestiválcový váz Tatra.

Osvětlovací dynamo.

Popis.

Boschova osvětlovací dynamo "RJA" je odbočné dynamo pro stejnosměrný proud s regulátorem napětí,

Dodává proud pro spotřebitele /žárovky,signální přístroje a pod./a nabíjí zároven souběžně připojenou akumulátorovou baterii, která pří stojícím voze skýtá proud pro spouštěč i jinou spotřebu.

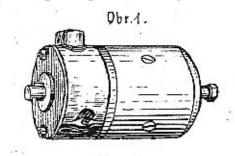

Osvětlovací dynamo RJA 90/12 1100 má výkonnost 90 watt při svorkovém napjetí 12 voltů;udaného výkonu dosáhne při 1100 otáčkách kotvy za minutu.

Pólové pouzdro /obr.2/ je válcové a po koncích uzavřě-10 víky, v nichž je uložena kotva v kuličkóvých ložis-

kách. Hřídel kotvy má na straně náhonu kuželový, na straně sběrače válcový konec, jímž možno poháněti magnetku, je-li umístěna za osvětlovacím dynamem.

Otvory na obvodu víka sběrače jsou přístupny sběrač, kartáčky, samočinný spínač a regulátor napětí. Tyto otvory jsou uzavřeny proti stříkající vodě plechovým pasem, který je sepnut šroubem. Připojovací svorky 51 a 61 jsou uloženy v isolovaném kuse na obvodě pouzdra sběrače. Kabely mohou býti vyvedeny podle potřeby bud na levo nebo na pravo.

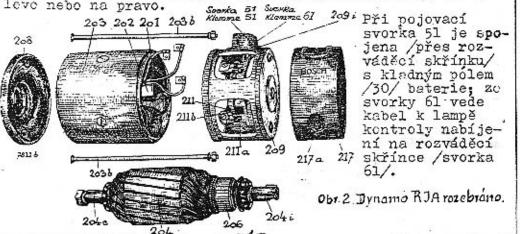

Nikdy nesmí býti lesklá třecí plocha kartálan oprocována smirkovým popírem nebo pilníkem.

Kartáček nutno vyměniti, je-li tak opotřeborún, že připojená měděná šňůrka narazí na vybrání držáku.

Sběrač málo znečištěný vyčistěte čistým hadří-

# Nordní.

36.35

Kotva dynama otáčí se v kuličkových ložiskách, které jsou naplněny tukem o vysokém bodu tání /1750/, takže nepotřebují zvláštní obsluhy. Tuk musí býti obnoven, když při prohlídce motoru také osvětlovací dynamo je rozebráno a čištěno.

## Povrchní prohlídka.

Asi po 300 hodinách provozu, nebo když je motor u generální prohlídky, má býti též osvětlovací dynano důkladně prohlědnuto.

Před každou prací s dynamem musí býti na baterii přerušenc vedení 30 mezi dynamem a baterií.

Při povrchní prohlídce přezkoušejte kartáčky, zdali nejsou opotřebovány a volně se pohybují v držáku, a zdali není opotřebován sběrač. Vyčistěte kuličková ložiska a naplňte je tukem.

Pro hlavní prohlídku nechte dynamo rozebrati olborníkem.

Rozváděcí skřínka.

#### Všeobecné.

Rozváděcí skřínka rozděluje proud dynama a baterie jednotlivým spotřebitelům /osvětlovací tělesa, spouštěč, houkačka atd./. Je upevněna na armaturní desce na doseh ruky řídiče.

Její hlavní součásti jsou:

Sařízení k vypínání a zapínání spotřebních míst,

vontrolní nabíjecí lampa /náhrada za ampérmetr/,

pojistný spíneč k uzavření vypínací páčky, k zapínání zepalovače a spotřebních míst na svorce 54, a k pojištění spouštěcího knoflíku, aby nepovolaný nemohl použíti vozu,

- 3--

2 pojistky vedení,

### Vysvětlivky:

| 201  |   | vinutí budiče       |     | 208  | - | přední víko      |
|------|---|---------------------|-----|------|---|------------------|
| 202  |   | pólová botka        |     |      |   | víko sběrače     |
| 203  | - | pólové pouzdro      |     |      |   | gumové těsnění   |
| 203b | - | spojovací šroub     | 2.7 | 211  |   | držák kartáčků   |
|      |   | kotva               |     | 211a | - | kartáček         |
| 204c | - | kuželový konec hří- |     | 211b | - | kartačková zpru- |
|      |   | dele kotvy          |     |      |   | žina             |
| 2041 | ~ | válcový konec hří-  |     | 217  | - | ochranný pás     |
|      |   | dele kotvy          |     | 217a | ~ | svěrací šroub na |
| 206  | - | sběrač              |     |      |   | ochranném pásu.  |

Osvětlovací dynamo má dodávati pokud možno stálé napětí, bez ohledu na značně kolísající otáčky motoru i zatížení / počet zapnutých spotřebních míst, stav baterie/.

Jenom pak je baterie chráněna před škodlivým účinkem příliš silného proudu, lampy svítí vždy se stejnou jasností a nemohou býtí spáleny následkem vysokého napětí.

U Boschova osvětlovacího dynama RJA udržuje se napětí na přibližně stejné výši elektromagnetickým rychloregulátorem.

Samočinný přepínač uložený ve víku sběrače spojuje dynamo souběžně s baterií, jskmile dosáhlo napětí potřebného k nabíjení, a přerušuje spojení, když s ubývajícími otáčkami klesne napětí dynama pod napětí baterie, a zabraňuje tak vybití baterie přes dynamo.

#### Upevnění kabelů.

Kabely vedoucí do rozváděcí skřínky jsou na dynamu připevněny ve svorkách 51 a 61 /obr.2/ svorkovými šrouby. Z obou kabelů odstraní se na délku asi 12mm isolační obal a tyto se zastrčí do otvorů svorek v isolačním kuse tak, až obal narazí, pak se přitáhnou svorkové šrouby. / Průřezy kabelů: svorka 51 kabel se 6 mr<sup>2</sup> průřezu mědi, svorka 61 kabel s 2 5 mm<sup>2</sup> průřezu mědi/.

### Kartáčky a sběrač.

Kartáčky nutno při každodenním používání vozu vždy asi po čtyřech měsících prohlédnouti, zdali nejsou znečistěny a neváznou ve vedení držáků. Po sejmutí ochranného pásu zvedněte zpružiny, které přitlačují kartáčky na sběrač a zkuste pohybovati kartáčkem ve vedení. Je-li kartáček znečištěn a vázne, nutno jej vyjmouti a vyčistiti čistým suknem a benzinem. Při tom dobře profoukejte držák kartáčku.

# spouštěcí knoflík pro roztáčení motoru,

svorky na zadní straně.

Qbr.3.

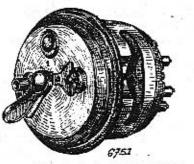

V rozváděcí skřínce jsou tedy spojena všechna ústrojí k obzluze osvětlovacího a spouštěcího zařízení.

Zvlášť výhodné jsou kontrolní nabíjecí lampa a pojistný spínač.

Svítící kontrolní lampa

Rozvadeci skrinka HSA"

ukazuje, že baterie není nabíjena, protože samočinný přepínač ještě nespobaterií, t.j. dynamo nemá dosud

jil dynamo souběžně s baterií, t.j. dynamo nemá dosud 1100 otáček za minutu. Při dosažení těchto otáček lampa shasne. Jestliže lampa svítí za jízdy, běží dynamo příliš pomalu nebo nedodává z nějakého důvodu vůbec proudu. Při zastavení vozu upozorňuje rozsvícená kontrolní lampa že zapalování musí býti vypnuto otočením pojistného spínače na "O", pak shasne lampa.

Vypnutý pojistný spínač /v poloze označené na skřínce "O"/ způsobuje:

- 1./ Uzavření vypínací páčky ve všech polohách,
- 2./ vypnutí zapalovače a tím zastavení motoru,
- 3./ vypnutí spotřebitelů připojených na svorku 54 /houkačka atd./,
- 4./ shasnutí kontrolní lampy,
- 5./ uzavření spouštěcího knoflíku a
- 6./ ochranu před používáním vozu nepovolanými, když zapínací klíček je vytažen.

Uvnitř skřínky jsou obě pojistky na 40 amp., které jsou přístupné po sejmutí víka s nápisy.

U Boschova světla je tedy každé vedení pro reflektory p jištěno zvlášť, takže při krátkém spojení v jednom vede neshasnou oba reflektory najednou.

-4-

# Spínací páčka má tyto polohy:

Poloha O :Reflektory a číslová lampa jsou vypnuty,

- Poloha l :Vůz stojí v noci: Svítí malá světla v reflektorech a číslová lampa,
- Poloha 2: Noční jízda s dálkovým světlem: Svítí velká světla v reflektorech a číslová lampa,
- Polcha 3: Noční jízda s tlumeným světlem: Svítí tlumená světla v reflektorech a číslová lampa. Baterie je nabíjena, je-li motor v chodu, při všech čtyřech polchách.

### Pojistky.

Spálí-li se pojistka při krátkém spojení vedení, t.j. když se roztaví drátek spojující oba poly pojistky, musí býti vyměněna.

Před zasazením nové pojistky musí býti ovšem odstraněno krátké spojení, které způsobilo propálení pojistky, nebo se spálí i tato nová.

Pojistky se propálí při spotřebě proudu asi 40 amp.

# Výměna pojistek.

Pří vyměňování pojistky vytáhněte spínací klíček a uvolněte sroub pod spínací páčkou / rukojet klíč-

- 5-

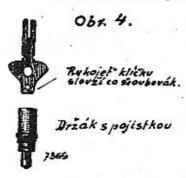

ku poslouží jako šroubovák. stačí čtyřikrát otočiti/. Vytáhněte spínací páčku a zdvihněte víko. Oba držáky pojistek jsou nyní přístupné a možno je vyšroubovati, pojištky jsou v nich upevněny závlačkou /obr.4/. Vytáhněte z držáku spálenou pojistku a nahradře ji novou, před tím však odstraňte příčinu krátkého spojení. Za šroubujte držák, připevněte víko a našroubujte spínací páčku.

### Kontrolní lampa.

Spálená kontrolní lampa musí býti vyměněna. Za tím účelem sejměte víko rozváděcí skřínky /viz odstavec "Výměna pojistek"/. Nyní je lampa přístupná a může býti vvnata a nahražena druhou.

# Boschův spouštěč.

#### Popis.

Boschův spouštěč je motor na hlavní proud vysoké přitažlivosti, jehož vinutí je rozděleno na hlavní a pomocné. Kotva je posuvná ve svých ložiskách a je zpružinou přitlačována do konečné polohy, ve které je posunuta proti polovým botkám. Je-li spouštěč v klidu, nezabírá pastorek, spojený s kotvou, do ozubeného věnce setrvačníku.

Obr. 5.

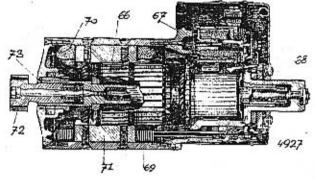

Prurez spoustecem

66 = kotva 67 - elektromagneticky spinač 68 = 2pruzina. 69 = vimutibudice. 70 = pomocne vinute 71 - potova botka. 72 = ozubeny pastorek 73 = hridel Kotvy

Stiskne-li se při stojícím voze knoflík na rozváděcí skřínce, prochází proud z baterie pomocným budičem a kotvou elektromotoru. Tím vznikne jednak silné magnetické pole, kterým je kotva ve směru osy mocně přitažena, jednak přivádí se kotvě následkem velkého odporu budiče pouze nepatrný proud. Kotva se s počátku pomalu otáčí, až se pastorek, sedící na hřídeli kotvy, zasune do ozubeného věnce setrvačníku. Zároveň prochází proud též elektromagnetickým vypínačem, který uzavře okruh hlavního proudu elektromotoru, jakmile se pastorek do setrvačníku zasunul. Teprve nyní prochází celý proud baterie hlavním budičem a kotvou, která se otáčí plnou silou a natáčí motor vozu.

Jakmile je motor v chodu, ubývá rychle proudu ve spouštěči a seslabí se magnetické pole. Síla zpružiny přemůže magnetickou přítažlivost a vysune pastorek samočinně ze záběru s ozubeným věncem setrvačníku.

- 6-

Tlačíte-li dále na spouštěcí knoflík, takže proud stale prochácí motorem spouštěče, otáčí se pastorok bez záběru se setrvačníkem. Povolením knoflíku přestane i otchení pastorku.

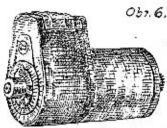

Spouster (strana sperace)

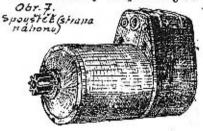

Obr. 6. Spouštěcí knoflík musí býti tak dlouho stlačen, až motor vozu se přivede do chodu, další stlačování je bezučelné.

Jistota záběru pastorku se setrvačníkem je zvýšena pružným uložením pastorku na kotvovém hřídeli, takže pří nárazu na věnec setrvačníku povolí a pomelu zabere. Proto je záběr velmi pružný a bezhlučný a předejde se předčasnému opotřebování zubů.

> Ošetřování. Před prováděním nějakých prací na spouštěči nebo na setrvačníku musí býti přerušeno vedení od kladného/+/polu baterie /kabel 30 mezi baterií a spouštěčem a mezi baterií a rozváděcí skřínkou/ vyjmutím kabelové přípojky na baterii. Postupujte při tom opatrně, dotknutím šroubováku

nebo kabelové přípojky na kovových místech plechové skříně pro baterii vznikne krátké spojení.

### Mazání.

Spouštěč nepotřebuje zvláštního ošetřování. Jeho ložiska jsou naplněna zvláštním tukem a nemusí tedy býti mazána. Tuk musí býti obnovován při generální prohlídce motoru, spouštěč však smí býti rozebrán pouze v

~7-

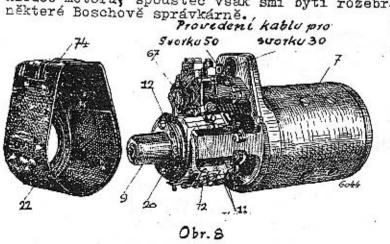

Spouster ss seimutym pouzdrem sperace. 7 = polove pouzdro 9 = lozisko sberair. 11 = drzak kartačků 12 = Sipka ukazyiici Smyst loceni 20.zastricka 22= ochranne poradro sberace 67= 5amocimenu 74 = vieko

Doporučujeme občas vyčistiti zuby setrvačníku a pastorku kartáčem namočeným v benzinu a pak znovu namastiti. Tím zachová se ozubení déle v dobrém stavu a zlepší se zabírání.

# Ošetřování kartáčků a sběrače.

Občas, nejdéle však při všeobecné prohlídce benzinového motoru, musí býti prohlédnuty též kartáčky a sběrač. K tomu účelu je nutno sejmouti ochranné pouzdro sběrače, nejčastěji bude asi nutno, vyjmouti proto celý spouštěč z motoru. Vtom případě nejprve vypáčte šroubovákem víčko 74 na ochranném pouzdru 22 a povolte pod ním ukryté svorky 30 a 50; po povolení upínacího pásu možno nvní spouštěč vytáhnouti z motoru. Pak natočte obě zástěky 20 na ložisku sběrače a stáhněte ochranné pouzdro; všechny čtyři kartáčky jsou nyní přístupné. K vyčištění vytáhněte kartáčky i s měděnou šnůrou z vedení v držáku. Jelikož kartáčky nejsou stejné, doporučujeme je označiti, aby přišly zase na správné místo. Povolte šrouby, kterými je měděná šnůra 17 kartáčků připevněna na držáku, zdvihněte zpružiny 16. které přitláčují kattáčky na sběrač a vytáhněte kartáčky z vedení.

Kartáčky očistěte všude, zvláště však na třecí ploše, hadříkem namočeným v benzinu. Opracování pilníkem nebo nožem je nepřípustné. Jsou-li kartáčky tak opotřebovány, že měděné šnůry dosedají na zářez ve vedení držáku, musí býti vyměněny. Před opětným zasazením kartáčků očistěte držáky a sběrač vyfoukáním nebo hadříkem smočeným v benzinu od nečistot a uhlového prachu. Výslovně připomínáme, že při čištění spouštěče nesmí býti nic více rozebíráno.

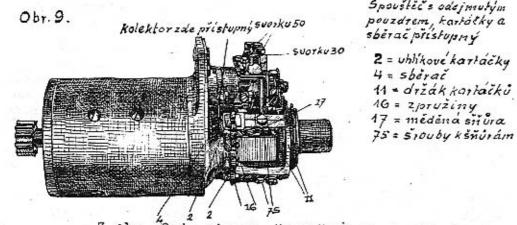

Z obr. 9 je zjevno, že sběrač je označeným otvorem dostatečně přístupný, takže může býti snadno vyčištěn kouskem látky namočené v benzinu a otočené kolem vhodně seříznutého kousku dřeva. Při čištění otáčejte kotvou spouštěče. Látka nesmí býti příliš napojena benzinem, jinak vyteče tuk z ložisek. -8Je-li sběrač z miericho isolu tak opotřebován, že potřebuje přetožení, zašlete spoustěč do některé správkárny fmy Bosoh. Nikly nesmí býti odšroubován magnetický spínač nebo i jiná součást, jelikož při neodborné montáži nedosáhne se spolehlivého pracování spouštěče.

Jak již bylo uvedeno, nejsou všechny čtyři ktrtášky stejné, nýbrž vždy jen dva, a to obou pravých /+a-/ a obou levých /\*a-/ držáků. Rozdíl je v uspořádání přípojky na měděně šnůře.Při sestavování nutno tedy do držáků zasaditi ty kartáčky, které do nich podle uspořádání přípojky patří. Kromě toho musí šnůrý všech čtyř kartáčků býti vyvedeny na straně držáků, odvrácené od magnetického spínače. Šnůra musí býti v rýze volně pohýblivá a nesmí býti ani příliš, ani neopak málo zkroucens.Při silném zkroucení je šnůra krátká, při slabém roztahují se jednotlivé drátky a zachycují se na hranách držáku. Pak kartáček i při správné zpružině nedolehá na sběrač a spouštěč nepracuje správně.

Obr. 10.

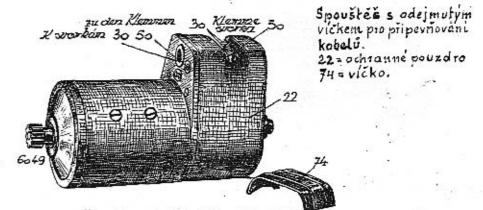

Šrouby musí býti silně přitaženy, zpružiny musí ležeti ve vybrání kartáčků a ne stranou.

Pak nastrčte ochranné pouzdro a upevněte je zástrčkami, spouštěč je připraven k zamontování.Před konečným přitažením upínacího pásu seřidte mezi pastorkem a setrvačníkem správnou vzdálenost, která nesmí býti menší než 3mm a větší než 4mm.

#### Nakonec připojte kabely.

#### Upevnění kabelů.

Po sběračové straně spouštěče jsou připojovací svorky 30 a 50 . Svorka 30 je spojena se svorkou 30 /kladným polem/ baterie, spojovací kabel musí býti veden zvlášť pečlivě.

- - 9 -

Svorka 50 je spojena se svorkou 50 na rozvodné skřínce.

Při připojování kabelů dávejte dobrý pozor, aby všechny drátky kabelové duše procházely svorkou, mimo vedený drátek by mohl přijíti do styku se sousední svorkou nebo s hmotou spouštěče.

Z konce kabelů odstrante jen tolik isolace, kolik právě nutně zapotřebí.

### Výměna pastorků.

Jsou-li zuby pastorku značněji opotřebovány. doporučujeme vyměnití pastorek. Výměnu provede nejlépe některá dílna Boschova.

Bateriový zapalovač.

# Popis.

Bateriový zapalovač sestává ze zapalovací cívky /ob.11/ a z rozdělovače /obr.12/. K zapalování potřebný proud dodává beterie vozu.

Zapalovací cívka

Obr. 11.

mi dvoje vinuti, primární o málo 269ka závitech silného drátu, a sekundární s moha závity slabého drátu. V okamžiku zapálení přeruší v rozdělovači vstavěný přerušovač v primárním vinutí proud o nízkém napětí. Tím vznikne v sekundárním vi-

72226 Obr.12

Zapalovaci civka.

přiváděn k svíčkám, mezi jejichž elektrodami dává zapalovací jiskru.

Rozdelovac. nutí cívky vysokonapiatý proud, který je rozdělovačem rozdělován a kabely Připojování kabelů pro vysoké napětí.

I. Na rozdělovači.

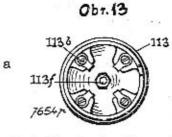

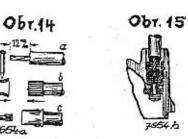

- 1. Sejměte kotouč rozdělovače 113
- 2. Šroubujte kartáčkem 113 f a šrouby 113 b na levo, až vypadnou kabelové přípojky, zasazené v otvorech pro kabelv.
- 3. Kabel zbavte isolace na délku 12mm /obr.14a/.
- 4. Přeložte drátky přes gumový obal /obr.14b/.
- 5. Nastrčte přípojku na konec kabelu a připevněte ji nýtem /obr.14c/.
- 6. Kabel s přípojkou zastrčte do otvoru v rozdělovači tak aby nýtové hlavy byly vedeny v drážkách otvoru. Našrou bujte svěrací šroubek a pevně přitáhněte. Tímto způsobem docílí se dobrého kovového spojení - Stejně našroubujte uhlikový kartáček.

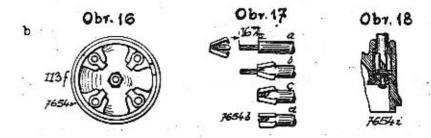

- 7. Kabel zbavte isolace na delce 16mm /obr.17a/
- 8. Nastrčte na obnaženou duši drápkovou přípojku /obr.17b.
- 9. Podstrčte kabelovou duši pod některý drápek a stlačte drápky dohromady tak, až špičky vniknou do gumového obalu kabelu /obr.17d/.
- 10. Vtlačte přípojku s kablem tak hluboko do otvoru v desce rozdělovače, až dosedne na dno otvoru /obr.18/. -11-

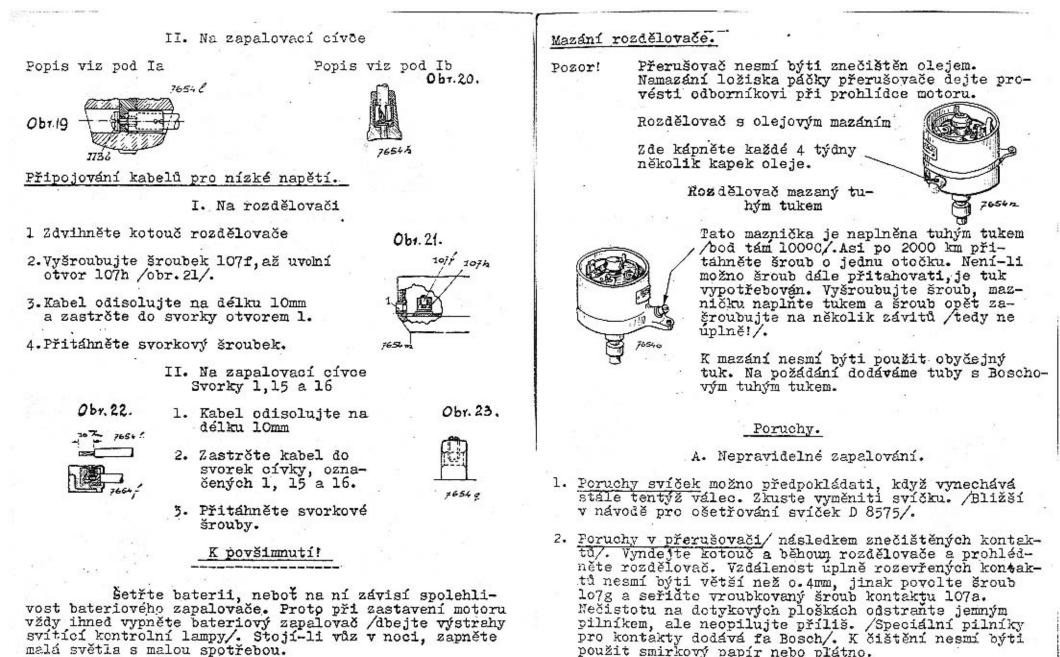

Sledujte stav vybití baterie! Vyčerpaná baterie znamená selhání bateriového zapalovače i osvětlovacího a spouštěcího zařízení!

-13

jinak poruchy zapalování!

Kontakty přerušovače chrante před olejem,

-12-

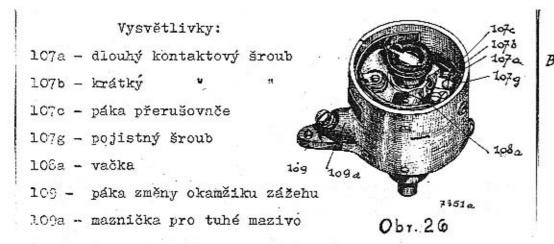

- Poruchy na rozdělovači. Kartáček /obr.13, str.14 /na kotouči rozdělovače je zlomen nebo vázne vevedení.
- 4. Poruchy kabelů. Jeden nebo více kabelů se uvolnilo při svíčce nebo rozdělovači, nebo jsou poškozeny /spojení s hmotou/.
  - B. Úplné selhání zapalování.
- 1. Poruchy kabelů.
  - a/ Kabel pro vysoké napětí 4-4 se uvolnil nebo je poškozen /spojení s hmotou/.
  - b/ Některý z kabelů pro nízké napětí se uvolnil ze svorky, nebo se přetrhl nebo je spojen s hmotou.
- 2. Poruchy v zapalovací cívce.
  - a/ Předražený odpor je propálen, a musí býti vyměněn.
  - b/ Poruchy ve vinutí -cívku zaslati do Boschovy správkárny.
    - C. Těžké natočení motoru.

Odbočný odpor /na zadní straně rozvodné skřínky/ je propálen a musí býti vyměněn.

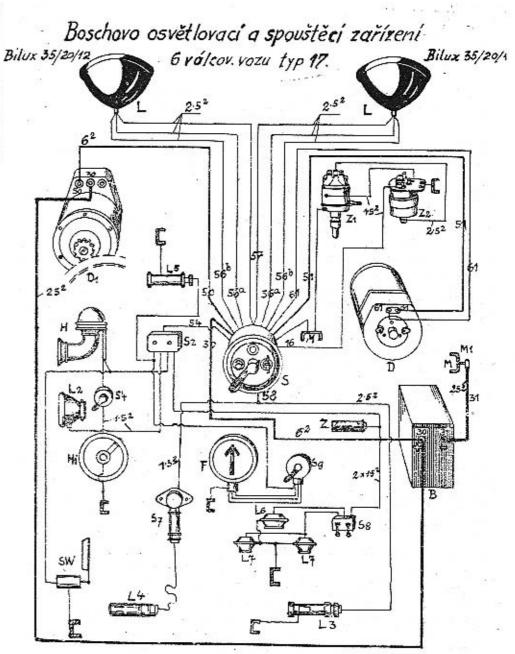

- B. balanie 6 B/4 12 Volt D. contlaraci amana 21 99/2
  - Le lampa na annahumi desce
    - Le Vropni lamas

. Ilumicory spinal

- Ly = one Pai langar partennyi H = Pretoni Kulakt baukarty 1300, Kantal. · pojilkavé pourde 4 palara

Sz. Annas pro unitioni arrithme

F. ukazalal smen

My - sroub to homeste Z . zaralaraj doubrita

In ruba B33

+ stirac stela

Z, · balerion's more tomac MA

g - sama kubaralas

M. hmola

- 2, spoublez Bg B 06/12 H boukatka FK 12A L = refletor . Howader skrinka HSB
- L. . hledank
- La cistora lamana JA 4/9
- La richa Lampa 125

AKUMULÁTOR VARTA PRO OSVĚTLOVÁNÍ A SPOUŠTĚNÍ.

Spolehlivost osvětlovacího a spouštěcího zařízení závisí na dobře pracující akumulatorové baterii.

Akumulátorová baterie vyžaduje jednoduchou obsluhu, která, prováděna v pravidelných přestávkách, zaručuje dlouholetý a spolehlivý provoz.

#### Úprava baterie k používání.

Po odstranění uzávěrek naplní se jednotlivé články chemicky čistou kyselinou spec.váhy 1.21 /250Bé/ tak, aby hladina stála 15 až 20 mm nad horní hranou desek. Na to musí baterie státi 1 hodinu, aby desky dobře kyselinou nasákly. Tím vzniklý úbytek kyseliny nahradíme kyselinou spec.váhy 1.21 /250Bé/. Potom je možno nabíjeti baterii stejnosměrným proudem. Třeba uzkostlivě dbáti, aby kladný /+/ pól baterie byl spojen s kladným polem nabíjecího vedení, a stejně oba záporné póly/-/. Svorky baterie jsou proto opatřeny znaménky +a-: Není-li možno určitě zjistiti polaritu nabíjecího vedení, nutno ji určiti pomocí reagenčního papíru. Nabíjení obrácenými póly činí baterii neupotřebitelnou. Potřebná síla nabíjecího proudu je udána v předpisech, připojených ke každé baterii.

Doba nabíjení je různá. Vždy je však nutno nabíjeti tak dlouho proudem určeným pro každý druh baterie, až každý článek baterie má napětí 2.7 Volt a spec.váha kyseliny je asi 1.24 /280Bé/. Jakmile se začne živěji vyvíjeti plyn, nutno sílu nabíjecího proudu zmenšiti na polovinu. Zůstanou-li obě hodnoty dříve udané stejné po 1/2 hodinu, je nabíjení skončeno.

Při prvním nabíjení, zvláště za horkých dnů, je nutno stále měřiti teplotu kyseliny, která nesmí přestoupit 40°C. Na této hranicí je třeba zmenšiti sílu proudu, nebo nabíjení uplně zastaviti, až se kyselina ochladí. Přílišným ohřátím vzniká též někdy překypění kyseliny z článků, a je pak nutno kyselinu udaným způsobem ochladiti. Po skončeném nabíjení baterie musí býti hustota kyseliny vyrovnána na 1.24 spec.váhy /28°Bé/. Potom se ještě chvíli nabíjí, aby se elektrolyt s doplněnou kyselinou nebo destilovanou vodou důkladně smísil. Hladina kyseliny v hotově nabité baterii má býti 15 až 20 mm nad hořejší hranou desek. Výšku hladiny možno snad no změřiti skleněnou trubkou asi 100 mm dlouhou, která se zavede do článku až k horní hraně desky, prstem se zavře horní otvor trubky a tato se z článku vytahne.

Před uložením baterie ve voze je účelné tuto vybíti nabíjecím proudem o intensitě udané pro baterii, až napětí článku klesne na 1.8 Volt, a na to ji znovu stejným proudem nabíti, až napětí článku je 2.7 Volt a spec. váha kyseliny 1.24 /28°Bé/.

# OŠETŘOVÁNÍ ZA PROVOZU.

Především je nutno v létě každé 2 týdny, v zimě každé 4 týdny dolíti destil. vody, aby hladina kyseliny stála 15 až 20 mm nad hoření hranou desky. Kyselina smí býti doplňována jen tehdy, když byla z článku vylita.

Zároveň s doplňováním třeba přezkoušeti stav nabití. Pomůckou je tu měření hustoty kyseliny, která se zmenšuje s přibývajícím vybíjením. Měření hustoty možno prováděti pomocí aerometru podle hodnot udaných v návodě pro používání. K snadnému zkoušení kyseliny dodává "Varta" též malou celuloid.pipetu s třemi plováčky. Je-li baterie napolo nabitá, vystoupí l plováček, při úplném nabití vystoupí i druhý, stoupne-li i třetí, je to znamení, že kyselina vypařením příliš zhoustla, a že musí býti zředěna destil. vodou.

Údaje plováků jsou správné jen tehdý, bylo-li při plnění i doplňování postupováno dle předpisů. Při normálních podmínkách má osvětlovací dynamo baterii stále dobře nabíjeti. Není-li tomu tak, a při opětovaných zkouškách stoupá vždy jen jeden plovák, dynamo nedodává baterii dosti proudu, nebo je baterie používáním mnohosvíčkových lamp nebo jinak přetížena nad stanovenou mez. Baterie nebude též mnohdy dostatečně nabíjena, musí-li býti motor vozidla v městkém provozu často spouštěn. V těchto případech musí býti baterie občas z vozu vyjmuta a nabíjena. Trvalé nedostatečné nabíjení zmenšuje ponenáhlu výkonnost baterie a způsobuje její předčasné zkažení.

V autodrožkách pracují baterie za zvlášť nepříz nivých podmínek a musí jim proto býti věnována zvýšená pozornost. Na časté spouštění a dlouhotrvající osvětlování vozu na stanovišti vydá baterie více proudu, než jí může býti přivedeno za poměrně krátkých jízd. Proto musí býti, zvláště v zimě, baterie častěji dobíjena.mimo vůz. Aby toto nabíjení baterie mimo vůz nebylo nutno prováděti příliš často, hledte, aby spotřeba proudu těch lamp,které musí svítiti na stojícím voze byla pokud možno malá, a používejte velkých baterií.

Nabíjení baterie mimo vůz dá se lehce provésti, jeli po ruce stejno směrný proud. Střídavým proudem možno nabíjeti jen pomocí vhodného usměrňovače proudu. Tímto přístrojem možno dobíjeti 6voltové baterie proudem až do 6 ampér a 12 voltové baterie proudem až do 3 ampér.

Za studených dnů se někdy ukazuje, že nízká teplota má vliv na pracovní způsob baterie.

Úplně nabitá baterie bude schopna i při teplotě kyseliny -12° C poháněti spouštěč, kdežto u zpola vybité baterie je to už při + 4° C otázkou. Tyto údaje vztahují se na teplotu kyseliny a ne na teplotu okolí. Z toho plyne že zvláště v zimě je třeba pečovati o dostatečné nabíjení baterií a něukládati je v příliš studených prostorách. S rostoucím vybíjením baterie zmenšuje se hustota kyseliny, a tím také roste nebezpečí, že kyselina zmrzne. Jeli baterie na př. tak nepřípustně vybitá, že hustota kyseliny je 10°Bé /spec. váha 1.08/, zmrzne kyselina již při-5° C, zatím co bod zmrznůtí pro plně nabitou baterii /spec.váha 1.24, 28° Bé/ je teprve při -55° C. Tedy již i z toho důvodu nutno pečovati v zimě o dostatečné nabíjení baterie.

Má-li baterie poruchy a není-li možno tyto odstraniti jejím nabitím mimo vůz, je nejlépe svěřiti baterii bez váhání odborníkovi.

Důtklivě varujeme před používáním "zlepšovacích" prostředků, které mají míti schopnost, vybité nebo poškozené baterie učiniti opět použivatelnými. Tyto prostředky, přiváděné na trh pod různými líbivými jmény jsou bezcenné a mohou značně zkrátiti život baterie.

# Všeobecná pravidla.

Všechny kovové části na baterii, jako spojovací lamely, svorky a přípojky musí býti stále lehce potřeny tukem; k tomu používejte hustého válcového oleje. Když při opomenutí tohoto předpisu se na kovových částech vytvoří oxydační vrstva, odstrante ji hadrem namočeným do roztoku sody a pak potřete tukem. Do článků nesmí se dostati ani stopa sodného roztoku, neboť by se poškodily desky článků.

Obnovujte občas ochranný nátěr dřevěných i plechových skřínek.

Vystříhejte se znečistiti hmotu,jíž jsou články zality, olejem nebo benzolem, neboť hmota ztratí pak své zvláštní vlastnosti a články budou netěsné.

Budte opatrni při zacházení s kyselinou, jelikož ničí šaty, polštáře, kovy, dřevo atd.. Kyselinou politá místa čistěte salmiakovým lihem nebo sodným roztokem. Články baterie smí otevříti pouze odborník, jinak se značně zvětší výlohy na znovuzřízení, anebo baterie bude vůbec k nepotřebě.

#### Ošetřování baterie, není-li vůz v používání.

Každé 4 týdny doplňte z článku vypařený elektro lyt destil.vodou. Na to dobijte baterii proudem té intens ty, která je udána v předpisu připevněném na baterii.

Nabíjení je skončeno, když svorkové napětí člán ku při nabíjení stouplo na 2.7 voltu a spec.váha kyseliny je 1.24 /28° C Bé/. Není-li vozu používáno po více měsíců má býti baterie každých 8 neděl vybita na př. zapnutím re flektorů a pod. na 1.8 voltu v každém článku, a na to zno vu nabita normálním proudem tak, až napětí v každém článk při nabíjení dosáhne 2.7 voltu a spec.váha kyseliny je 1.24 /28° Bé/.

#### Vyřazení z používání.

Nemí-li možno z nějakých důvodů prováděti popsan dobíjení baterie, může býti tato výjimečně vyřazena z pro vozu. Po pečlivém nabití postavte baterii opatrně dnem vzhůru, aby kyselina mohla z článků vytéci. Ihned na to naplnte baterii destilovanou vodou a nabíjejte polovicí normálního proudu po 2 až 3 hodiny, čímž se voda trochu okyselí. V tomto stavu může baterie státi delěí čas bez zvláštního opatrování, nutno ji při tom pouze chrániti před mrazem.

Občas doplňujte destilovanou vodou, aby hladina stála vždy nad horní hranou desek.

Má-li býti baterie znovu používána, vyprázdněte ji nejprve opatrně a naplnte pak chem. čistou kyselinou sírovou o spec. váze 1.24./28° C Bé/. Tato kyselina použi tá na místě normální o spec. váze 1.21 /25° Bé/, vyrovná se s destil. vodou, nasáklou do desek.

Když při dostatečném nabíjení je článkové napětí 2.7 volt, ale kyselina nemá hustotu 280 Bé, zvětšete hustotu na tuto hodnotu přiléváním kyseliny. Po každém doplnění má býti baterie ještě krátký čas nabíjena, aby se kyselina dobře promíchala.

Před vložením baterie do vozu je dobře baterii vybíti, až napětí pro článek klesne na 1.8 voltu.

Na to nabijte baterii znovu proudem udaným v předpisu, až článkové napětí stoupne na 2.7 voltu a kyselina má spec. váhu 1.24 /28° Bé/.

# K tabulce 1.

# MOTOR:

# 310100 Kliková skřín:

|                                                                                                    |                               |                    |              |       |                                       | 2.     | - C          |          |         |          |
|----------------------------------------------------------------------------------------------------|-------------------------------|--------------------|--------------|-------|---------------------------------------|--------|--------------|----------|---------|----------|
| ZUTATRA                                                                                                    | kadadub<br>kadabad<br>kadabak | 310190             | 3101<br>3101 |       | Úplná kl:<br>Kliková s<br>Zavrtaný    | skřín  | 17           |          |         | •        |
|                                                                                                    |                               |                    | 2 28         |       | N                                     | 5104   | 1            | TOLOAU   | T i     | 1        |
| ch součásti.                                                                                                   | azaseg                        |                    |              |       |                                       |        | -            |          |         |          |
|                                                                                                    | kadabat                       |                    | 3101         |       |                                       | 43     |              | ložisk   | u vyzt  | uh       |
| and a day a day is day and hands                                                                               | azasef                        |                    | 2 28         | 308   | 'n                                    | 41     | H            | odvzdu   | šnovac  | í-       |
| ati následující udání:                                                                                         |                               |                    |              |       | <ul> <li>(1) (2)</li> </ul>           | 1.5    |              | mu hrd   |         |          |
| í žádané součásti. Není-                                                                                       | azakef                        |                    | 2 22         | 800   | *                                     | н.     | 11           | víku n   |         |          |
| tní způsob zásilky,                                                                                            | azanci                        | - 3                |              |       | S                                     | 1      |              | X . L X  | apinao  | e 1      |
| b dopravy. Označení                                                                                            |                               |                    |              |       | 122                                   | - #    | 1            | řetězu   |         |          |
| evo" nebo "vpředu" a                                                                                           | azanig                        | · 2.5              | Z 40         | 10    |                                       |        |              | držáku   | vik     |          |
| Při písemných objed-                                                                                           |                               |                    |              |       | -1432 <sup>1</sup>                    |        |              | nahled   | .otvor  | å        |
|                                                                                                    | agagef                        |                    | Z 20         | 800   |                                       |        | ke           | krycim   | u plec  | hu       |
| lo vozu.                                                                                                    | azakeg                        |                    | 2 22         |       | \$2                                   | *81    |              | skříni   |         |          |
|                                                                                                    | a course                      |                    |              |       |                                       |        | 4            |          | vouni   |          |
| kých objed-                                                                                                    | hadeboa                       |                    | 1701         | 07/-  |                                       | h      |              | pumpy,   |         | 1 :      |
| telegramu příslušné-                                                                                           | badabag                       |                    | 1/01         | .03/g |                                       |        |              | převod   | ove sk  | 1.741    |
| žství kusů slovy.                                                                                              | badabez                       |                    | 1701         |       |                                       | "      | *            |          |         | <b>-</b> |
| následujících codo-                                                                                            | badabat                       |                    | 1701         | .08/£ | 17                                    | h      | "            | 47       |         | *        |
| nasiedujicich codo-                                                                                            | ezanuh                        | Zk 7012            |              |       | <b>\$</b> 2                           |        | +-           | nosné    | skříni  |          |
| · · ·                                                                                                    |                               |                    |              |       |                                       |        | <b>*</b> 356 | motoru   |         |          |
|                                                                                                    | uvef                          | Pn 8               |              |       | Podložka                              |        |              | MO COL U |         | 1        |
| posta                                                                                                    |                               | F 10               |              |       |                                       |        | 100          |          |         |          |
| postex                                                                                                    | ufeg                          | 10                 |              |       | Perovka                               |        |              |          |         |          |
| fraile                                                                                                    | ufef                          | <b>F</b> 8         |              |       | Terres and a                          |        |              |          |         |          |
|                                                                                                    | acteg                         | M 10               |              |       | Matice                                |        |              | 11       |         |          |
| fragu                                                                                                    | amef                          | M 8                |              |       | 11                                    |        |              |          |         |          |
| s po-                                                                                                    | olsak                         | E 108/1:           | 9            | 35    |                                       |        |              | 3        |         |          |
|                                                                                                    | ezeh                          | Mk 12              |              |       | Korunová                              |        |              |          |         |          |
| frasi                                                                                                    | useh                          |                    |              | 5. C  |                                       |        | ce           |          |         |          |
| beglai                                                                                                    |                               | 3 12               |              |       | Závlačka                              |        | 1.000        | 12       |         | - 1 A    |
|                                                                                                    | Sadabib                       | 1701 20/1          |              |       | Viko nahl                             | lédac  | ich          | otvorů   |         | 1        |
| 201 8                                                                                                    | badabid                       | 170121/1           | b            |       | Těsnění 1                             | c tom  | nı.          |          |         |          |
| • 1000 Laboration 100                                                                                          | badabim                       | 170125/1           | b            |       | Upevnovad                             | 1 tř   | men          | k tom    |         |          |
| monter                                                                                                    | badabip                       | 170126/8           |              |       | Těsnění m                             |        |              |          |         |          |
| termin                                                                                                    |                               | et of et e of e    | *            |       |                                       |        |              |          |         |          |
| e                                                                                                    | Indahia                       | 2101 00            |              |       | I                                     | prevo  | 0040         | u skří   | ni      | 1        |
| ení .presto                                                                                                    | kadabiz                       | 310129             |              |       | Těsnění d                             | nezi . | KIII         | covou s  | krini   |          |
| our opropte                                                                                                    |                               |                    | ta           |       |                                       |        |              | tokem v  |         |          |
| Kinche tolognoficie                                                                                            | Radabas                       | 310107             |              |       | <b>H</b>                              | ÷.,    | klik         | covou s  | kříní : | a        |
| é nebo telegrafické                                                                                            |                               |                    | 19.18        |       | · · · · · · · · · · · · · · · · · · · |        |              | říní m   |         |          |
| potvrzeny.                                                                                                    | 10 C                          |                    | -            |       |                                       |        |              |          |         |          |
| the second second second second second second second second second second second second second second second s |                               | <u>e</u>           | K            | tabul | Lce 2.                                |        |              | S#1      |         | 20       |
| ací adresa byls přesně                                                                                         |                               |                    | 1.11         | Vabut |                                       |        |              |          |         |          |
| an a chinaite state technologies                                                                               | badabeg                       | 770774/            |              |       |                                       | 0.000  |              |          | 1000    |          |
|                                                                                                    | vauabeg                       |                    | 9            |       | Deštička                              | pod    | 1021         | isko vy  | ztub    |          |
|                                                                                                    | ataraf                        | T 1208             |              |       | Sroub se                              | zapu   | štěr.        | iou hla  | vou     | C 41     |
|                                                                                                    | kadabeb                       | 310110             |              |       | Ložisko v                             | viztu  | h:s          | tim bu   | tob ab  | 1        |
|                                                                                                    | bamabag                       | 1.96.3242.2.12.2.0 | 1705         | 03/a  | Pouzdro                               | 0      | .,           |          |         |          |
| (i                                                                                                    | budabap                       |                    |              | 06/a  | h                                     |        | 1            | 1995     |         |          |
|                                                                                                    | kadabed                       | 810233             | T14T         | vora  | m Yang You de                         |        |              | 1.       | 8 63 G  |          |
|                                                                                                    | hudebed                       |                    |              |       | Jesnění k                             | C LOZ  | lsku         | i vyztu  | n       |          |
| 5 R                                                                                                    | budabam                       | 174105/4           | 3            |       | Cep poloc                             | Jsy    |              |          | 22      |          |
|                                                                                                    |                               |                    |              |       | 34 B                                  | 10 Q   |              |          |         |          |
|                                                                                                    |                               |                    |              |       |                                       |        |              |          |         |          |

1

# SEZNAM SOUČÁSTÍ

# 6 VÁLCOVÉHO VOZU TATRA

## Pokyny při objednávkách součásti.

Objednávky musí obsahovati následující udání! Množství kusů, čislo a pojmenování žádané součásti. Neníli objednavatelem předepsán zvlástní způsob zásilky, vyhrazujeme si nejvhodnější spůsob dopravy. Označení některých součástí "vpravo" a "vlevo" nebo "vpředu" a "vzadu" rozum se ve směru jízdy. Při písemných objednávkách budiž uvedeno výrobní číslo vozu.

Při t e l e g r a f i c k ý c h o b j e d n á v k á c h budíž udáno slovo telegramu příslušnésoučásti, uvedené v seznamu a množství kusů s l o v y Pro příkazy zásilek budiž použito následujících codových slov:

| zásilka | poštou posta                      |
|---------|-----------------------------------|
| n       | poštou expres postex              |
|         | rychlozboží fraile                |
| **      | nákladní zboží fragu              |
| li I    | nákladní zboží s po-              |
|         | jištčním dodací                   |
| . "     | lhůty frasi<br>s průvodcem beglai |

dále:

žádáme vyslání montéra ... monter dodací lhůta ..... termin zásobní součá ti zašlete ihned, zbytek po dohotovení .presto

Prosíme, aby telefonické nebo telegrafické objednávky byly dodatečně písemně potvrzeny.

Doporučujeme, aby zasílací adresa byla přesně udána.

| 1             | •                 |                                  | 1                |                  |                  |                                             |
|---------------|-------------------|----------------------------------|------------------|------------------|------------------|---------------------------------------------|
| emek          | Mic 14            | Korunová matice                  | 1                |                  | *                |                                             |
| usek          | S 14              | Závlačka                         |                  |                  | K tabulc         | o 4 ]                                       |
| kadadis       | 310177            | Mazací trubka;stou bude dodáno:  |                  |                  | A vaburo         | <u>e 4.</u>                                 |
| kadadiz       | 310179            | Nástavek                         |                  | T 1005           |                  | *                                           |
| lacali        | E 922/g           | Maznička Técalémit               | ataded           | H 1806.          |                  | Sroub se zapuštěnou hlavou                  |
| maran         | E 36 6            | Zátka                            | âtaked           | H 2206           |                  |                                             |
| mela          | E 1536/a          |                                  | ufed             | F 6              |                  | Perovka                                     |
| akenih        | K 11512           | Těsnění k zátce                  | amed             | м б              |                  | Matice                                      |
| aventu        | A 11012           | Šroub s hlavou k převodové       |                  | 10 <u>-</u> 2003 |                  |                                             |
| plranch       | V JOSTO           | skříni Skříni                    | 1 .              | 170              | 200 Klikov       | vý Hřídel:                                  |
| akegoh        | K 12512           |                                  |                  |                  | 227              |                                             |
| uveh          | Pn 12             | Podložka                         | kafabep          | 310291           |                  | Úplny hřídel klikovy, sestav.ze:            |
| ufeh          | F 12              | Perovka                          | kafabep          |                  | 310216           | Klikovyhřídel pro 1.a 2. válec              |
| ameh          | M 12              | Matice                           | kafabes          |                  | 310217           | " " " 3.a 4. "                              |
| sneh          | Mn 12             | Matice nízká                     | kafabet          |                  | 310218           | " " " 5.a.6. "                              |
| akazeg        | K 3010            | Šroub s hlavou ku připevnění     | rabis            |                  | F&S A 85         | Kuličkové ložisko                           |
|               |                   | příčné stěny                     | kafabeb          |                  | 310210           | Zavrtany šroub                              |
| uweg          | P 10              | Podložka                         |                  |                  | 310209           | Pavi Vally SIOUD                            |
| ufeg          | F 10              | Perovka                          | meki             |                  | E 1621           | Těsnění                                     |
| ameg          | M 10              | Matice                           | bafabat          |                  | 170208/a         | Podložka                                    |
| maki          | E 42/c            | Zátka k otvoru pro ustavení      | apeg             |                  | Mu 8             |                                             |
|               | 2. 4 2 0          |                                  | aber             |                  |                  | Zavřená matice                              |
| meko          | E 1542/a          | Těsnění k tomu motoru            | memo             |                  | B 24             | Zátka                                       |
|               | 5 1)4 <b>6</b> /a | respect & tomu                   |                  |                  | E 1610           | Těsnění k šroubu E 10/1                     |
|               | K tabul           | 00 7                             | nigis<br>bafabob | 170070           | E 10/1           | Sroub                                       |
|               | In vabar          | ce J.                            |                  |                  | •                | Pouzdro kuličkového ložiska                 |
| badada.       | 2020207/-         | 4 7 4 7 4 4 4 4                  | rako             | F&S A 9          |                  | Kuličkové ložisko                           |
| Dadadug       | 170193/a          | Úplné olejové síto;s tím bude    | bafabod          | 170231           | 10.0             | Příruba ke kuličkovému ložisku;             |
| 2 - 2 - 2 - 2 | 7007 70 4         | dodáno:                          |                  |                  | -2020-2020-000-0 | . hoh shud uot a                            |
| badabob       | 170130/b          | Držák síta                       | bafabef          |                  | 170232/a         | Ukazovatel                                  |
| badabok       | 170134/c          | Vodicí trubka                    |                  | _                | Nc. 2.           | Nýt .                                       |
|               | Nr.O              | Nýt                              | akazif           | Kk 4508          |                  | Sroub s hlavou                              |
| badabom       | 170135/6          | Plášt síta                       | emer             | Mix 8            |                  | Korunová matice                             |
| badabot       | 170138/a          | Síto                             | usef             | s 8              |                  | Závlačka                                    |
| badaboz       | 170139/a          | Nosný kroužek síta               |                  |                  | 3                |                                             |
| mari          | E 1047/u          | Třmen                            | 1                |                  | K tabulce        | 5.1                                         |
| badabof       | 170132/c          | Plášt olejového síta             | i.               |                  |                  |                                             |
| badabod       | 170131/b          | Olejové síto                     | bafabas          | 170207           |                  | Pourdro and available to the                |
| badabop       | 170136/0          | Horní dno síta                   | bafabub          | 170240           |                  | Pouzdro pro předlohový hřídel<br>Setrvačník |
| badabos       | 170137/0          | Spodní " "                       | kafabek          | 310214           |                  | Scouh a hieron hastan y /                   |
| badabog       | 170133/b          | Zpružina                         | kafaben          | 310215           |                  | Sroub s hlavou k setrvačníku                |
| kadabud       | 310141            |                                  | usek             | S 14             |                  | Korunová matice                             |
| befabik       | 171224/a          | Ssací roura; s tou bude dodáno:  |                  | 5 14             |                  | Závlačka                                    |
| kadabuf       | 310142            | Kroužková přípojka               |                  |                  | 0700 0:          |                                             |
| mela          | E 1616            | Přípojka                         |                  | 10               | .0300 Ojn:       | ice s pístem:                               |
| kadabug       | 310143            | Těsnění                          | bagadub          | 100200           |                  | a and a second framework of the             |
| Kadabus       |                   | Matice                           | bagabat          | 170390           | 100000           | Úplná ojnice, sestávající ze:               |
| badebup       | 310147            | Hrdlo odvzdušnovací              |                  |                  | 170308           | Ujnice s vikem                              |
| bakabig       | 170146            | Těsnění                          | bagabaf          |                  | 170302/b         | Ložisková pánev                             |
|               | 170423/a          | Odvzdušnovač                     | bagabag          |                  | 170303/b         | Výlitek z bílého kovu                       |
| bakabik       | 170424/a          | Síto k tomu                      | bagabak          |                  | 170304/a         | Sroub                                       |
| badad         | 170151/a          | Pouzdro k měřiči oleje; s t.b.d. | kagabam          |                  | 310305           | Korunová matice                             |
| badadab       | 170150/ab         | Trubka pro merič oleje           | useg             |                  | \$ 10            | Závlačka                                    |
| badadaf       | 1/01)2/ap         | Meric oleje; s tim bude dodano:  |                  |                  | •                |                                             |
| badadag       | <b>170153/ab</b>  | Knoflik                          |                  |                  |                  |                                             |
| 2.            | 1893 (5372)       | 1000.000222 AS                   |                  |                  |                  |                                             |
| 2             |                   |                                  |                  |                  |                  |                                             |

з

|                  |                                           |                                     | -                  |                      |                                                  |
|------------------|-------------------------------------------|-------------------------------------|--------------------|----------------------|--------------------------------------------------|
|                  |                                           |                                     |                    |                      |                                                  |
| bagabap          | 170306/a                                  | Pouzdro pístního čepu               | amef               | м 8                  | Matice                                           |
| kagabeb          | 310310                                    | Píst                                | maco               | E 810/f              | Vložka                                           |
| bagabep          | 170316                                    | Fistní kroužek                      | met                | E 1412/b             | Těsnění                                          |
| bagabed          | 170311/sp/1                               | N. N                                | bakabag            | 170403/c             | Ložisková pánev dvojdílná, k t!:                 |
| bagabef          | 170312/a                                  | Zpružina k pístnímu kroužku         | bakabak            | 170404/c             | Výlitek z bílého kovu                            |
| bagabib          | 170320/sp/1                               | Pístní čep                          | kakabam            | 310405               | Ložisková pánev dvojdílná, k t.:                 |
| bagabid          | 170321/sp/1                               | Víčko píst.čepu                     | kakabap            | 310406               | Výlitek z bílého kovu                            |
|                  | 72 + 1 - 1                                |                                     | bakabaz            | 170409/0             | Pojistná trubka k ložiskové                      |
| Сл               | K tabulo                                  | ce b.                               |                    | *****                | pánvi                                            |
|                  | 310400 Blok                               | loù a hlava váloù:                  | kakabeb            |                      | Víko ložiska, s ním bude dod.:                   |
|                  | JINANA DION VA.                           | TON & TTAVA VATOR.                  | azagog<br>kakabed  |                      | Zavrtaný šroub<br>Víko ložiska, s ním bude dod.: |
| kakadab          | 310450                                    | Blok válců; s tím bude dodáno:      | azanag             | Z 3510               | Zavrtaný šroub                                   |
| bakadam          | 170455/8                                  | Zavrtaný šroub k hlavě váloů        | kakabek            | 310414               | Víko ložiska                                     |
| azazud           | Z 7508                                    | 11 11 11 1 <u>1</u> 1               | kakabem            |                      | Odstřikovací plech                               |
| kakadas          | 310457                                    | - **¥ = # #                         | memak              | E 1611               | Těgnění                                          |
| mek              | E 1615/a                                  | Těsnění                             | apeg               | Mu 10                | Uzavřená matica                                  |
| ufeh             | F 12                                      | Perovka                             |                    |                      |                                                  |
| ameh             | M 12                                      | Matice                              | 4                  | K tabul              | ce 7.                                            |
| kakadat          | 310458<br>E 1608/b                        | Matice                              | 10 D D 600         |                      |                                                  |
| meso             | B TOOOLD                                  | Těsnění<br>Nation Nationá           | kakabib            | 310420               | Víko válců                                       |
| apef             | Mue 8                                     | Matice uzavřená                     | bakabid            |                      | Plstěné těsnění                                  |
| ufed<br>amed     | F 6<br>M 6                                | Perovka                             |                    | 310422               | Těsnění k víku válců                             |
| uved             | Pn 6                                      | Matice<br>Podložka                  | apeg               | Mu 10 .              | Zavřená matice                                   |
| kegabib          | 311,320                                   | Spojovácí trubkajs tou bude dod.    | bakabig<br>bakabik | 170423/a<br>170424/a | Větrák, s tím bude dodáno:<br>Síto               |
| begabag          | 171303/ac                                 | e Hrdlo                             | kakabor            | 310432               | Spojovací trubka, s tou budedod.:                |
| posa             | E 932                                     | Kroužek                             | bakabod            | 170431               | Kroužek                                          |
| medal            | E 1238                                    | Těsnění k hrdlu                     | bakabob            | 170430/8             |                                                  |
| bakadag          | 170453                                    | " " hlavě válců                     | medum              | E 1532               | Těsnění k vodnímu hrdlu                          |
| kakadap          | 310456                                    | и и и                               | meso               | E 1608/b             | " " zavřené matici                               |
| kakabad          | 310401                                    | Hlava válců; s tou bude dodáno:     | apev               | Mu 8                 | Zavřená matice                                   |
| kakadof          | 310482                                    | Zavrtaný šroub k výfuku             | bagedad            | 175351/a             | Hadicová spojka                                  |
| kakadog          | 310483                                    | u n n b                             | kakabok            | 310434               | Svěrka na hadici "Beru"                          |
| kakadok          | .310484                                   | 11 15 16 17<br>1. 11 15 19          | bakabub            |                      | Ventil                                           |
| kakadom          | 310485                                    |                                     | bakabug            | 170443/6             | Vnitřní zpružina ventilová                       |
| azazig<br>azanif | 2 4510<br>2 4008                          | " " víku ložiska<br>" " ssací rouře | bakabuk            | 170444/d             | Vnější v #                                       |
| azegaf           | Z 8008                                    | " " vodnímu hrdlu                   | adamas             | 170441/a<br>110413   | Zpružinová miska                                 |
| azagug           | z 6510                                    | " " In Francelo                     | pika               | E 300 f/s            | Zádržný kužel<br>Vložka                          |
| azagef           | z 2008                                    | " " k uložení větrník               | bakabuf            | 170442/2             | Čepička ventilová                                |
| azanog           | Z 5510                                    | " " ke konsole                      | uvef               | Pn 8                 | Podložka                                         |
| azanis           | Z 4010                                    | " k yíku ložiska                    | ufef               | F8                   | Perovka                                          |
| azanif           | Z 4008                                    | " "pristroji ke                     | amef               | M 8                  | Matice                                           |
|                  | 52-02-02-02-02-02-02-02-02-02-02-02-02-02 | kontrole mazání                     | kakabim            | 310425               | Těsnění ke konsole                               |
| uveg             | Pn 10                                     | Podložka                            | kakadib            | 310470               | " k ssací rouře                                  |
| ufeg             | F 10                                      | Perovka                             | bakadid            | 170471/a             | " " přístroji ke kontro-                         |
| ameg             |                                           | Matice                              | Inc. Inc. In       |                      | le mazání                                        |
| utef             |                                           | Perovka                             | kakadup            | <b>510496</b>        | Úplný kompresní kohout                           |
| uvef             | Pn 8                                      | Podložka                            | merum              | E 1612/b             | Těsnění ·                                        |
|                  |                                           |                                     | 1                  | 55                   |                                                  |
| 21               |                                           | 52                                  |                    | 12                   |                                                  |

| K tabulce 5.J10500 Rowod:Amabes J10517asegahasegah2 6012Berrt. Aroub & priporthein nonedastrik 2 6020asemil 2 6020asemil                                                                                                    |   | 1         |                                                                                                    |                                 | ł                    |            |                         |                                       |
|----------------------------------------------------------------------------------------------------|---|-----------|----------------------------------------------------------------------------------------------------|---------------------------------|----------------------|------------|-------------------------|---------------------------------------|
| Motorová noemá skřín st.b.dod.:Namabog 310573Motorová noemá skřín st.b.dod.:ZaregahZavrt. šroub k přípevnění noorovuszegahZavrt. šroub k přípevnění novovuszegah2 4003zaregah2 4003zaregah2 4003zaregahz 4003zaregahz 4003zaregahz 4003zaregahz 4003zaregahz 4003zaregahz 4003zaregahz 4003zaregahz 4003zaregahz 4003zaregahz 4003zaregahz 4003zaregahz 4003zaregahz 4003zaregahz 4003zaregahz 4003zaregahz 4003zaregahz 4003zaregahz 4003zaregahz 4003zaregahz 4003zaregahz 4003zaregahz 4004zaregahz 4004zaregahz 4004zaregahz 4004zaregahz 4004zaregahz 4004zaregahz 4004zaregahz 4004zaregahz 4004zaregahz 4004zaregahz 4004zaregahz 4004zaregahz 4004zaregahz 4004zaregahz 4004zaregahz 4004zaregahz 4004zaregahz 4004zaregahz 4004zaregahz 4004zarega                                                                                                    |   |           | K tabul                                                                                                    | Lce 8.                          | mimaz                | E 1014/p   | Poitatorací drát        | 2                                     |
| Jamabes1/74 63dakd/Jamabes2.6012Kartisasegain2.6012Zavrt.sroub k připevnění noznéasegain2.1003Savrt.sroub k připevnění noznéasegain2.1003Kartis es akříní notorovouasegain2.1003Kartis es akříní notorovouasegain2.1003Kartis es akříní notorovouasegain2.1003Kartis es akříní notorovouasegain2.1003Kartismir5.6.6Zátkamir5.6.6ZátkaurenF.12PoložkaurenF.12PoložkaurenF.12PoložkaurenF.12PoložkaurenF.12PoložkaurenF.12PoložkaurenF.12PoložkaurenF.12PoložkaurenF.12PoložkaurenF.12PoložkaurenF.12PoložkaurenF.12PoložkaurenF.12PoložkaurenF.12PoložkaurenF.12PoložkaurenF.12PoložkaurenJ.10520Závříkakamabas110505Závříkakamabas110505Závříkakamabas110505Príčkakamabas110505Závříkakamabas110505Príčkakamabas110505Príčkakamabas110505Príčkakamabas1105054Karkakamab                                                                                                    |   |           |                                                                                                    |                                 | kamabug              | 310543     | Retez "Coventry" L 165/ | a                                     |
| Xamabes310517Motorová nosmá skřál, s t.b.dod.Xamabes310510Če předlohových kolasegahZ k002Evr.i Aroub F přípovnál norovoupinS 5.75StataasemaiZ 4008* k vodní pumpšS 5.75VilaasemaiZ 4008* k vodní pumpšNorová norováS 5.75asemaiZ 6012* k vodní pumpšNorová norováasemaiZ 6008* k vodní pumpšNorová norováasemaiZ 6008* k vodní pumpšNorová norováasemaiZ 6008* k vodní pumpšNorová norováasemaiY 60074ViloškaS 6/12asemaiN 12MaticeNorová norovábamabasJ10501ZáviačkaNorová norováasemaiN 12MaticeNorová norováasemaiN 12MaticeNorová norováasemaiN 12MaticeNorová norováasemaiN 12MaticeNorová norováasemaiN 12MaticeNorová norováasemaiN 12MaticeNorová norováasemaiN 12MaticeNorová norováasemaiN 12MaticeNorová norováasemaiN 12MaticeNorová norováasemaiN 12MaticeNorová norováasemaiN 12MaticeNorová norováasemaiN 12MaticeNorová norovákieneN 12MaticeNorová norovákieneN 12MaticeNorová norov                                                                                                    |   | ÷ +       | 310500 1                                                                                                    | Rozvod:                         |                      |            | / 74 článků/            |                                       |
| acegahZ 6012Gerrisbroch k pölgevingen i nosmöGriffer för komGriffer för komesadetZk 1810GerrisbrochKardenZk 1810GerrisbrochasaniaZ 6508" " " " " " " " " " " " " " " " " " "                                                                                                     |   | komahee   | 310517                                                                                                    | Notonomé magné altér a t la dad |                      |            |                         |                                       |
| skříže se skříži be skříži hotorovou<br>szeniť z 4008<br>míř z 4008<br>míř z 6506<br>míř z 6506<br>míř z 6508<br>míř z 6508<br>míř z 7508<br>míř z 7508<br>m |   |           |                                                                                                    | Zourt eroub k něinounění normá  |                      |            | Cep předlohových kol    |                                       |
| esandag 2k 1810<br>samit Z 4006<br>agenaf Z 8508<br>area h & k vodní pumpě<br>k vodní pumpě<br>tranabek 310512<br>uveh P 12<br>samit Z 8508<br>uveh P 12<br>samit Z 8508<br>uveh P 10514<br>vanabek 310518<br>samit Z 8508<br>uveh P 10515<br>velké fetěsové kolo<br>samit S 9226<br>meso B 15086<br>soub k kryofmu plechu<br>samit 310528<br>velk 10<br>samit Z 80508<br>kamabek 170509/ab<br>P 1058<br>soub k kryofmu plechu<br>kamabek 170509/ab<br>P 10587<br>kamabek 170509/a<br>samit 310528<br>kamabek 170509/a<br>samit 2 10528<br>kamabek 170509<br>velk k 8<br>samit 2 10528<br>kamabek 170509/a<br>samit 2 10528<br>kamabek 170509/a<br>samit 2 10528<br>kamabek 170509/a<br>samit 2 10528<br>kamabek 170509<br>kamabek 170509/a<br>samit 2 10528<br>kamabek 170509/a<br>samit 2 10528<br>kamabek 170509/a<br>samit 2 10528<br>kamabek 170509/a<br>samit 2 10528<br>kamabek 170509/a<br>samit 2 10528<br>kamabek 170509/a<br>samit 2 10528<br>kamabek 170509/a<br>samit 2 10528<br>kamabek 170509/a<br>samit 2 10528<br>kamabek 170509/a<br>samit 2 10528<br>kamabek 170509<br>kamabek 170509/a<br>samit 2 10528<br>kamabek 170504/a<br>samit 2 10528<br>kamabek 170504/a<br>samit 2 10528<br>kamabek 170504/a<br>samit 2 10528<br>kamabek 1 12056<br>kamabek 12056<br>kamabek 12056<br>kamabek 12056<br>kamabek 12056<br>kamabek 12056<br>kamabek 12057<br>kamabek 12056<br>kamabek 12056<br>kamabek 12056<br>kamabek 12056<br>kamabek 12057<br>kamabek 12056<br>kamabek 12056<br>kamabek 12056<br>kamabek 12056<br>kamabek 12057<br>kamabek 12056<br>kamabek 12056<br>kamabek 12056<br>kamabek 12056<br>kamabek 12056<br>kamabek 12056<br>kamabek 12056<br>kamabek 12056<br>kamab                                                         |   | ano Bear  | 2 0012                                                                                                    | skrine ce skrini motorovou      |                      |            |                         |                                       |
| azenif 2 4006 * * * * vodní pumpě<br>azenif 2 6006 * * * * vodní pumpě<br>mir v 6 2/12 2 2 2 2 2 2 2 2 2 2 2 2 2 2 2 2 2                                                                                                     |   | ezadeg    | 28 1810                                                                                                    |                                 |                      |            |                         |                                       |
| azenaf 2 8508 " " " " " " " " " " " " " " " " " " "                                                                                                    |   |           |                                                                                                    |                                 |                      |            |                         |                                       |
| mif s 26 K/6 26tika 10015 10015 100015 10015 10015 10015 10015 10015 10015 10015 100                                                                                                    |   |           | Z 8508                                                                                                    | h h h h h                       |                      |            |                         |                                       |
| urch<br>urch<br>ph 12<br>manh<br>banabag<br>170505/aPerovka<br>Matice<br>Matice<br>Matice<br>Matice<br>Matice<br>transher<br>170505/aPerovka<br>Matice<br>Matice<br>transher<br>Matice<br>transher<                                                                                                    |   |           |                                                                                                    | Zátka                           |                      |            |                         |                                       |
| <pre>uven in it is it is</pre>                                                                                                    |   | ufeh      | F 12                                                                                                    |                                 |                      |            |                         |                                       |
| analogmaticekaticebanabag179503/aVičkaamat19503/aMaticeamat19503/aMaticeused10Katabagkanabag310541Páka napínací kladkykanabag310503Katabagkanabag310506Katabagkanabag310506Mattorek k matiloekanabag310506Mattorek k matiloekanabag310507Přídná rourse předníbanabag170507/abPřídná rourse předníkanabag310507/abPřídná rourse předníbanabag170507/abPřídná rourse předníufedF 6PerovkaufedF 6Perovkaacelad0.806/bTésnáníufedF 6PerovkamesoB 1066/bTésnáníagefMu 8Zavřené maticekanabaf310502Fouzdro kuliš.ležiskakanabaf310524Sroub s hlavoukanabaf310534Scounová maticesanabad10535Logidasanadad310536Pojlákný talířkanabaf310536Pojlákný talířkanabaf310537Pojlákný talířkanabaf310536Ropšiné pouzdrokanabaf310537Pojlákný talířkanabaf310534Scounová maticekanabaf310535Pojlákný talířkanabaf310536Ropšiné pouzdrokanabaf310536Ropšiné pouzdrokanabaf310537 </th <th></th> <th></th> <th></th> <th></th> <th></th> <th>310516</th> <th></th> <th></th>                                                                                                    |   |           |                                                                                                    |                                 |                      | 310516     |                         |                                       |
| Demabadeg 170507/a<br>maref # 8 Matioe Viozka<br>maref # 8 Perovka<br>meeg #k 10 Korunová matioe<br>wamba # 310506 Závlačka<br>kamaba 310506 Závlačka<br>kamaba 310506 Závlačka<br>kamaba 310506 Závlačka<br>kamaba 1106272 Matiovek k mariče Téozlámit<br>kamaba 1106272 Matiovek k mariče Téozlámit<br>teore #k 8<br>kamaba 110527 Matiovek k mariče Téozlámit<br>kamaba 110527 Matiovek k mariče Téozlámit<br>kamaba 110527 Matiovek k mariče Téozlámit<br>teore #k 8<br>kamaba 110527 Matiovek k mariče Téozlámit<br>teore #k 8<br>kamaba 110527 Matiovek k mariče Téozlámit<br>teore #k 8<br>kamaba 110527 Matiovek k mariče *koloka<br>tred # 6<br>kamaba 110527 Matiovek k mariče *koloka<br>teore #k 8<br>kamaba 110557 Matiovek k mariče *koloka<br>tred # 6<br>kamaba 110557 Matiovek k mariče *koloka<br>kamaba 110557 Matiovek k mariče *koloka<br>kamaba 110557 Matiovek k 8<br>kamaba 110557 Matiovek k 8<br>kamaba 110557 Matiovek k 8<br>kamaba 110557 Matiovek k 8<br>kamaba 110557 Matiovek k 8<br>kamaba 110557 Matiovek k 8<br>kamaba 110557 Matiovek k 8<br>kamaba 110557 Matiovek k 8<br>kamaba 110557 Matiovek k 8<br>kamaba 110557 Matiovek k 8<br>kamaba 110557 Matiovek k 8<br>kamaba 110558 Matiovek k 8<br>kamaba 110558 Matiovek k 8<br>kamaba 110558 Matiovek k 8<br>kamaba 110558 Matiovek k 8<br>kamaba 110558 Matiovek k 8<br>kamaba 110558 Matiovek k 8<br>kamaba 110558 Matiovek k 8<br>kamaba 110558 Matiovek k 8<br>kamaba 110558 Matiovek k 8<br>kamaba 110558 Matiovek k 8<br>kamaba 110558 Matiovek k 8<br>kamaba 110558 Matiovek k 8<br>kamaba 110558 Matiovek k 8<br>kamaba 110558 Matiovek 102118 Matiovek 102118<br>kamaba 110558 Matiovek 102118<br>kamaba 110558 Matiovek 102118<br>kamaba 110588 Matiovek 102118<br>kamaba 110558 Matiovek                                                                                                    |   |           |                                                                                                    |                                 |                      | 310541     | Páka napínací kladky    |                                       |
| Rumain<br>uffer<br>emeg<br>emeg<br>hk 10Ratios<br>FRatios<br>FRat                                                                                                    |   |           | 170503/a                                                                                                    |                                 |                      |            | Čep                     |                                       |
| <ul> <li>List J. 0</li> <li>List J. 0</li> <li>List</li></ul>                                                                                                    |   |           | M O -                                                                                                    |                                 |                      | F&S A/15   | Kuličkové ložisko       |                                       |
| useř S 10 Závärný plech<br>kamaber 310506 Závärný plech<br>kamabet 310506 Mástavek k mazničce Técelémit<br>lacali E 922/g Maznička Técalémit<br>bemebam 170505/ab Příčná roure přední<br>kamabe 310527 Polistný sroub<br>ufeľ F 6 Perovka<br>saelad 0 806 Šroub ke kryoímu plechu<br>ured P 6 Perovka<br>sapeť Mn 8 Zavřené matice<br>kamabe 310507 Příčné roužek<br>kamabe 310507 Poudro kuličiožiska<br>kamabe 310557 Polistný tecnižek<br>kamabe 310557 Polistný tecnižek<br>kamabe 310557 Polistný tecnižek<br>kamabe 310557 Polistný tecnižek<br>kamabe 310557 Polistný telíř<br>kamabe 310557 Polistný telíř<br>kamabe 310557 Polistný telíř<br>kamabe 310557 Polistný telíř<br>kamabe 310557 Polistný telíř<br>kamabe 310557 Polistný telíř<br>kamabe 310557 Polistný telíř<br>kamabe 310557 Polistný telíř<br>kamabe 310557 Polistný telíř<br>kamabe 310557 Polistný telíř<br>kamabe 310557 Polistný telíř<br>kamabe 310557 Polistný telíř<br>kamabe 310554 Šroub k závěrnému plechu<br>kamabe 310557 Polistný telíř<br>kamabe 310557 Polistný telíř<br>kamabe 310557 Polistný telíř<br>kamabe 310554 Šroub k závěrnému plechu<br>mesť Mk 8 Korunová matice<br>kamabe 1705504 Polistný telíř<br>kamabe 310557 Polistný telíř<br>kamabe 310557 Polistný telíř<br>kamabe 310558 Polistný telíř<br>kamabe 310558 Polistný telíř<br>kamabe 310558 Noto k závěrnému plechu<br>matí B 606/30 Klin<br>kamabe 310558 Noto k závěrnému plechu<br>matíce Přick zavěrnému plechu<br>matíce Přick zavěrnému plechu<br>matíce Přick zavěrnému plechu<br>matíce Přick zavěrnému plechu<br>matíce Přick zavěrnému plechu<br>matíce Přick zavěrnému plechu<br>matíce Přick závěrnému plechu<br>kamabe 310538 Noto k závěrnému plechu<br>matíce Přick zavěrnému plechu<br>kamabe 310538 Noto k závěrnému plechu<br>matíce k hřídeli s výstředníkm<br>kamabe 310544 Klin<br>kamabe 310538 Natice k hřídeli s výstředníkm<br>kamabe 310547 Matice<br>kamabe 310533 Natice k hřídeli s výstředníkm                                                                                                    |   |           | FO                                                                                                    |                                 |                      |            | Rozpěrné pouzdro        |                                       |
| kamabe 310506 Závěrný plech<br>kamabe 310506 Mástavek k mazniče Técelémit<br>lecali § 922/g Mástavek k mazniče Técelémit<br>lecali § 922/g Mástavek k mazniče Técelémit<br>lecali § 922/g Mástavek k mazniče Técelémit<br>kamabig 310523 Přítná roure přední<br>kamabig 310523 Přítná roure přední<br>kamabig 310523 Přítná roure přední<br>přítná roure přední<br>kamabig 310523 Přítná roure přední<br>kamabig 310525 V Kolik kuželový<br>kamabik 310524 Zpružina k napináku<br>kamabig 310526 Viko<br>meso § 1608/b Těsnění<br>kamabak 170504/a Těsnění<br>kamabak 310554 Sroub s hlavou<br>kamabig 310537 Hřítál s výstředníkem<br>kamabas 310554 Šroub s hlavou<br>usef § 8<br>usef § 8<br>usef § 8<br>kamaboz 310539 a/b/o/<br>kamabig 310532 Revoka<br>kamaboz 310539 a/b/o/<br>kamabig 310532 Revoka<br>kamaboz 310539 a/b/o/<br>kamabig 310532 Revoka<br>kamaboz 310539 a/b/o/<br>kamabig 310532 Revoka<br>kamaboz 310539 a/b/o/<br>kamabig 310532 Revoka<br>kamaboz 310539 a/b/o/<br>kamabig 310532 Revoka<br>kamaboz 310539 a/b/o/<br>kamaboz 310539 a/b/o/<br>kamaboz 310539 k/b/o/<br>kamaboz 310539 a/b/o/<br>kamaboz 310539 a/b/o/<br>kamaboz 310539 k/b/o/<br>kamaboz 310539 k/b/o/<br>kamaboz 310530 k/in<br>kamaboz 310530 k/in<br>kamaboz 310530 k/in<br>kamaboz 310533 Mátice k hřídeli s výstředníkem<br>kamaboz 310534 Katice k hřídeli s výstředníkem<br>kamaboz 310533 Mátice k hřídeli s výstředníkem<br>kamaboz 310533 Mátice k hřídeli s výstředníkem<br>kamaboz 310544 Katice k hřídeli s výstředníkem<br>kamaboz 310545 Kolo k pohonu<br>kamaboz 310533 Mátice k hřídeli s výstředníkem<br>kamaboz 310555 Viki kolo k pohonu<br>ketkové kolo k pohonu<br>ketkové kolo k pohonu                                                                                                    | - | 11geg     |                                                                                                    |                                 |                      |            | Napínací kladka         |                                       |
| kamabei310508Nástavěk k maniče K kolefitlacaliB 922/gMaznička Técalémitbamabam170505/abPříčná rourz předníufeťF 8Perovkaacalad606Sroub ke kryofmu plechuufedF 6Perovkabamabaz170509VíkomesoE 1608/bTšenšníapefMa 8Zavřená maticemesoE 1608/bTšenšníapefMa 8Zavřená maticekamabak170504/aTšenšníkamabaz310522Víko napínáče řetězukamaba170504/aTšenšníkamaba310527Puzdro kuliš ložiskakamaba310502Pouzdro kuliš ložiskakamaba310514Pojstředníkemkamaba10553Pojstředníkemkamaba10553Pojstředníkemkamaba10553Pojstředníkemkamaba10553Pojstředníkemkamaba10553Pojstředníkemkamaba10553Pojstředníkemkamaba10553Pojstředníkemkamaba10553PojstředníkemamadeM 6MaticeufedP 6Maticekamaba310553Retžeové kolokamabo310554Retžeové kolokamabo3105554Retžeové kolokamabo3105554Retžeové kolokamabo310556Retžeové kolokamabo310556Retžeové kolokamabo310556Retžeové k                                                                                                    |   | kamabap   |                                                                                                    |                                 |                      | 310518     |                         |                                       |
| lacali F 922/6 Maznička Técalémit<br>bamabam 170505/ab Příční roura přední<br>kamabíg 310523 Pojistný šroub<br>ufeť P 6 Perovka<br>meso B 1606/b Tésmění<br>pamabaz 170509 Víko<br>meso B 1606/b Tésmění<br>pamabaz 170509 Víko<br>meso B 1606/b Tésmění<br>kamabí 310520 Víko napínák retězu<br>kamabí 310527 Tésmění<br>kamabí 310526 Nárazník<br>zavření matice<br>kamabí 310527 Těsmění<br>kamabí 310554 Čep<br>Kamabí 310554 Víko napínák řetězu<br>kamabí 310526 Nárazník<br>kamabí 310557 Tésmění<br>kamabí 310557 Tésmění<br>kamabí 310554 Víko napínák<br>terevite<br>pamabak 170509/2 Pouzero kuliš.ložiska<br>kamabí 310557 Pojistný kroužek<br>kamabí 310554 Víko napínák<br>kamabí 310554 Víko napínák<br>kamabí 310554 Víko s hlavou<br>kamabí 310554 Víko s hlavou<br>kamabí 170557/a Pojistný talíř<br>vintue E 668/30 Klín<br>kamabos 310532 Retězové kolo<br>klím<br>kamabos 310538 Rozpěrné pouzdro<br>kamabos 310538 Rozpěrné pouzdro<br>kamabos 3105538 Rozpěrné pouzdro<br>kamabos 3105538 Nuličkové ložísko<br>kamabos 3105533 Matice k hřídeli s výstředníkm<br>kamabos 3105533 Matice k hřídeli s výstředníkm                                                                                                    |   |           | 310508                                                                                                    | Nástavek k mazničce Técelémit   | emeg                 |            |                         |                                       |
| bamabam 170505/ab Příkná roure přední<br>kamabág 310523 Pojistný šroub<br>ufef P 8 3 Perovka<br>acalad 0 806 Šroub ke kryofmu plechu<br>bamabaz 170509 Víko<br>meso B 1608/b Těsnění<br>speř Mu 8 Zavřené matice<br>pamabak 170504/a Těsnění<br>kamabaf 310502 Pouzdro kulič.ložiska<br>kamabaf 310554 Pojistný kroužek<br>kamaba 310554 Pojistný kroužek<br>kamaba 3105554 Pojistný kroužek<br>kamaba 3105554 Pojistný kroužek<br>kamaba 3105554 Pojistný kroužek<br>kamaba 3105554 Pojistný kroužek<br>kamaba 3105554 Pojistný kroužek<br>kamaba 3105554 Pojistný kroužek<br>kamaba 3105554 Pojistný kroužek<br>kamaba 3105554 Pojistný talíř<br>kamaba 310553 krou k závěrném plechu<br>ufed F 6 Perovka<br>kamabo 310538 Rozpěrné pouzdro<br>vintus E 608/30 Klín<br>kamabo 310538 Rozpěrné pouzdro<br>přiš B/30 Klížkové ložiska<br>kamaba 310553 Matice k křídeli s výstředníkem<br>kamaba 310554 Klín<br>kamaba 310554 Klín<br>kamaba 310553 Klín kuželový<br>kamaba 310555 Kamaba Pojistný kroužek<br>kamaba 310554 Klín<br>kamaba 310554 Klín<br>kamaba 310554 Klín<br>kamaba 310554 Klín<br>kamaba 310554 Klín<br>kamaba 310554 Klín<br>kamaba 310554 Klín<br>kamaba 310554 Klín<br>kamaba 310555 Kamab Polich<br>kamaba 310555 Kamab Polich<br>kamaba 310554 Klín<br>kamaba 310554 Klín<br>kamaba 310554 Klín<br>kamaba 310555 Kamab Polich<br>kamaba 310555 Kamab Polich<br>kamaba 310555 Kamab Polich<br>kamaba 310555 Kamab Polich<br>kamaba 310555 Kamab Polich<br>kamaba 310555 Kamab Polich<br>kamaba 310555 Kamab Polich<br>kamaba 310555 Kamab Polich<br>kamaba 310555 Kamab Polich<br>kamaba 310555 Kamab Polich<br>kamaba 310555 Kamab Polich<br>kamaba 310555 Kamab Polich<br>kamaba 310555 Kamab Polich<br>kamaba 310555 Kamab Pojistný kroužek<br>kamaba                                                                                                    |   |           |                                                                                                    | Maznička Técalémit              | uses<br>keephif      | 310522     | ferovka<br>Čan          |                                       |
| kamable 310523 Pojistný šroub<br>ufeť F 6 Perovka<br>acalad C 806 Sroub ke krycímu plechu<br>ufeď P 6 Perovka<br>meso E 1506/b Přsnění<br>zapeř Mu 8 Zavřené matice<br>kamabaž 170504/a Těsnění<br>kamabaž 170504/a Těsnění<br>kamabaž 170504/a Těsnění<br>kamabaž 170504/a Těsnění<br>kamabaž 310527 Pouzdro kuličložiska<br>kamabaž 310554 Sroub k lavou<br>emeř Kk 8 Korunová matice<br>useť S 8 Závlačka<br>kamabož 310535/ Pojistný talíř<br>chaked H 2206 Sroub k závřenému plechu<br>kamabož 310535 Pojistný talíř<br>chaked H 2206 Šroub k závřenému plechu<br>kamabož 310535 Pojistný talíř<br>chaked H 2206 Šroub k závřenému plechu<br>kamabož 310535 Rojistný talíř<br>chaked H 2206 Šroub k závřenému plechu<br>kamabož 310535 Rojistný talíř<br>chaked H 2206 Šroub k závřenému plechu<br>kamabož 310535 Rojistný talíř<br>chaked H 2206 Šroub k závřenému plechu<br>kamabož 310535 Rojistný talíř<br>chaked H 2206 Šroub k závřenému plechu<br>kamabož 310535 Rojistný talíř<br>chaked H 2206 Šroub k závřenému plechu<br>kamabož 310535 Rojistný talíř<br>chaked H 2206 Šroub k závřenému plechu<br>kamabož 310535 Rojistný talíř<br>chaked H 2206 Šroub k závřenému plechu<br>kamabož 310535 Rojistný talíř<br>chamabok 310535 Rojistný talíř<br>kamabož 310535 Kojist Šroub k závřenému plechu<br>kamabož 310535 Kojistný kožeť čoložisko<br>kamabož 310535 Kojistný kožeň kolo<br>kamabož 310538 Rozpěrné pouzdro<br>kamabož 310538 Katice k žřídeli s výstředníkm<br>kamaboz 310538 Katice k žřídeli s výstředníkm<br>kamaboz 310535 Kulo zeřed kolo kotoříkové kolo horní<br>kamabuš 310546 Retěžové kolo horní<br>kamabuš 310546 Retěžové kolo horní<br>kamabuš 310547 Matice<br>kamabuš 310538 Katice k žřídeli s výstředníkm<br>kamabuš 310546 Retěžové kolo horní<br>kamabuš 310547 Matice<br>kamabuš 310555 Kulókové ložisko<br>kamabuš 310555 Kulókové ložisko<br>kamabuš 310555 Kulókové ložisko<br>kamabuš 310555 Kulókové ložisko<br>kamabuš 310555 Kulókové ložisko<br>kamabuš 310555 Kulókové ložisko<br>kamabuš 310555 Kulókové ložisko<br>kamabuš 310555 Kulókové ložisko<br>kamabuš 310555 Kulókové ložisko<br>kamabuš 310555 Kulókové ložisko<br>kamabuš 310555 Kulókové ložisko<br>kamabuš 310555 Kulókové ložisk                                                                                                    |   |           | 170505/ab                                                                                                    | Příčná roura přední             |                      |            | Velik bičelový          |                                       |
| ufery 6PerovkaSroub ke kryoimu plechuknabik 310524Spruk ke kryoimu plechuufedF 6PerovkaSroub ke kryoimu plechuknabik 310524Spružina k napinakubamabaz 170509YikoTésněníkanabiz 310525Viko napinače řetězuapefMa 8Zavřená maticekanabiz 310527TěsněníapefMa 8Zavřená maticekanabiz 310527Těsněníkamabaz 170504/aTesněníkanabiz 310527Těsněníkamabaz 310554Pouzdro kuliž.ložiskakakeB 14kamaboz 3105354Sroub s hlavoukamabaz310544Vačkový hřídelkamaboz 310535RozskáFelavakamabaz10554Sakovkamaboz 310535PoličkaTěsněníkamabaz10554Sakovkamaboz 310535RozskaFolložkakamabaz170554/aKatový hřídelkamaboz 310535FoličkaFelavakamabaz170555/aKatový hřídelkamaboz 310535Rozskavé koloSroub k závěrnému plechukamabaz170555/aKolo z "novotextu"medMá čeFelovkaFelovkaKanabuz170555/aKuličkové ložiskokamabof 310532Retževé koloKiínranbe felos A/35Kuličkové ložiskokamabof 310533Rozsčené pouzdroKamabuz10546Retževé kolo horníkamabof 310533Rozsčené plechKamabuz10546Retževé kolo horníkamabof 310533Rozsčené plechKamabuz10546Retževé kolo horní </th <th></th> <th></th> <th>310523</th> <th>Pojistný šroub</th> <th>kasabid</th> <th></th> <th>Nanínák řetězn</th> <th></th>                                                                                                    |   |           | 310523                                                                                                    | Pojistný šroub                  | kasabid              |            | Nanínák řetězn          |                                       |
| acaladC 805Sroub ke kryoimu plechuufedF 6Perovkabamabaz170509VikomesoE 1608/bTésněníapefMu 8Zavřené maticepamabak170504/aTésněníkamabaf310525Viko napínače řetězukamabaf10502Pouzdro kulič.ložiskakamabaf310524Vačkový hřidelkamabaf310525Viko napínače řetězukamabaf310526Máranikkamabaf310527Tésněníkamabaf310528Čepkamabaf310524Vačkový hřidelkamabaf310554Vačkový hřidelkamabaf310554Vačkový hřidelkamabaf100526Vačkový hřidelkamabaf10555Folistný talířkamabof10532Folistný talířahačed12053Pojistný talířkamabof10532Retževrému plechumedM 6MaticeufedF 6PerovkaufedF 6PerovkavinusE 606/30Klínkamabos310534Rozpěrné pouzdrokamabos310535Kuličkové ložiskokamabos310534Rozpěrné pouzdroufedKš 8/30Klínkamabos310533Kuličkové ložiskokamabos310546Kuličkové ložiskokamabos310533Kuličkové ložiskokamabos310547Kuličkové ložiskokamabos310533Kuličko                                                                                                    |   |           |                                                                                                    |                                 |                      |            | Zpružina k napínáku     |                                       |
| LiedP DPerovkabamabaz170509YikomesoE 1608/bTësnëniapefMa 8Zavřená maticebamabak170504/aTësněníkamabak170504/aTěsněníkamabaf310522Niraukamabaf310502Pouzdro kulič.ložiskakamabaf310502Pouzdro kulič.ložiskakamabaf310502Pouzdro kulič.ložiskakamabaf310554Sroub s hlavoukamaba310537Hřídel s výstředníkemkamaba310537Těsněníkamaba310532Folistný talířbanabod170551/aTěsněníkamabos310532Retžerimému plechuamedM 6MaticeamedM 6MaticevintusE 608/30KlinvintusE 608/30Rozpěrné pouzdrovintusS 10538Rozpěrné pouzdrokamabos310534Rozpěrné pouzdrovintusS 10536Rozpěrné pouzdrokamabos310537Niličkové ložiskokamabos310538Rozpěrné pouzdrokamabos310538Rozpěrné pouzdrokamabos310537Niličkové ložiskokamabos310538Rozpěrné pouzdrokamabos310534Rozpěrné pouzdrokamabos310535Rozpěrné pouzdrokamabos310536Rozpěrné pouzdrokamabos310537Natice k hřídeli s výstředníkemkamabos310538Rozpěrné pouzd                                                                                                    |   |           |                                                                                                    | Sroub ke krycímu plechu         | kamabiz              |            | Třecí kužel dvojdílný   |                                       |
| Johana Jane 1Johana Jane 1Johana Jane 1aperMu 8Zavřená maticeaperMu 8Zavřená maticebamabakTěsněníbamabakJ10504/aE tabulce 9.E tabulce 9.E tabulce 9.E tabulce 9.Kamabaf 310522Pouzdro kulič.ložiskakamabaf 310524Sroub s hlavouemefMk 8kamaboz 310537Hřídel s výstředníkemkamaboz 310537Pouzdro kulič.ložiskakamaboz 310537Jojátný talířkamaboz 310539 a/o/s/Polistný talířmamade M 6Maticemed M 6Maticemed M 6Maticemed M 6Retžzové kolokamabos 310538Retžzové kolokamabos 310536Rozžené mi plechumambos 310537Retžzové kolokamabos 310538Rozžené pouzdrokamabos 310538Rozžené pouzdrokamabos 310538Rozžené pouzdrokamabos 310538Rozžené pouzdrokamabos 310538Rozžené pouzdrokamabos 310538Rozžené pouzdrokamabos 310538Rozžené pouzdrokamabos 310538Rozžené pouzdrokamabos 310538Rozžené pouzdrokamabos 310538Rozžené pouzdrokamabos 310538Rozžené kolokamabos 310538Rozžené kolokamabos 310538Rozžené pouzdrokamabos 310538Karkicvé ložiskokamabos 310533Matice k hřídeli s výstředníkemkamabos 310533Matice k hřídeli s výstředníkemkama                                                                                                    |   |           |                                                                                                    |                                 |                      | E 1014/r   | Pojistný kroužek        |                                       |
| apef Mu 8 Zavřené matice<br>hamabak 170504/a Těsnění<br>Kamabak 170504/a Těsnění<br>Kamabak 170504/a Těsnění<br>Kamabak 170504/a Těsnění<br>Kamabak 10527 Těsnění<br>kamabak 31054<br>kamabaf 310502 Pouzdro kulič.ložiska<br>kamabaf 310502 Pouzdro kulič.ložiska<br>kamabak 310544 Vačkový hřidel<br>kamabuk 310544 Vačkový hřidel<br>kamabuk 310544 Vačkový hřidel<br>kamabuk 310544 Vačkový hřidel<br>kamabuk 310544 Vačkový hřidel<br>kamabuk 310544 Vačkový hřidel<br>kamabuk 310544 Vačkový hřidel<br>kamabuk 310544 Vačkový hřidel<br>kamabuk 310554 Sorub s hlavou<br>emef kk 8 Korunová matice<br>usef S 8 Závlačka<br>bamabod 170551/a Těsnění<br>kamabok 310535 Pojistný talíř<br>ahakad H 2206 Šroub k závěrnému plechu<br>amed M 6 Matice<br>kamabos 310532 Retězové kolo<br>kamabok 310532 Rozpěrné pouzdro<br>vintus E 6064/30 Klín<br>kamabok 310534 Rozpěrné pouzdro<br>odstřikovací plech<br>kamabok 310547 Matice k hřídeli s výstředníkem<br>kamabok 310546 Rozpěrné pouzdro<br>Jos 5. K. F. 5005 nebo<br>Fáš B/30 Kuličkové ložisko<br>kamabog 310533 Matice k hřídeli s výstředníkem<br>kamabog 310555 Ková kolo k matice k hřídeli s výstředníkem<br>kamabog 310555 Ková kolo k kamabuk 51054 Kovác ložisko<br>kamabog 310535 Kuličkové ložisko<br>kamabog 310535 Kuličkové ložisko<br>kamabog 310535 Kuličkové ložisko<br>kamabog 310535 Kuličkové ložisko<br>kamabog 310553 Matice k hřídeli s výstředníkem<br>kamadem 310565 Kuličkové ložisko<br>kamadem 310565 Kuličkové ložisko<br>kamadem 310565 Kuličkové ložisko<br>kamadem 310565 Kuličkové ložisko<br>kamadem 310565 Kuličkové ložisko<br>kamadem 310565 Kuličkové kolo k pohonu<br>ventilétorn                                                                                                    |   |           | E 2608 A                                                                                                    |                                 |                      |            | Víko napínače řetězu    | 1. X.                                 |
| hamabak170504/aTësnëniHamabit31052HesheniKamabak310502Fouzdro kulič.ložiskakamabuz310549Retëz "Coventry" 165/akamabos310537Hřídel s výstředníkemkamabuz310544Vačkový hřídelemefMk 8Korunová maticeZávlačkaKamabuz310557mamabad170531/aTěsněníTěsněníKamabuz10557kamabom310539korunová maticeZávlačkaKamabuzkamabom310539Korunová maticeKamabuz170557/akamabom310535Fojistný talířbamabud170557/aahakedH 2206Šroub k závěrnému plechubamadab170555/aufedF 6Perovka170555/aKamabos310532Retězové kolo170555/aVintusE 608/30KlínRozpěrné pouzdrokamabos310534Rozpěrné pouzdroOdstřikovecí plechkamabos310533Matice k hřídeli s výstředníkemKamabugkamabos310533Matice k hřídeli s výstředníkemKamabugkamabos310555Kuličkové ložiskoKamabugkamabos310533Matice k hřídeli s výstředníkemKamabugkamabog310555Kuličkové ložiskokamabog310533Katice k hřídeli s výstředníkemKamabugkamabog310555Kuličkové ložiskokamabog310553Katice k hřídeli s výstředníkemKamabugkamabog310555Katice k hřídeli s výs                                                                                                    |   |           | Man 8                                                                                                    |                                 |                      |            | Nárazník                |                                       |
| K tabulce 9.Kamabuz 310549Retěz "Coventry" 165/a<br>/108 článků/kamabaf 310502Pouzdro kulič.ložiska<br>kamabos 310537Pouzdro kulič.ložiska<br>kamabuz 310554kamabuz 310544Vačkový hřídel<br>Zátkakamabos 310537Hřídel s výstředníkem<br>kamaboz 310554Sroub s hlavou<br>kamaboz 170531/aKamabuz 310544Vačkový hřídel<br>Zátkabamabod 170531/aTěšnění<br>ramaboz 310535Podložka<br>PodložkaKamabuk 17054/ab<br>PodložkaPerovka<br>Podložkakamabor 310535Pojistný talíř<br>Perovkabamadab 170550Ozubené kolo,s tím bude dod.:<br>bamadab 170550amed. M 6<br>MaticeMatice<br>Perovka170555/a<br>Kolo z "novotextu"<br>porat170555/a<br>E 404/10Kolik<br>kuličkové ložisko<br>kamabuz 310547kamabos 310538Rozpěrné pouzdro<br>Odsříkovací plech<br>rádorno 3.K.F.6306 nebo<br>F&S B/30Rozpěrné pouzdro<br>Kuličkové ložisko<br>Matice k hřídeli s výstředníkemKamabus 310547Katice<br>kamabus 310547kamabog 310533Kuličkové ložisko<br>Matice k hřídeli s výstředníkemKamabus 310547Matice<br>kamabus 310565Katězové kolo horní<br>kamabus 310565                                                                                                    |   |           |                                                                                                    |                                 |                      |            | Těsnění                 |                                       |
| K tabulce 9.1Kamabaf 310502Pouzdro kulič.ložiska<br>Hřídel s výstředníkem<br>kamabad 310554Kamabuk 310544Vačkový hřídel<br>Zátka<br>kamabad 310557kamabaf 30554Sroub s hlavou<br>korunová matice<br>usef 8 8Závlačka<br>Těsnění<br>Pojistný talíř<br>chakach H 2206Závlačka<br>Těsnění<br>Pojistný talíř<br>Pojistný talíř<br>PorovkaKamabuk 310544Vačkový hřídel<br>Zátka<br>tamaboz 310557kamabor 310535Cávlačka<br>Těsnění<br>Pojistný talíř<br>chakach H 2206Závlačka<br>Těsnění<br>Pojistný talíř<br>Pojistný talíř<br>PorovkaF 16<br>bamabuk 170544/ab<br>Podložka<br>Dodožka<br>Dodožka<br>Dozubené kolo, s tím bude dod.:<br>Dorat<br>Porat<br>Porat<br>Porat<br>Pojistný troužek<br>Kamabor 310538F 16<br>Perovka<br>Perovka<br>Pojistný talíř<br>Porat<br>Porat<br>Porat<br>Porat<br>Porat<br>Porat<br>Porat<br>Pojistný troužek<br>Kamabor 310538kamabor 310538<br>kamabos 310538<br>kamabos 310537Rozpěrné pouzdro<br>Odstřikovací plechKamabu<br>Postik<br>Porat<br>Postik Povat<br>Kamabu<br>Pojistný kroužek<br>kamabu<br>Pojistný kroužek<br>kamabu<br>Prás B/30Vintes vijstředníkem<br>Ruličkové ložiska<br>Matice k hřídeli s výstředníkemkamabog 310533Kuličkové ložiska<br>Matice k hřídeli s výstředníkemKamabu<br>Pášs B/25Kuličkové ložisko<br>Retězové kolo k pohonu<br>ventilétorn                                                                                                    |   |           | =100000                                                                                                    | republic                        |                      |            | Cep                     |                                       |
| kamabaf 310502<br>kamabaf 310502<br>kamabos 310537<br>kamabos 310554<br>sroub s hlavou<br>emef Hk 8<br>bamabod 170531/a<br>tamaboz 310535<br>kamaboz 310535<br>bamabod 170531/a<br>tamaboz 310535<br>kamaboz 310535<br>bamabod 170551/a<br>tamaboz 310535<br>kamaboz 310532<br>kamaboz 310532<br>kamaboz 310532<br>kamaboz 310532<br>kamaboz 310532<br>kamaboz 310532<br>kamaboz 310532<br>kamaboz 310532<br>kamaboz 310533<br>kamaboz 310533<br>kamaboz 310533<br>kamaboz 310533<br>kamaboz 310533<br>kamaboz 310533<br>kamaboz 310533<br>kamaboz 310533<br>kamaboz 310533<br>kamaboz 310534<br>kamaboz 310534<br>kamaboz 310533<br>katice k hšídeli s výstředníkm<br>kamaboz 310555<br>kamaboz 310533<br>katice k hšídeli s výstředníkm<br>kamaboz 310555<br>kamaboz 310555<br>kamaboz 310557<br>kamaboz 310534<br>kamaboz 310554<br>kamaboz 310554<br>kamaboz 310555<br>kamaboz 310555<br>kamaboz 310555<br>kamaboz 310554<br>kamaboz 310555<br>kamaboz 310555<br>kamaboz 310555<br>kamaboz 310555<br>kamaboz 310555<br>kamaboz 310557<br>kamaboz 310555<br>kamaboz 310556<br>kamaboz 310555<br>kamaboz 310556<br>kamaboz 310555<br>kamaboz 310557<br>kamaboz 310557<br>kamaboz 310556<br>kamaboz 310557<br>kamaboz 310557<br>kamaboz 310557<br>kamaboz 310557<br>kamaboz 310557<br>kamaboz 310557<br>kamaboz 310556<br>kamaboz 310557<br>kamaboz 310557<br>kamaboz 31057<br>kamaboz 31057<br>kamaboz 31057<br>kamaboz 31057<br>kamaboz 310565<br>kamaboz 310565<br>kamaboz 310565<br>kamaboz 310565<br>k                                                                                     |   |           | K tabulo                                                                                                    | e 9.1                           | Admaous              | 510549     |                         |                                       |
| kamabalj10502Pouldro kulić.ložiškaabekB 14Zátkakamadak310554Sroub s hlavoukamadas310557"emefHk 8Korunová maticekamadas310557"usefS 8ZávlačkaFl6Perovkabamabod170531/aTěsněníbamabuk170544/abPodložkakamaboz310535Pojistný talířbamadab170557/aKolo, s tím bude dod.:amedM 6MaticePerovkabamadab170557/aKolo, s tím bude dod.:amedH 6Perovkabamadab170557/aKolo, s tím bude dod.:ufedF 6Perovkabamabod170557/aKolo, s tím bude dod.:ufedF 6PerovkaNaticebamadab170557/aKolo, s tím bude dod.:vintusE 608/30KlínRetžsové kolovinesE 606 a/37Klínkamabok310538Rozpěrné pouzdroKamabus310546Hetězové kolo horníkamabok310534Rozpěrné pouzdroKamabus310546Hetězové kolo horníkamabog310533Kuličkové ložiskomakE 1014/akPojistný kroužekkamabog310533Kuličkové ložiskoKamabus310547Maticekamabog310533Kuličkové ložiskokamabus310545Kuličkové ložiskokamabog310533Katičeli s výstředníkemkamabusF&S B/25Kuličkové ložisko                                                                                                    |   |           | And an and a second second second second second second second second second second second second second second |                                 | kamabuk              | 310544     |                         |                                       |
| kamabos310537Hřídel s výstředníkemkamadaskamadak310554Sroub s hlavouemefMk 8Korunová maticeusefS 8Závlačkabamabod170531/aTšsněníkamabom310535Podložkakamabom310535Podložkakamabom310535Podložkakamabom10535Podložkakamabom10535Podložkakamabom170554/abPodložkakamabof10532Sroub k závěrnému plechumedM 6MaticeufedF 6Perovkakamabof310532Retězové kolovintusE 608/30Klínkamabos310534Ozuběné kolo, s tím bude dod.:vadornoS.K.F.6305 neboRetězové kolokamabog310533Kuličkové ložiskakamabog310533Kuličkové ložiskakamabog310533Kuličkové ložiskakamabog310553Kuličkové ložiskakamabog310533Kuličkové ložiskakamabog310553Kuličkové ložiskakamabog310553Kuličkové ložiskakamabog310553Kuličkové ložiskakamabog310553Kuličkové ložiskakamabog310555Kuličkové ložiskokamabog310553Kuličkové ložiskakamabog310553Kuličkové ložiskakamabog310553Kuličkové ložiskakamabog310553Kuličkové ložiskakamabog <th></th> <th></th> <th></th> <th></th> <th></th> <th>B 14</th> <th></th> <th>1 1 1 1 1 1 1 1 1 1 1 1 1 1 1 1 1 1 1</th>                                                                                                    |   |           |                                                                                                    |                                 |                      | B 14       |                         | 1 1 1 1 1 1 1 1 1 1 1 1 1 1 1 1 1 1 1 |
| kamadak510534Sroub s hlavouemedKk 8Korunová maticeusefS 8bamabod170531/akamabod170531/akamabod170531/akamabod10535kamabod10535kamabod10535endMaticeufedF 6vintusE 608/30kamabod310532kamabod310532kamabod310538kamabod310538kamabod310534kamabod310534kamabod310534kamabod310534kamabod310534kamabod310534kamabod310534kamabod310534kamabod310534kamabod310534kamabod310535kamabod310534kamabod310534kamabog310535kamabog310534kamabog310535kamabog310533kamabog310533kamabog310533kamabog310533kamabog310533kamabog310533kamabog310535kamabog310535kamabog310535kamabog310535kamabog310535kamabog310535kamabog310535kamabog310535kamabog310535kamabog310535kamabog310535kamabog310535                                                                                                    |   |           |                                                                                                    | Hřídel s výstředníkem           | kamadas              | 310557     | n                       | 1445 2816                             |
| usefS 8<br>bamabodZávlačka<br>Těsnění<br>Podložka<br>Podložka<br>Pojistný talíř<br>ahaked<br>H 2206Závlačka<br>Těsnění<br>Podložka<br>Pojistný talíř<br>Pojistný talíř<br>Pojistný talíř<br>ahaked<br>H 2206F 16<br>bamabuk<br>170550Perovka<br>Ozubené kolo, s tím bude dod.:<br>Ozubené kolo, s tím bude dod.:<br>bamadeb<br>bamadeb<br>170555/a<br>Kolo z "novotextu"<br>bamadeb<br>Dojstný talíř<br>Caubené kolo, s tím bude dod.:<br>bamadeb<br>170555/a<br>Kolo z "novotextu"<br>bamadeb<br>170555/a<br>Kolířk<br>VinesufedF 6<br>Perovka<br>Retězové kolo<br>vintusF 66<br>Perovka<br>Retězové kolo<br>Odstřikovací plechF 666 a/37<br>Ruličkové ložisko<br>Ruličkové ložisko<br>kamabok<br>310534Klín<br>Retězové kolo<br>Odstřikovací plechkamabok310534<br>Rozpěrné pouzdro<br>Odstřikovací plechF 1014/ak<br>Kamabus<br>310547Pojistný kroužek<br>Kamabus<br>310547kamabog310533Kuličkové ložisko<br>Matice k hřídeli s výstředníkemKamadem<br>S Novátředníkem                                                                                                    |   |           | 310554                                                                                                    |                                 |                      |            |                         | or filters fi                         |
| bamabod170531/aTěšněníkamaboz310539 a/b/c/PodložkaPodložkakamabom310535Pojistný talířbamabuk170544/abPodložkaahakedH 2206Šroub k závěrnému plechubamadab170550Ozubené kolo,s tím bude dod.:amedM6MaticePerovkabamadab170555/aKolo z "novotextu"ufedF 6PerovkaporatE 404/10Kolíkkamabof310532Retězové kolorambaFåS A4/35Kuličkové ložiskovintusE 608/30klínmulogE 1014/1Fojistný kroužekkamabok310534Odstřikovací plechKamabus310546Retězové kolo horníradornoS.K.F.6306 neboKuličkové ložiskoKuličkové ložiskomulakE 1014/akFojistný kroužekkamabog310533Matice k hřídeli s výstředníkemradF&S B/25Kuličkové ložiskokamabog310535Matice k hřídeli s výstředníkemkamadem310565Retězové kolo pohonu                                                                                                    |   |           |                                                                                                    |                                 |                      | K tab      | ulce 10.                |                                       |
| kamaboz310539a/b/c/Podložka<br>Pojistný talířbamabuk170544/abPodložka<br>Ozubené kolo, s tím bude dod.:ahakedH 2206Šroub k závěrnému plechu<br>Maticebamadab170550Ozubené kolo, s tím bude dod.:amedM 6MaticePerovka<br>Retězové kolobamadam170555/a<br>E 404/10Kolík<br>Kolo z "novotextu"kamabof310532Retězové kolobamadam170555/a<br>E 404/10Kolík<br>Kuličkové ložiskovintusE 608/30klín<br>Rozpěrné pouzdro<br>Odstřikovací plechRozpěrné pouzdro<br>Udstřikovací plechFás B/30Kuličkové ložisko<br>Matice k hřídeli s výstředníkemkamabog310533Kuličkové ložisko<br>Matice k hřídeli s výstředníkemFas B/25Kuličkové ložisko<br>kamadem                                                                                                    |   | bamahod   | 170531 /0                                                                                                    |                                 |                      |            |                         |                                       |
| kamabom310535Pojistný talířbamadab170550Ozubené kolo,s tím bude dod.:ahakedH 2206Šroub k závěrnému plechubamadab170555/aKolo z "novotextu"amedM 6MaticePerovkaE 404/10KolíkufedF 6PerovkaFetězové koloVinesE 606 a/37Klínkamabof310532Retězové koloklínrambaF&S A4/35Kuličkové ložiskovintusE 608/30klínRozpěrné pouzdroMaticePojistný kroužekkamabok310534Odstřikovací plechMaticeNaticeMaticeradornoS.K.F.6306 neboKuličkové ložiskamulakE 1014/akPojistný kroužekkamabog310533Matice k hřídeli s výstředníkemmuakF&S B/25Kuličkové ložiskokamadog310535Matice k hřídeli s výstředníkemkamadem310565Retězové kolo k pohonu                                                                                                    |   | kamaboz   | 310539 a/b/a/                                                                                                  |                                 | bozobule             | F 10       |                         | 4                                     |
| ahakedH 2206Šroub k závěrnému plechuhomadam170555/aKolo z "novotextu"amedM 6MaticePerovkaE 404/10KolíkufedF 6PerovkaE 404/10Kolíkkamabof 310532Retězové koloklínrambaF&S Ai/35Kuličkové ložiskovintusE 608/30klínRozpěrné pouzdromulogE 1014/1Pojistný kroužekkamabok310534Rozpěrné pouzdroOdstřikovací plechkamabup310546Retězové kolo horníradornoS.K.F.6306 neboKuličkové ložiskoMaticemunakE 1014/akPojistný kroužekkamabog310533Matice k hřídeli s výstředníkemKamadem310565Kuličkové ložisko                                                                                                    |   | kamabom   | 310535                                                                                                    | Pojistný talíř                  | bamadeh              | 170544/20  |                         | and a second second                   |
| amedM 6Matice<br>PerovkaDoratE 404/10KolíkufedF 6PerovkaVinesE 606 a/37Klínkamabof310532Retězové kolorambaF&S A4/35Kuličkové ložiskovintusE 608/30KlínRozpěrné pouzdromulogE 1014/1Pojistný kroužekkamabok310534Odstřikovací plechKamabus310546Hetězové kolo horníkamabog310533Kuličkové ložiskoKamabus310547Maticekamabog310533Kuličkové ložiskoKamabus310547Maticekamabog310533Kuličkové ložiskoKamadem310565Kuličkové ložiskokamabog310533Kuličkové ložiskoKamadem310565Kuličkové ložisko                                                                                                    |   | ahaked    | H 2206                                                                                                    | Sroub k závěrnému plechu        | bamadan              | 370555 /2  | Vole a "norretaria"     | aoa.:                                 |
| ufedF 6Perovkakamabof 310532Retězové kolovintusE 608/30kiínRozpěrné pouzdrokamabok 310538Rozpěrné pouzdrokamabok 310534Odstřikovací plechradornoS.K.F.6306 neboF&S B/30Kuličkové ložiskokamabog 310533Kuličkové ložiskokamabog 310533Matice k hřídeli s výstředníkem                                                                                                    |   |           |                                                                                                    | Matice                          |                      |            |                         |                                       |
| kamabor510552Refezove kolorambaF&S AA/35Kuličkové ložiskovintusE 608/30klínRozpěrné pouzdromulogE 1014/1Pojistný kroužekkamabok310538Rozpěrné pouzdroOdstřikovací plechkamabus310546Refezové kolo horníkamabos310534Odstřikovací plechKuličkové ložiskoMaticeradornoS.K.F.6306 neboKuličkové ložiskoMaticePojistný kroužekkamabos310533Kuličkové ložiskoKuličkové ložiskoMaticekamabos310533Matice k hřídeli s výstředníkemkamadem310565Refezové kolo k pohonuventilétoruventilétoruventilétoruventilétoru                                                                                                    |   |           |                                                                                                    |                                 |                      | E 606 a/37 |                         |                                       |
| VintusE 600/50Kiinkamabos310538Rozpěrné pouzdrokamabok310534Odstřikovací plechradornoS.K.F.6306 neboKuličkové ložiskoF&S B/30Kuličkové ložiskoMatice k hřídeli s výstředníkemkamabog310533Matice k hřídeli s výstředníkem                                                                                                    |   |           |                                                                                                    |                                 | ramba                | F&S AA/35  |                         |                                       |
| kamabos510550Rozperne pouzdrokamabug310546Řetězové kolo horníkamabok310534Odstřikovací plechkamabus310547MaticeradornoS.K.F.6306 neboKuličkové ložiskomunakÉ 1014/akPojistný kroužekF&S B/30Kuličkové ložiskoMatice k hřídeli s výstředníkemF&S B/25Kuličkové ložiskokamabos310533Matice k hřídeli s výstředníkemkamadem310565Retězové kolo k pohonu                                                                                                    |   |           |                                                                                                    |                                 |                      | E 1014/1   | Pojistný kroužek        |                                       |
| Ramabok510554Odstrikovaci piechMaticeradornoS.K.F.6306 neboKuličkové ložiskomunakÉ 1014/akPojistný kroužekF&S B/30Kuličkové ložiskoradF&S B/25Kuličkové ložiskokamadog310533Matice k hřídeli s výstředníkemkamadem310565Retězové kolo k pohonu                                                                                                    |   |           |                                                                                                    |                                 | Kamabup              | 310546     | Retězové kolo horní     | 1941 昭文 -                             |
| F&S B/30Kuličkové ložiskoradF&S B/25Fuličkové ložiskokamadog 310533Matice k hřídeli s výstředníkemradF&S B/25Kuličkové ložiskokamadem 310565Retězové kolo k pohonuventilétoru                                                                                                    |   |           |                                                                                                    | ouserikovaci piech              |                      |            | Matice                  |                                       |
| kamadog 310533 Matice k hřídeli s výstředníkem kamadem 310565 Retězové kolo k pohonu ventilétoru                                                                                                    |   | - GROTINO |                                                                                                    | Bultakové ložisko               |                      |            | Pojistný kroužek        |                                       |
| ventilétoru                                                                                                    |   | kamabog   |                                                                                                    |                                 |                      | T05 B/25   |                         |                                       |
| 6 ventilatoru                                                                                                    |   |           |                                                                                                    |                                 | - Construction Catel | 310303     |                         |                                       |
|                                                                                                    |   | 6         |                                                                                                    |                                 |                      |            | ventilatoru             | 7                                     |

Z

-

| <pre>3 310567<br/>E 606/a/15<br/>1 170551/c<br/>2 170552/ad<br/>C 6 e/6<br/>3 170553/ab<br/>K tab</pre>                                                                                                    |                                                                                                    | kapabik<br>kapabim<br>kapabip<br>kapabob                                                                                                    | 310624<br>310625<br>310626<br>310630                                                                                                    | Klín<br>Kuličkové ložisko<br>Pojistný kroužek<br>Odstřikovací plech<br>Rozpěrací deštička<br>Třecí kužel<br>Řetězove kolo<br>Zpružina<br>Opěrný talíř zpružiny<br>Korunová matice nízká<br>Závlačka                                                                                                    |
|----------------------------------------------------------------------------------------------------|----------------------------------------------------------------------------------------------------|----------------------------------------------------------------------------------------------------|----------------------------------------------------------------------------------------------------|----------------------------------------------------------------------------------------------------|
| $\begin{array}{c} 170702/c\\ 170705/ab\\ 170705/ab\\ 170703/c\\ F 8\\ M 8\\ 170710/a\\ E 1614\\ 170716\\ E 969\\ 170717\\ E 1620\\ 170717\\ E 1620\\ 170718\\ 310701\\ 310701\\ 310702\\ B 27\\ 310702\\ B 27\\ 310702\\ B 27\\ 310702\\ B 27\\ 310703\\ 310703\\ 310731\\ Mn 8\\ F 8\end{array}$ | Zavrtaný žroub<br>Víko                                                                                                    | batabas<br>porso<br>azagef<br>azazaf<br>ufef<br>amef<br>metis<br>katabas<br>batabas<br>batabas<br>batabeb<br>amed<br>batabed<br>batabef<br>batabeg<br>porasi<br>bapadeg<br>uvef | 310800 Karbu<br>310804<br>170807<br>E 404/8<br>Z 2008<br>Z 1508<br>F 8<br>M 8<br>Mn 8<br>E 1430/a<br>310809<br>170890<br>E 970/c<br>E 980/c<br>170810/ab<br>M 6<br>170811/ab<br>170812/ab<br>170812/ab<br>170813/ab<br>E 402.5 K/20<br>175663/ab<br>Pn 8                                                                                                    | <pre>lce 12.<br/>rátor s tyčovím:<br/>Ssací roura, s tou budedod.:<br/>Vložka<br/>Pojistný drát k vložce<br/>Zavrtaný šroub<br/>"""<br/>Perovka<br/>Matice<br/>Matice nízká<br/>Těsnění<br/>Přípojka<br/>Karburátor, k tomu:<br/>Čep kulový<br/>Kulový kloub "Faudi"<br/>Spojovací tyč<br/>Matice<br/>Páka s kuličkou delší<br/>Hříšel<br/>Páka s kuličkou kratší<br/>Kolík kuželový<br/>Ložisko<br/>Podložka<br/>Spojovací tyč</pre>                                                                                                    |
| M 8                                                                                                    | Matice                                                                                                    |                                                                                                    | 310900                                                                                                    | Zapalování:                                                                                                    |
| 3 310627<br>310622<br>3 310633<br>310621                                                                                                    | tilator:<br>Řetěz " Coventry" L 162/a<br>/46 článků/<br>Pouzdro ventilátoru<br>Těsnění k tomu<br>Hřídel ventilátoru<br>Ventilátor<br>Šroub s hlavou<br>Podložka<br>Perovka                                                                                                    | bazabit<br>poril<br>bazabip<br>bazabis<br>porlem<br>kazabod<br>bazadum                                                                                                    | 170928<br>E 405 b/26<br>170926<br>170927<br>E 404 K/20<br>310931<br>170995                                                                                                    | Pouzdro k rozdělovačí<br>Osubec<br>Kolík<br>Hřídelka k rozdělovači<br>Osubené tolečko<br>Kolík kuželový<br>Rozdělovač,s tím bude dod.:<br>Zavrtaný šroub<br>Cívka zapalovací<br>Šroub<br>Matice                                                                                                    |
|                                                                                                    | d 170551/c<br>f 170552/ad<br>C 6 e/6<br>g 170553/ab<br>K teb<br>310700 Ole<br>d 170701/c<br>f 170702/c<br>m 170705/ab<br>g 170703/c<br>k 170704/c<br>F 8<br>M 8<br>b 170710/a<br>E 1614<br>p 170716<br>E 969<br>s 170717<br>E 1620<br>t 170718<br>d 310701<br>f 310702<br>B 27<br>g 310703<br>k 310704<br>E 969/h<br>d 170721/ab<br>g 170722<br>b 310730<br>d 310731<br>Mn 8<br>F 8<br>M 8<br>310600 Ven<br>s 310622<br>g 310633<br>d 310621<br>f 310622<br>g 310633<br>d 310621<br>f 310602<br>K 4006<br>Pn 6 | <pre>g 310567 Pojistný kroužek B 606/a/16 Klin d 170551/c Ventilová páčka f 170552/ad Hřídel ventilových páček c 6 e/6 Pojistný šroub g 170553/ab Rospěrná zpružina</pre>       | 3 310567 Pojistný kroužek radoka B 605(s/16 Klin radoka C 6 6 ko/16 Klin radoka Kapabig f 170551/c Ventilová páčka kapabig f 170552/ad Hřídel ventilových páček kapabig f 170553/ab Rozpěrná zpružina kapabig kapabig 170753/ab Rozpěrná zpružina kapabig stapabig 170702/c Výlitek z bílého kovu,k tomu: 170705/ab Zevrtaný šroub 170703/c Výlítek z bílého kovu,k tomu: 170705/ab Zevrtaný šroub 170703/c Výlítek z bílého kovu,k tomu: 170705/ab Zevrtaný šroub 170703/c Výlítek z bílého kovu,k tomu: 22886 porso 22888 M 8 Matice porso 22886 matrix 170710/a Vedení pístu 22886 porso 22888 M 8 Matice porso 170710/a Vedení pístu 22886 porso 22888 M 8 Matice porso 170717 Pouzdro ventilu anef metis 170718 Vodící pouzdro katabas jorsi 170702 Ložisko pumpy batadup f 310702 Ložisko pumpy pos postam 230703 Těsmění k tělesu pumpy batadup f 310702 Ložisko pumpy batadup f 310702 Ložisko pumpy batadup f 310704 " " přírubě olej.trubky ze 969/h Kulička 3/16" anef metis s 310627 Řesnění k tělesu pumpy batabe porso 2310600 Ventilator: s 310600 Ventilator: s 310602 Ventilator: 310000 Ventilator: s 310622 Pouzdro ventilátoru tazbis porlem 310602 Ventilátoru tazbis porlem 46 článků katabek porlem 5000 k přírubě Jazabit porlem 51000 k přírubě Jazabit porlem 510000 k přírubě Jazabit porlem 510000 k přírubě Jazabit porlem 510000 k přírubě Jazabit porlem 510000 k přírubě Jazabit porlem 510000 k přírubě Jazabit porlem 510000 k přírubě Jazabit porlem 510000 k přírubě Jazabit porlem 510000 k přírubě Jazabit porlem 510000 k přírubě Jazabit porlem 510000 k přírubě Jazabit porlem 510000 k přírubě Jazabit porlem 510000 k přírubě Jazabit porlem 510000 k přírubě | s J10567 Pojistný kroužek<br>J 665/a/16 Klim<br>d 170551/c Ventilový páčka<br>G 6 e/6 Pojistný šroub<br>G 6 e/6 Pojistný šroub<br>K tabulce 11.<br>J170702/c Vjlitek z bílého kovu,k tomu:<br>M 170702/c Vjlitek z bílého kovu,k tomu:<br>J170703/c Vjlitek z bílého kovu,k tomu:<br>P 8 1614 Těsnění<br>K tabuki z bílého kovu,k tomu:<br>P 8 10702 Vjlitek z bílého kovu,k tomu:<br>P 170702/c Vjlitek z bílého kovu,k tomu:<br>P 8 Matice<br>J 170716 Márzaník<br>B 1620 Těsnění<br>J 170721 Vedení pístu<br>J 170702 Vzlitek z bílého kovu,k tomu:<br>P 8 Matice<br>J 170716 Márzaník<br>B 1620 Těsnění<br>J 170721 Vedení pístu<br>J 170721 Vedeřska<br>J 17072 Dezdřoventilu<br>B 1620 Těsnění k tělesu pumpy<br>J 170718 Vodící pouzdro<br>J 10702 Ložiško pumpy<br>B 27 Uzávěrka<br>J 170721 Pervánk k tělesu pumpy<br>B 27 Uzávěrka<br>J 170721 Vedeřska<br>J 170721 Vedeřska<br>J 170721 Vedeřska<br>J 170721 Vedeřska<br>J 170721 Vedeřska<br>J 170721 Vedeřska<br>J 170721 Přírubě olej.trubky<br>J 10703 Třesnění k tělesu pumpy<br>B 27 Uzávěrka<br>J 170721 k Vodící pouzdro<br>J 10703 Těsnění k tělesu pumpy<br>B 27 Uzávěrka<br>J 170721 k Vodící pouzdro<br>J 10703 Těsnění k tělesu pumpy<br>B 27 Uzávěrka<br>J 170721 k Vodící pouzdro<br>J 10703 Těsnění k tělesu pumpy<br>B 27 Uzávěrka<br>J 10602 Ventilator:<br>J 10602 Ventilátor:<br>J 10602 Ventilátor:<br>J 10602 Ventilátor:<br>J 10602 Ventilátoru<br>J 10622 Pouzdro ventilátoru<br>J 10622 Pouzdro ventilátoru<br>J 10622 Pouzdro ventilátoru<br>J 10625 P 6 Podložka<br>J 10053 Těsnění k tomu<br>J 10626 Ventilátoru<br>J 10626 Ventilátoru<br>K 4006 Šroub s hlavou<br>K 4006 Šroub s hlavou<br>K 4006 Šroub s hlavou |

| ï                                       |                                                                                                    | )) i i i i i i i i i i i i i i i i i i             | 1              |                        | 5 5                                        |
|-----------------------------------------|----------------------------------------------------------------------------------------------------|----------------------------------------------------|----------------|------------------------|--------------------------------------------|
| ufed                                    | F 6                                                                                                    | Descertre                                          |                | K tabul                | ce 14                                      |
| bazabib                                 |                                                                                                    | Perovka<br>Pojistný segment                        | 10             | La vabu                |                                            |
| kazabid                                 | 310921                                                                                                    | Sroub                                              |                | 311300 Vo              | dní pumpa:                                 |
| bazabif                                 | 170922                                                                                                    | Čep                                                |                |                        |                                            |
| bazagib                                 | 170923                                                                                                    | Kroužek                                            |                | 171301/ad              | Skříň pumpy, s tou bude dodáno:            |
| bazabik                                 | 170924                                                                                                    | Zpružina                                           | begabak        |                        | Pouzdro                                    |
| kazadub                                 | 310990                                                                                                    | Káblový kryt úplný, sestáv.ze:                     | pop            | E 403/5                | Kolík                                      |
| kazabag                                 | 310903                                                                                                    | Káblový kryt                                       | azanuf         |                        | Zavrtaný šroub                             |
| mipa                                    | E 1011/k                                                                                                    |                                                    | medal          | E 1238                 | Těsnění                                    |
| kazabak                                 | 310904                                                                                                    | Držák                                              | meso<br>apef   | E 1608/b<br>Mu 8       | Martin V 1                                 |
| kazabap                                 | 310906                                                                                                    | Víko                                               | kegabaf        |                        | Matice zavřená                             |
| bazadud                                 | 110331                                                                                                    | Úplný kabel pro vysoké na-                         | posa           | E 932                  | Spojovací trubka,s tou budedod.<br>Kroužek |
| bazabed                                 | 170911                                                                                                    | pětí, sestáv. ze:                                  | begabag        | , 171303/ac            | Hrdle                                      |
| Jazabed                                 | TIOPTI                                                                                                    | Kabel pro vysoké napětí<br>Káblová svorka "Faudi"  | begabid        | 171321/a               | Hadicová spojka                            |
| bazadib                                 | 170970                                                                                                    | Svíčka zapalovací                                  | kakabok        | 310434                 | Svěrka "Beru"                              |
| merceo                                  | E 1218                                                                                                    | Těsnění                                            | begabaz        | 171309/a               | Těsnění -                                  |
|                                         | A                                                                                                    | - contait                                          | begabam        | 171305/ac              | Víko skříně                                |
|                                         | K tabu                                                                                                    | lce 13.                                            | begabum        | 171345/ab              | Samomazné těsnivo                          |
|                                         |                                                                                                    |                                                    | begadad        | 171351                 | . W                                        |
|                                         | 311100 Výf                                                                                                    | uková roura:                                       | begabur        | 171342/0               | Vodící pouzdro                             |
| 2                                       |                                                                                                    | 8                                                  | hozohan        | 171343/0               | Zpružinový talíř                           |
| kedabad                                 | 311101                                                                                                    | Výfukové hrdle, s tím budedodáno:                  | hegebuk        | 171346/ab<br>171344/ab | Zpružina                                   |
| azaneg                                  | 2 2510                                                                                                    | Zavrtaný šroub                                     | ahaded         | H 1806                 | Pouzdro ke zpružině                        |
| ufeg                                    | F 10                                                                                                    | Perovka                                            | ufed           | F 6                    | Šroub<br>Perovka                           |
| ameg                                    | M 10                                                                                                    | Matice                                             | kegabeg        |                        | Hřídel vodní pumpy                         |
| kedabag                                 |                                                                                                    | Těsnění k výfukovému hrdlu                         | kegabek        | 311314                 | Křížová spojka                             |
| kedadud<br>kedabeb                      | 311110                                                                                                    | Výfuková roura úplná, sestáv.ze:<br>Výfuková roura | 0              | 35/2.5                 | Závlačka                                   |
| kedabep                                 | 311116                                                                                                    | Příruba                                            | begabed        | 171311/a               | Lopatkové kolo                             |
| kedabef                                 |                                                                                                    | Příruba                                            | begabeg        | 171813                 | Natáčecí ozubec                            |
| kedabeg                                 | 311113                                                                                                    | Těsnění                                            | vinto          | E 603/wa               | Woodrovův klín                             |
| merkan                                  | E 1.351/a                                                                                                    | Těsnění                                            | ufeh           | F 12                   | Perovka                                    |
| 0.0000000000000000000000000000000000000 | and an an an an an an                                                                                                    | 101120 DE 1022 BL 01 000 DE                        | aneh           | Mn 12.                 | Matice                                     |
| 311                                     |                                                                                                    | controlu mazání a olejové                          | begabub .      | 171340/c<br>171308/ab  | Pouzdro                                    |
| 14. C. L.                               | potr                                                                                                    | rubí:                                              | begabus        |                        | Závěrná matice                             |
| 2.0.2.2                                 | 11001                                                                                                    | σ <sup>2</sup> 2                                   | begabut        | 171348                 | Pouzdro ucpávkové                          |
| kefabad                                 |                                                                                                    | Téleso přístroje                                   | begabuz        | 171349                 | Podložka k zpružině<br>Zpružina            |
|                                         | 171202/ab                                                                                                    | Píst<br>Pojistný kroužek                           | begabud        | 171341                 | Ochranná trubka                            |
| mefam                                   | 171205/a<br>E 1725                                                                                                    | Těsnění                                            | begadug        |                        | Uplný vodní kohout, sestáv.ze:             |
|                                         | 171203/a                                                                                                    | Zátka                                              | regacob        |                        | Těleso kohoutu                             |
| befabeb                                 |                                                                                                    | Dvojitá páčka                                      | lacom          | E 706/wa               | Kuželka                                    |
| posidem                                 | E 506/ga                                                                                                    | Čep                                                | portus         | E 405 K/45             | Kuželový kolík                             |
| used                                    | s 6                                                                                                    | Závlačka                                           | uwed           | P 6                    | Podložka                                   |
|                                         | 171230/a                                                                                                    | Trubka pro přivádění oleje,<br>s tou bude dodáno:  | agedaf<br>used | <b>S</b> 6             | Zpružina<br>Závlačka                       |
| kefabod                                 | 311231                                                                                                    | Přehozná matice                                    | medor          |                        | Těsnění                                    |
| laco                                    | E 708/ka                                                                                                    | Přípojka                                           |                |                        |                                            |
|                                         | <ul> <li>The second second s</li></ul> | A TE LLC                                           |                |                        |                                            |
|                                         |                                                                                                    |                                                    | -              |                        |                                            |

| 1 1 11 - The second second research responses                                                                                                    |                                                                                                    |                                              |                                                                                                    |                                                                                                    |
|----------------------------------------------------------------------------------------------------|----------------------------------------------------------------------------------------------------|----------------------------------------------|----------------------------------------------------------------------------------------------------|----------------------------------------------------------------------------------------------------|
| 311400 Na<br>kekabad 311401<br>cekabaf 111402<br>kekabag 311403<br>bekabaf 171402/c<br>bekabed 171411/c<br>positus E 969/b<br>bekabef 171412/c                                                                                                    | bulce 15<br>táčecí klika:<br>Natáčecí klika, s tou bude dod.<br>Rukojeť<br>Čep kliky<br>Náboj kliky<br>Tlačný čep<br>Kulička 5/16"<br>Zpružina         | kepabia<br>emer<br>usef<br>randel<br>kepabip | MR 8<br>5 8<br>F&S PJ/45<br>311626                                                                                              | Posuvný náboj<br>Kužel spojky<br>Šroub s hlavou<br>Matice korunová<br>Závlačka<br>Kuličkové ložisko<br>Příruba k tlak.ložisku<br>O Počítadlo obrátek<br>Pouzdro pro hřídel počítadla; |
| mekolis E 1542/b<br>bekabib 171420/a<br>asebim 105725<br>bekabid 171421/a                                                                                                    | Podložka<br>Matice<br>Závěrná čepička, k tomu:<br>a Rozpěrná trubka<br>Těsnění<br>Šroub k vedení kuličky<br>Zpružina<br>Čep vedení zpružiny            | betabad<br>porasi                            | E 402 5 K/20<br>171892                                                                                                    | s ním bude dodánc:<br>Pouzdro<br>"<br>Hřídel<br>Šroubové kolo<br>Kolík kuželový<br>Úplný ohebný hřídel s l přehoz-<br>nou maticí<br>abulce 17.                                        |
| X                                                                                                    | tabulce 16.                                                                                                    |                                              |                                                                                                    |                                                                                                    |
| 311500                                                                                                    | Osvětlovací dynamo:                                                                                                    |                                              |                                                                                                    | Převodové ústrojí.                                                                                                    |
| kemadub       311590         bemabum       171545         kemadag       311553         azagef       2 2008         uvef       Fn 8         kemabod       311531         porwil       E 405/1         amef       M 8         kemabop       311536         ufef       F 8         kemadab       311550         ahaked       H 2206         kemabib       311520         poslet       E 506/1         used       S 6         bemabid       171521/No 0 | Matice<br>Podložka<br>Perovka<br>Svěrací kroužek<br>Svěrací šroub<br>Přitahovací pás,s tím bude dod.<br>a Čep<br>Závlačka<br>a Napínací svorník<br>Nýt | bidabaz                                      | 512101<br>Z 2508<br>Z 2512<br>Z 1808<br>Z 1206<br>172114/a<br>312119<br>Mn 10<br>172102<br>172102<br>172103<br>172104<br>172105 |                                                                                                    |
| uwef P 8<br>171546<br>171543                                                                                                    | Podložka<br>Odstřikovací plech<br>Těsnící kroužek                                                                                                    | bidabef<br>ufek<br>amek                      | 172112/a<br>F 14<br>M 14                                                                                                    | Kulová podložka<br>Perovka<br>Matice                                                                                                    |
| 31.                                                                                                    | 1600 Spojka:                                                                                                    | bidabap<br>bidabas                           | 172106<br>172107/a                                                                                                    | Pouzdro páky ruční brzdy<br>Pouzdro kuličkového ložiska                                                                                                    |
| bepabad 171601<br>kepabaf 311602<br>kepabag 311603<br>ufeg F 10<br>kepabed 311611                                                                                                    | Objímka spojky<br>Šroub<br>Perovka<br>Zpružina spojková                                                                                                | randis<br>bidabat<br>arev<br>mefil           | F&S AA/45<br>172108/a<br>R 30<br>E 1530                                                                                         | Kuličkové ložisko<br>Pouzdro kuličkového ložiska<br>Uzávěrka<br>Těsnění                                                                                                    |
| 2                                                                                                    |                                                                                                    | and the second                               |                                                                                                    | (3)                                                                                                    |

| 1        |           |                   |                                                          | 6       |               |                                         |
|----------|-----------|-------------------|----------------------------------------------------------|---------|---------------|-----------------------------------------|
|          |           |                   |                                                          |         |               | 25 H 3                                  |
|          | kidadum   | 312195            | Maznička Blanke & Rast                                   | bifadeg | 312263        | Šroub                                   |
|          | kidabeb   | 312110            | Přední víko                                              | emef    | Mc 8          | Korunová matice                         |
|          | racal     | F&S B/40          | Kuličkové ložisko                                        | usef    | S 8           | Závlačka                                |
|          | kidabiz   | 312129            | Ochranný kroužek                                         | bifabed | 172211        |                                         |
|          | ufef      | F 8               | Perovka                                                  |         |               | Šroubové kolo k rychloměru              |
|          | amef      | M 8               | Matice                                                   | murkis  | E 1014/0      | Pojistný kroužek                        |
|          | kidabod   | 312131            | Těsnění                                                  | bifabib | 172220/a      | Předlohový hřídel                       |
|          | kidabob   | 312130            | Ochranný kroužek                                         | rames   | F&S B/35      | Kuličkové ložisko                       |
|          | ufeh      | F 12              | Perovka                                                  | vintis  | E 608/105     | Klín                                    |
|          | ameh      | M 12              | Matice                                                   | bifabom | 172235/a,b,c. | Příložka                                |
|          | ufed      | F6                | Perovka                                                  | bifabiz | 172229/a      | Odstřikovací kroužek                    |
|          |           | .M 6              | Matice                                                   | bifabid | 172221/a      | Kolo stálého záběru                     |
|          |           |                   |                                                          |         | 172222/a      | Ozub.kolo 3.rychlosti                   |
|          |           | K tab             | pulce 18.                                                |         | 172223/a      | " " 2. "                                |
| 1        |           | 11 000            |                                                          | bifabik | 172224/a      | Rozpěrací pouzdro                       |
|          | masis     | E 52/a            | Zátka                                                    | bifabim | 172225/a      | Ozub.kolo 1.rychlosti                   |
|          | metius    | E 1552            | Těsnění                                                  | vintek  | E 608/43      | Klín                                    |
|          | bidabuk   |                   |                                                          | bifabip | 172226/a      | Matice                                  |
|          |           |                   | Odstřikovací plech                                       | mumag - | E 1014/p      | Pojistný kroužek                        |
|          |           | 172145            | Pravé pouzdro do převod.skříně                           |         |               |                                         |
|          | bidabut   | 172148            | Těsnění                                                  |         | K tab         | ulce 20.                                |
|          | ataded    | T 1806            | Sroub                                                    |         |               |                                         |
|          |           | 172146            | Levé pouzdro do převod.skříně                            | bifabob | 172230/a      | Hřídel zpětného chodu                   |
|          |           | 172147            | Uzávěrka                                                 |         | E 404.5/85    | Pojistný drát                           |
|          | cadabob   | 110130            | Víko k nahlédacímu otvoru                                | bifabod | 172231        | Czub.kolo pro zpětný chod; k tomu       |
|          | kidabib   | 312120            | Třmen                                                    | bifabof | 172232/a      | Pouzdro                                 |
|          | apeg      | Mu 10             | Zavřená matice                                           | bifadab | 172250/8      |                                         |
|          |           | 110131            | Těsnění                                                  |         |               | Tyč zasouvací vidle                     |
|          | cadabib   | 113120            | Pojištovací čep,k tomu                                   | OTTADEL | 172252/a      | " " pro                                 |
|          | bidabim   | 172125/a          | Deštička                                                 | 210-2-2 | 370003        | zpětný chod                             |
|          | ahadef    | H 1808            | Šroub s půlkulovou hlavou                                | bifadad | 172251        | Upevňovací štítek                       |
|          | bidadib   | 172170/a          | Olejová trubka, k tomu                                   | atanef  | T 2508        | Sroub                                   |
| 1 3      | kidadid   | 312171            | Přípojka                                                 | bifadag | 172253        | Zasouvací vidle 1.a 2.rychl.            |
| 1        | porso     | E 404/8           | Kolik                                                    | bifadap | 172256        | Náboj k tomu                            |
| 4        | lacomi    | E 708/ka          | Přípojka                                                 | bifadak | 172254        | Zasouvací vidle 3.a 4.rychl.            |
| <u> </u> | kefabod   | 311231            | Přehozná matice                                          | bifadas | 172257        | Náboj k tomu                            |
| 1        | kadabhg   | 310143            | Matice                                                   | bifadam | 172255        | Zasouvací vidle pro zpětný              |
| 1        | nesak     | E 1617/a          | Těsnění                                                  |         |               | * chod                                  |
|          |           |                   |                                                          | abec    | B 5           | Šroubek                                 |
|          |           | K tab             | ulce 19.                                                 | bifabub | 172240/a      | Pouzdro k hřídeli rychlo-               |
|          |           |                   |                                                          |         |               | měru, k tomu:                           |
|          |           | 31 2200 Převo     | dové hřídele a kola:                                     | oscedo  | E 211/g       | Pouzdro                                 |
| 1        |           |                   | dovo mridere a hora.                                     | oscari  | E 211/ga      |                                         |
| 1 1      | rifabad   | 312201            | Převodový hřídel                                         | bifabud | 172241/a      | Hřídel rychloměru                       |
| 1        | TTTCING'A | F&S RAS/117       | Válečkové ložisko                                        | bifabuf | 172242        | Sroubové kolo                           |
|          | randum    | F&S PJ/22         |                                                          | pora    | E 402.5 k/20  | Kolík                                   |
|          | bepabib   | 171620            | Kuličkové ložisko axiální<br>Redležka pro spoik spoužímu |         |               |                                         |
|          | cifabeb   |                   | Podložka pro spojk.zpružinu                              |         |               |                                         |
|          |           | 312210<br>R 050 / | Drážkový hřídel                                          |         |               | 1 2 1 1 1 1 1 1 1 1 1 1 1 1 1 1 1 1 1 1 |
|          | posetum   | E 969/c           | Kulička                                                  | 9       | 10 SA         |                                         |
|          |           | 312207            | Podložka                                                 |         |               |                                         |
|          | bifabef   | 172212/a          | Ozub.kolo 3.a4.rychlosti                                 |         |               |                                         |
| 1 .      | debaild   | 172260/a          | " " 1"-                                                  |         |               |                                         |
|          |           | 172261/a          | " " 2"-                                                  |         |               |                                         |
| 11       | blfadef   | 172262/a          | Příruba kol 1. a 2"-                                     |         | #13           |                                         |
| 1 444    |           |                   |                                                          |         |               | •5                                      |

# X tabulce 21.

. .

| K tabulce 21.                                            | popri      | E 402 b/8    | Kolík                                  |
|----------------------------------------------------------|------------|--------------|----------------------------------------|
|                                                          | amed       | мб           | Matice                                 |
| 312300 Pedály a spojkové tyčoví.                         | ufed       | Fб           | Perovka                                |
| a a sector a manager of the sector a sector of the       | bikabas    | 172407       | Zasouvací ozubec                       |
| bigsbad 172301 Hřídel pedálů, k tomu:                    | kikabep    | 312410       | " páka                                 |
| vinkas E 606 d/30 Klín                                   | cikabed    | 112411       | Rukojet                                |
| bigabag 172303 Pouzdro spojk.pedálu                      | kikabef    | 312412       | Matice k tomu                          |
| bigabat 1723C8 Příložka                                  | bikabeg    |              | Rozpěrací trubka                       |
| bigabek 172314 Pravá dvojítá páka                        | bikabek    | 172414/b     | Kulová pánev                           |
| usel S16 Závlačka                                        | bikadab    | 172450/a     | Západková tyč,k tomu:                  |
| bigabem 172315 . Levá dvojitá páka                       | cikabep    | 112416       | Západka                                |
| mindus E 606°a/20 Klín                                   | bikabod    | 172431       | Knoflík                                |
| bigabaf 172302 Vodítko lana                              | cikabet    |              | Zpružina                               |
| bigabed 172311 Matice                                    | bikabes    | 172417       | Závěrný plech                          |
| bigabef 172312 "                                         | bikabad    |              | Hřídel ruční brzdy                     |
| bigabeg 172313 Těsnící trubka                            | mindus     | E 606 a/20   | Klín                                   |
| E 1538/a Těsnění                                         | bikabem    |              | Páka                                   |
| kigabob 312330 Brzdový pedál                             | bikabit    |              | Páka ruční brzdy                       |
| bigabod 172331 Slapka pedálová                           | usel       | S 16         | Závlačka                               |
| tigabop 172336 Klin                                      | ub o 1     | an areas     |                                        |
| amed M 6 Matice .                                        |            | K tabul      | ce 23.                                 |
| uved Pn 6 Podložka                                       |            | £            |                                        |
| ufed F 6 Perovka                                         | bigabob    | 172336       | Klín k páce ruční brzdy                |
| akagif K 3508 Svěrací šroub                              | uved       | Pn 6         | Podložka                               |
| ufef F 8 Perovka                                         | ikgbid     | 102421       | Stiskací rukojeť                       |
| axef M 8 Matice                                          | pora       | E 402.5 K/20 | Kolík                                  |
| kigabib 312320 Spojkový pedál                            | posale     | E 506/j      | dep                                    |
| bigabid 172321/a Slapka pedalová                         | murel      | E 1013/ak    | Pojistný kroužek                       |
| kigabif 312322 Tahlo                                     | ikabif     | 102422       | Zpružina                               |
| kigabif 312322 Téhlo<br>hidabes 122117 Rozpěrací trubka  | kab        | E 1001/0     | Vidlice                                |
| anch Mn 12 Matice nízká                                  | bikabip    |              | Táhlo                                  |
| E 510/fa/24 Cep                                          | amed       | M 6          | Matice                                 |
| uveg Pn 10 Podložka                                      | bikabig    |              | Západka                                |
| useg SIO Perovka                                         | bikabik    |              | Vodící čep                             |
| bigabub 172340 Spojk.vidlice                             | ufed       | F 6          | Perovka                                |
| vinkel E 606/80 Klin                                     |            | 172425       | Západkový segment                      |
| kigabud 312341 Hřídel spojk.páky                         | UIRADII    | 1/242)       | Dabanvo A Segmente                     |
| kigabuf 312342 Čep k táhlu                               |            | 31.9500 Snc  |                                        |
| areasar helde och v samra                                |            | 312500 Spc   | 143000+                                |
| K tabulce 22.                                            | besadub    | 172590       | Spouštěč "Bosch" Bg 0.6/12             |
| A vabaroe 22.                                            | besabam    |              | Podložka k spouštěči                   |
| 312400 Zasouvací ústroji:                                | kesabas    | 312507       | Pojistný šroub                         |
| STERAO DESORADET REPEOULS                                | anef       | Mn 8         | Matice nízká                           |
| kikabat 312408 Zasouvací rám                             | kesabag    |              | Ochranné pouzdro                       |
|                                                          | resedag    |              | Kolík                                  |
|                                                          | hannhil    | E 404/6      |                                        |
|                                                          | besabib    |              | Trmen<br>Unormaniania a tim bude dod : |
| cikabag 112403 Zpružina k západce<br>kikabak 312404 Víko | besabed    | 172511/a     | Upevnovací pás,s tím bude dod.:        |
| kikabak 312404 Víko                                      | besabef    | 172512/a     | Napínací táhelko                       |
| bikaban 172405 Víko zasouv.ústrojí                       | besabeg    | 172513/a     | Čep<br>Z(m) o XIno                     |
| bikabap 172406 Pojistný kolík k zpět.                    | chodu usef | S 8          | Závlačka                               |
| bikabaz 172409 Těsnění k víku                            |            | No.0         | Nýt                                    |
|                                                          | amef       | M 8          | Matice                                 |
| 16                                                       | uvef       | Pn 8         | Podložka                               |

16

| a ==                                            |                                                  |                        |                    |                                                       |
|-------------------------------------------------|--------------------------------------------------|------------------------|--------------------|-------------------------------------------------------|
| K tabulce 24                                    |                                                  | f 173202/a             | 3.                 | gzubené kolo diferenciálu                             |
| 312600 Výztužná                                 | táhla.   bofaba                                  | E 214/c                |                    | Čep k tomu                                            |
|                                                 | . bofadu                                         | a 173291               |                    | Pouzdro<br>Kuželový pastorek, sestáv.ze:              |
| kipabat 312608 Výztu<br>kipabaz 312609 "        | žné táhlo pravé bofabe                           | ſ                      | 173212             | Fastorek s ozubenim Gleason                           |
| kipabag 312603 Čep                              | " levé bofabe                                    | t 173218               | 173213/a           | Pouzdro                                               |
| uweh P 12 Podlo                                 | žka                                              | ,                      |                    | Ochranný kroužek                                      |
| usen S12 Závla                                  | ová matice<br>čka                                |                        | K tabul            | ce 26.                                                |
| bipabak 172604/a Podlo<br>imek Mf 14 Matic      |                                                  | S.K.F. 22              | 210                | Kuličkové ložisko                                     |
| imek Mf 14 Matice<br>usek S 14 Závlad           |                                                  | k 173214               |                    | Pouzdro                                               |
| omek Mkf 14 Matice                              |                                                  |                        |                    | Perovka                                               |
| kipabem 312615 Kratš:                           | í táhlo pravé kofabu                             |                        | 1                  | Pojístný kolík<br>Hřídel                              |
| Ripabep 512016                                  | " levé    bofabu                                 | f 173242/8             | 1                  | Kolo diferenciálu                                     |
| kipabeb 312610 Spínac<br>kipadud 312691 Úplné   | dlo Vinkit                                       | E 606/32               | 2                  | Klín                                                  |
| Alpadud Ji2031 Opine                            | výztuž.táhlo střední, bofabu                     |                        | 1                  | Podložka                                              |
| bipabed al72611/a Výztuž                        | sestávající ze: emel<br>žné táhlo střední usel   | MR 16<br>S 16          |                    | Korunová matice                                       |
| kipabeg 312613 Spinad                           | dlo bofabu                                       |                        | (2)                | Závlačka<br>Podložka                                  |
| inen Mnf 20 Matice                              | e bofada                                         | d 173251               |                    | Pastorek s ozub. Gleason                              |
| kipabef 312612 Kratši                           | í táhlo střední vinkor                           | E 606/56               | 5 Tr               | Klín                                                  |
| kipabek 312614 Čep                              | pil                                              | E 316/e                |                    | Podložka                                              |
| K tabulce 25.                                   | . bofada<br>bofabi                               |                        | 40 C               | Ochranný kroužek                                      |
|                                                 | bofabi                                           |                        |                    | Rozpěrací pouzdro<br>Kuželové kolo s ozub.Gleason     |
| 313000 Zadní osa                                | • • • • • • • • • • • • • • • • • • •            |                        |                    | pravé                                                 |
| kodadub 313190 Úplná                            | bofabo                                           |                        |                    | " " " " levé                                          |
| , , , , , , , , , , , , , , , , , , ,           | nosná trouba, sestáv.ze: bofabi<br>trouba kofabi |                        |                    | Příruba kužel.kol                                     |
| bodabaf 173102 Přírub                           | a k nosné troubě s nýty ufef                     | F8                     |                    | Šroub<br>Perovka                                      |
| TITUTA VODICI                                   | blech -   amei                                   | м 8                    |                    | Matice                                                |
| bodabap 173106/ab Ložisk<br>bodabas 173107 Klin | to výztuh s nýty radas                           | F&S B/50               |                    | Kuličkové ložisko                                     |
|                                                 | radek<br>ro kulič.ložiska bofabi                 | F&S B/45<br>s 173227/a |                    | W W                                                   |
| mifit E 6 K/25 Sroube                           | ek muros                                         | E 1013/a               | ~                  | Matice<br>Pojištovací drát                            |
| bodabat 173108 Plecho                           | ová deska s nýty                                 | ,                      | -                  | TOJISTOVACI MIAL                                      |
| kodadud 313191 Uplný                            | hnací hřídel. sestáv. ze:                        |                        | K tabula           | be 27.                                                |
|                                                 | hřídel<br>vací objímka                           | 7777                   | 00 7               | N IS N                                                |
| porkit E 406 a/64 Kolik                         | aci objimka                                      | 2122                   | oo zaani (         | osa se skříní:                                        |
| bodabef 173112 Skříň                            | diferenciálu kogadu                              |                        |                    | Úplná skříň zadní osy, sestáv. ze                     |
| bodabeg 173113 Vložka                           | l oogaba                                         | 5                      | 173307             | Skrin zadni osy                                       |
| rasa F&S A/55 Kuličk<br>bodabet 173118/a Odstři | tové ložisko kogaba<br>kovací kroužek kogabel    |                        | 173308             | n n n"                                                |
| bodabez 173119/a Přílož                         |                                                  |                        | 313314<br>173309/a | " " "<br>Zavrtaný šroub<br>" k zadnímu peru<br>Matice |
|                                                 | aneh                                             |                        | Mn 1.2             | Matice K zaanimu peru                                 |
| 1. C                                            | ekezuf                                           | Kk 15008               |                    | Sroub s hlavou                                        |
| -<br>-                                          | uvef                                             | Pn 8                   |                    | Fodložka                                              |
|                                                 | emef<br>usef                                     | Mix 8<br>S 8           |                    | Korunová matice                                       |
|                                                 | bogabij                                          | 173326                 |                    | Závlačka<br>Kroužek                                   |
| 18                                              |                                                  |                        |                    | ALOUZER *                                             |

ť

|    |           |                                        | · · · · · · · · · · · · · · · · · · · | bogadad                                                                                                    | 173351<br>173352   | Závěrný plech větší                                                                                                    |
|----|-----------|----------------------------------------|---------------------------------------|----------------------------------------------------------------------------------------------------|--------------------|----------------------------------------------------------------------------------------------------|
|    | akegaf    | K 8008                                 | Sroub s hlavou                        | hogedef                                                                                                    | 173352             | Závěrný plech větší<br>" menší                                                                                                    |
|    | amef      | M 8                                    | Matice                                | bogadag                                                                                                    | 173353/a           | Znam žino                                                                                                    |
|    | ufef      | F 8                                    | Perovka                               |                                                                                                    | 177754             | Zpružina                                                                                                    |
|    | emeh      | Mr 12                                  | Korunová matice                       | bogadak                                                                                                    | 173354/a<br>X 1508 | Opěrný kroužek                                                                                                    |
|    | useh      | S 12                                   | Závlačka                              | ekazar                                                                                                    | X 1508             | Sroub                                                                                                    |
|    |           | 313319                                 |                                       | ufef                                                                                                    | F 8                | Perovka                                                                                                    |
|    |           |                                        | Šroub s hlavou                        | bogadap                                                                                                    | 173356             | Kožený obal                                                                                                    |
|    | ekanog    | Kk 5510                                |                                       | bogadas                                                                                                    | 173357             | Drát k tomu                                                                                                    |
|    | uveg      | Pn 10                                  | Podložka                              |                                                                                                    |                    |                                                                                                    |
|    | emeg      | MC 10                                  | Korunová matice                       | 1                                                                                                    | K teh              | ulce 29.                                                                                                    |
|    | useg      | S 10                                   | Závlačka                              |                                                                                                    | , it vau           | The the                                                                                                    |
|    | bogabag   | 173306/a                               | Kroužek ku pojištění šroubů           |                                                                                                    | 313400 Prode e     | wheel - the later                                                                                                    |
|    | bogabep   | 173316                                 | Těsnění                               |                                                                                                    | JIJ400 BIZUA A     | náboj zadního kola:                                                                                                    |
|    |           | 173317                                 | h                                     | 2 - 2 - 2 - 3                                                                                                   | 107/01             |                                                                                                    |
|    | bogabeb   | 173310                                 | Objímka kuličk.ložiska                | pokabad                                                                                                    | 173401             | Brzdový nosič pravý,s tím                                                                                                    |
|    |           | 173311/a                               | Pouzdro " "                           |                                                                                                    | +                  | bude dodáno:                                                                                                    |
|    | ekanuf    | Kk 7008                                |                                       | azazaf                                                                                                    | Z 1508             | Zavrtaný šroub                                                                                                    |
| 13 | enanur    |                                        | Svěrací šroub                         | bokabaf                                                                                                    | 173402             | Brzdový nosič levý, s tím                                                                                                    |
|    | . * : ::: | F&S BB/35                              | Kuličkové ložisko                     |                                                                                                    |                    | bude dodáno:                                                                                                    |
|    |           | 12 DI - 1220784 - 40                   | las marga                             | azazaf                                                                                                    | Z 1508             | Zavrtaný šroub                                                                                                    |
|    | $l \ge$   | K tab                                  | ulce 28.                              |                                                                                                    | 173403             |                                                                                                    |
|    |           | 48 III III III                         |                                       | bokabak                                                                                                    | 173404             | Pouzdro                                                                                                    |
|    | bogabef   | 173312/a                               | Sedlo kulič.ložiska                   |                                                                                                    |                    | Příložka                                                                                                    |
|    | bogabeg   |                                        | Pojistný kroužek                      | Jacali                                                                                                    | E 922/g            | Maznička "Técalémit"                                                                                                    |
|    | useh      | S 12                                   | Závlačka                              | kokabor                                                                                                    | 313432             | Cep pera                                                                                                    |
|    |           | 173320/b                               | Novi X Densin with XI                 | kokabod                                                                                                    | 313431             | Pouzdro ocelové                                                                                                    |
|    | bogabik   | 17720/0                                | Nosič benzin.nádržky,s tím:           | obalis                                                                                                    | E 220/m            | Pouzdro do kladky                                                                                                    |
|    |           | 173324                                 | Čep s nýty                            | cokadop                                                                                                    | 133480             | Kladka k zadnímu peru                                                                                                    |
|    | bogabid   |                                        | Těsnění                               | uweh                                                                                                    | P 12               | Podložka                                                                                                    |
|    | masis     | E 52/a                                 | Zátka                                 | emeh                                                                                                    | Mk 12              | Matice korunová                                                                                                    |
|    | metius    | E 1552                                 | Těsnění                               | useh                                                                                                    | S 12               |                                                                                                    |
|    | arem      | R 18                                   | Zátka                                 | uvel                                                                                                    | Pn 1.6             | Závlačka                                                                                                    |
|    | medi      | E 1522                                 | Těsnění                               | bokabaz                                                                                                    |                    | Podložka                                                                                                    |
|    | omen      | Mkr 20                                 | Korunová matice                       |                                                                                                    |                    | Podpěra zvedáku                                                                                                    |
|    | usen      | S 20                                   | Závlačka                              | ulef                                                                                                    | F 8                | Perovka                                                                                                    |
|    | bogabob   |                                        |                                       | amer                                                                                                    | M 8                | Matice                                                                                                    |
|    | bogabod   | 173331                                 | Výkyvná poloosa pravá                 | aharah                                                                                                    | H 1208             | Sroub                                                                                                    |
|    |           | 1 1 2 2 2 2 2                          | " levá                                | bokabam                                                                                                    | 173405             | Příložka                                                                                                    |
|    | bogabud   | 112241                                 | Závěs pásu tlumiče "Lincoln"          | kokabap                                                                                                    | 313406             | Závěsný čep                                                                                                    |
|    | vinal     | E 610/30                               | Klin                                  | bokabek                                                                                                    | 173414             | Brzdový klíč                                                                                                    |
|    | ekenak    | Kk 8514                                | Svěrací šroub                         | kokabed                                                                                                    | 313411             |                                                                                                    |
|    | emek      | Mk 14                                  | Korunová matice                       | kckabef                                                                                                    | 313/10             | Brzdová páka                                                                                                    |
|    | usek      | S 14                                   | Zdvlačka                              | ekazig                                                                                                    |                    |                                                                                                    |
|    |           | 173332/a                               | Pouzdro                               |                                                                                                    | Kk 4510            | Svěrací šroub                                                                                                    |
|    | kogabog   | 313333                                 | Sroub                                 | emeg                                                                                                    | Mk 10              | Korunová matice                                                                                                    |
|    |           | Mn 10                                  |                                       | useg                                                                                                    | S 10               | Závlačka                                                                                                    |
|    | aneg      |                                        | Matice                                | bokadab                                                                                                    | 173450/b           | Náboj zadního kola pravý                                                                                                    |
|    | neb       | E 1136/b                               | Těsnění                               | bokadeb                                                                                                    | 173460/b           |                                                                                                    |
|    | bogabop   |                                        | Stavěcí kroužek                       |                                                                                                    |                    | " " levý                                                                                                    |
|    | bogaboz   | 173339                                 | Pojistný šroubek                      |                                                                                                    | V toba             | lce 30.                                                                                                    |
|    | bogabos   |                                        | Příložka k těsnění                    |                                                                                                    | A tabu             | 100 50.                                                                                                    |
|    | mus       | E 1014/u                               | Pojistný drát                         | burrada 4                                                                                                    | 1940-1 4           |                                                                                                    |
|    |           | ······································ | O at out at at a                      | buradad                                                                                                    | 174251/0           | Brzdový buben, k tomu:                                                                                                    |
|    |           |                                        |                                       | bufedaf                                                                                                    | 174252/a           | Obložení bubnu                                                                                                    |
|    |           |                                        |                                       | Kuredaz                                                                                                    | 314259             | Pojistný plech                                                                                                    |
|    |           |                                        |                                       | lickeden                                                                                                    | 313465             | Sroub s hlavou                                                                                                    |
|    |           |                                        |                                       | kufadam                                                                                                    | 314255             | 11 11                                                                                                    |
|    |           |                                        | ***                                   | eneg                                                                                                    | Mk 10              | Korunová matice                                                                                                    |
|    | 0         |                                        |                                       |                                                                                                    |                    |                                                                                                    |
|    | 0         |                                        |                                       |                                                                                                    |                    | 21                                                                                                    |
|    |           |                                        |                                       | The second second second second second second second second second second second second second second second se |                    | The second second s |

. . . . .

|                    | K tabu                          | lce 32.                             | useg               | S 10                 | Závlačka                                                                                                    |
|--------------------|---------------------------------|-------------------------------------|--------------------|----------------------|----------------------------------------------------------------------------------------------------|
|                    |                                 |                                     | bokadep            | 173466               | Pojistný drát                                                                                                   |
|                    | 314000 Př                       | ední osa:                           | mif                | E 6 K/6              | Sroub                                                                                                    |
|                    |                                 | turic obcil                         | rasa               | F&S A/55             | Kuličkové ložisko                                                                                               |
| hadahad            | 174101                          | Emerré nelecen                      | bokadaf            | 173452               | Rozpěrka                                                                                                    |
| budabad            | 174102                          | Pravé polcosa                       | rame               | F&S A/50             | Told Xlass ( ] - Xd . l.                                                                                        |
|                    |                                 | Levá "                              | bokadag            | 173453               | Kuličkové ložisko                                                                                               |
|                    | 314104                          | Vzpěra poloosy                      | bolandag           | 173453<br>173463     | Sroubovy zaver /pravy zavit/                                                                                    |
| budebas            | 174107                          | Botka pera                          | bokadeg            | 1/2402               | Šroubový závěr /pravý závit/<br>levý závit/                                                                     |
| kudabef            | 314112                          | Zavrtaný šroub                      | bokadas            | 173457/a<br>173467/a | Matice /pravý závit/<br>" /levý závit/                                                                          |
| ufef               | F 8                             | Perovka                             | bokades            | 173467/a             | " /levý závit/                                                                                                  |
| amei               | M 8                             | Matice                              | bokadak<br>bokadat | 173454               | Drátěná pojistka                                                                                                |
| gadabug            | 174106/a                        | Rozpěrací pouzdro                   | bekadat            | 173458               | Uzávěrka                                                                                                    |
| hudabam            | 174105/a                        | Čep                                 | ahanad             | H 1006               | Sroub                                                                                                    |
| emek               | MR 14                           | Korunová matice                     | bufadat            | 174258               | Matice s kuželem /pravý závit/                                                                                  |
| usek               | S 14                            | Závlačka                            | bufadet            | 174268               | " " " " /iom's roust                                                                                            |
| kudabaz            |                                 |                                     | bufadez            | 174269               | " " /levý závit/<br>Štítek                                                                                      |
|                    |                                 | Čep s kulovou pánví,k tomu:         | bokadib            | 173470               |                                                                                                    |
| pornak             | E 405 a/15                      | Kolík                               | kokadid            |                      | Brzdová čelist, s tou bude dod.:                                                                                |
| budabag            | 174103                          | Čočka                               |                    | 313471               | Deštička                                                                                                    |
| lacali             | E 922/g<br>174110/b<br>174111/b | Maznička Técalémit                  | bokadif            | 173472               | Obložení                                                                                                    |
| budabeb<br>budabed | ++++++                          | Horní chránící plech                | bokadig            |                      | Ŋýty                                                                                                    |
| aharac             | H 1205                          | e boutin                            | atazad             | _ T 1506             | Sroub                                                                                                    |
| ufec               | n 1209                          | Sroub                               | bokadik            | 173474               | Zpružina k čelisti                                                                                              |
|                    | F 5                             | Perovka                             | bokadim            | 173475/a             | Spona                                                                                                    |
| amec               | M 5                             | Matice                              | useh               | S 12                 | Závlačka                                                                                                    |
| omel               | Mkf_16                          | Korunová matice k 314109            | bokabub            | 173440               | Hřídel zadní osy                                                                                                |
| usel               | S 16                            | Závlačka                            | 19910011203903178  |                      | a rave baunt oby                                                                                                |
|                    | 174137                          | Převod.páka brzdy pravá<br>""" levá |                    | K tehn               | lce 31.                                                                                                    |
| budabot            | 174138                          | " " levé                            |                    | a vacu               | TOG JT.                                                                                                    |
| budabop            | 174136                          | Kulová hlava                        |                    | 313500 Bmg           | dová táhla:                                                                                                    |
|                    | 30 ø 3<br>174120                | Závlačka                            | 1                  | J1))00 D12           | dove famts:                                                                                                    |
| budabib            | 174120                          | Ložisková trubka                    | komabaf            | 317600               | Town of the second second second second second second second second second second second second second second s |
| budahif            | 174122                          | Čep s pákou pravý                   |                    | 313502               | Lano k nožní brzdě                                                                                              |
| budabig            | 174123                          | " " low                             | komabad            | 313501               | " " ruční "                                                                                                    |
| porlis             | E 404 K/36                      | TČAN                                | munov              | E 1010/c             | Půlka svorky                                                                                                    |
| budabim            |                                 | Kuželový kolík                      | akaked             | K 2206               | Svěrací šroub                                                                                                   |
| mifum              | 1/41<2)<br>D 5 (-4              | Kulový kámen                        | amed               | М 6                  | Matice                                                                                                    |
|                    | E 5/cf                          | Pojistný šroub                      | kudabim            | 1741.25              | Kulový kámen                                                                                                    |
| kudabip            | 514120                          | Trubka k vedení lana                | komabed            | 313511               | Držák lana                                                                                                    |
| budabit.           | 174128                          | Krycí plech                         | mifum              | E 5/ef               | Sroubek pojistný                                                                                                |
| oudadem            | 174165                          | Brzdové táhlo pravé                 | uweh               | P 12                 | Podložka                                                                                                    |
| budadep            | 174166                          | . " levé                            | bomabef            | 173512               |                                                                                                    |
| useh               |                                 | Závlačka                            | bomabek            | 173614               | Zpružina k držáku lana                                                                                          |
|                    |                                 |                                     | komobie            | 212507               | Plechová uzávěrka                                                                                               |
|                    | K tabul                         | Ce 33.                              | komabis            | 2-2221               | Křídlová matice                                                                                                 |
|                    |                                 |                                     | useg               | S 10                 | Závlačka                                                                                                    |
| kudabis            | 314127                          | Křídlová matice                     | bomabem            | 173515               | Ochranný plech                                                                                                  |
|                    | 174129                          | Anni Aine                           | akazif             | K 4508               | Sroub                                                                                                    |
| kudabid            | 31 41 21                        | Zpružina                            | ufef               | F 8                  | Perovka                                                                                                    |
| budadod            | 774707                          | Matice                              | amef               | M 8                  | Matice                                                                                                    |
|                    |                                 | Kolík k pojištění lana              | 10000000000        | area a.a.            |                                                                                                    |
|                    | 314151                          | Páka řízení pravá                   | 70                 |                      |                                                                                                    |
| Kudadab            | 314150                          | " " levá                            |                    |                      | 5. St.                                                                                                    |
| kudadaf            | 314152                          | Korunová matice                     |                    |                      |                                                                                                    |
| usen               | S 20                            | Závlačka                            |                    |                      |                                                                                                    |
| ~0011              |                                 |                                     |                    |                      |                                                                                                    |
| ~0011              |                                 |                                     | 22                 |                      |                                                                                                    |

 $\mathbf{v}_{i}$ 

-

|                               |                                 |                                                |                               |                               | 34 Xeecess Dawaselogatise                                   |
|-------------------------------|---------------------------------|------------------------------------------------|-------------------------------|-------------------------------|-------------------------------------------------------------|
| posom                         | E 510 bc/12                     | Čep                                            |                               | K tab                         | ulce 35.                                                    |
| kudabob<br>kudabub            | 314140                          | Otočný čep pravý<br>" levý                     |                               | 314200 Náboj                  | předního kola:                                              |
| budabof<br>budabog<br>budabud | 174132/a<br>174133/a<br>174141  | Závěrný plech<br>Kroužek<br>Pouzdro horní      | bokadab<br>bokadeb            |                               | Pravý náboj<br>Levý "                                       |
| budabuf<br>budabok            | 174142<br>174134                | " dolní<br>Uzavírací deska pravá               | bufadad<br>bufadaf<br>kufadaz | 174252                        |                                                             |
| budabuk<br>bokabak<br>akaseg  | 174144<br>173403                | " " levá<br>Pouzdro                            | kokadem<br>kufadam            | 313465                        | Pojistný plech '<br>Sroub s hlavou                          |
| uveg                          | K 2810<br>Pn 10<br>MK 10        | Šroub s hlavou<br>Podložka<br>Korunová matice  | emeg<br>useg                  | Mk 10<br>S 10                 | Korunová matice<br>Závlačka                                 |
| useg<br>poreki                | S 10<br>E 404 f/60              | Závlačka<br>Pojistný kolík                     | bokadep<br>mif<br>rasa        | 173466<br>E 6 k/6<br>F&S A/55 | Pojistný drát<br>Sroub                                      |
|                               | K tabul                         |                                                | bokadaf<br>rame               | 173452<br>F&S A/50            | Kuličkové ložisko<br>Rozpěrací pouzdro<br>Kuličkové ložisko |
| budadam<br>mindus             | 174155<br>E 606 a/20            | Čep<br>Klín                                    | kufadeg                       | 314253<br>314263<br>174254/a  | Pravé šroubení<br>Levé "                                    |
| mires<br>musak<br>budadap     | E 8 ed/10<br>E 1014/v<br>174155 | Zátka<br>Pojistný kroužek<br>Víko              | bokadas<br>bokades            | 173457/a<br>173467/a          | Těsnění<br>Matice s pravým závitem<br>" levým "             |
| budadat<br>posela             | 174158<br>E 969/e               | Příložka<br>Kulička 3/4"                       | bokadak<br>bokadat<br>ahanad  | 173454                        | Pojistný drát<br>Závěrka                                    |
| kudadat<br>kudadaz<br>bokadip | 314158<br>314159<br>173470      | Zátka<br>Kulová pánev                          | bufadat<br>bufadet            | 174258<br>174268              | Šroub<br>Matice s kuželem pravá<br>"""levá                  |
| kokadid<br>bokadif            | 313471<br>173472                | Brzdová čelist,k tomu:<br>Deštička<br>Obložení | bufadez                       | 174269                        | Štítek s firmou                                             |
| cckadig<br>atazad<br>bokadik  | 173473<br>1 1506                | Nýt<br>Šroub                                   |                               |                               | bulce 36.<br>Řídící ústrojí:                                |
| bokadim<br>useh               | 173475/a<br>S 12                | 2pružina<br>Spona<br>Závlačka                  | kugadab                       | 314350                        | Řídící páka střední                                         |
| bokabek<br>lacali<br>kudabom  | E 922/g                         | Brzdový klíč<br>Maznička Těcalěmit             | kugabub<br>ekanig<br>emeg     | 514340<br>Kk 4010<br>Mk 10    | Čep<br>Svěrací šroub<br>Korunová matice                     |
| postil<br>ekazig              | B 971/b<br>Kk 4510              | Brzdová páka<br>Kulový čep<br>Svěrací šroub    | useg<br>lacali                | S 10<br>E 922/g               | Závlačka<br>Maznička Técalémit                              |
| emeg<br>useg<br>kudadeg       | Mk 10<br>S 10                   | Korunová matice<br>Závlačka                    | kugabuz<br>kugabag<br>kugabak | 314303                        | Podložka<br>Pojistka<br>Podložka                            |
| uweh<br>emeh                  | 314163<br>P 12<br>Mk 12         | Čep čelisti<br>Podložka<br>Korunová matice     | kugadad<br>kugabeb            | 314351<br>314310              | Pouzdro<br>Tyč řízení,s tou bude dod.:                      |
|                               | р.<br>(4                        | and the met viol                               | kugadib<br>kugadid<br>kugadif | 314370<br>314371<br>314372    | Kulový čep<br>Kulová pánev spodní<br>"horní                 |
| 100 <sub>20</sub>             |                                 |                                                | kugadig                       | E 969/1<br>314373             | n Kulička 5/32"<br>Zpružina                                 |
| 171                           | 2                               |                                                | kugadik<br>Kugadim            | 314374<br>314375              | Zpružina<br>Uzavírací šroub                                 |

E

| kugadip<br>kugadis                                                                                                    | 314376<br>314377                                                                                                    | Podložka<br>Korunová matice                                                                                                    |                                                                                                    | K tabul                                                                                                    | ce 38.                                                                                                    | ÷.,   |
|----------------------------------------------------------------------------------------------------|----------------------------------------------------------------------------------------------------|----------------------------------------------------------------------------------------------------|----------------------------------------------------------------------------------------------------|----------------------------------------------------------------------------------------------------|----------------------------------------------------------------------------------------------------|-------|
| Q                                                                                                    |                                                                                                    | Závlačka                                                                                                    | busabad                                                                                                    | 174701/a                                                                                                    | Skříň řízení; s tou bude                                                                                                    | dod.: |
| minlo                                                                                                    | E 606 a/16                                                                                                    | Klín                                                                                                    | oba                                                                                                    | E 220/aa                                                                                                    | Pouzdro                                                                                                    |       |
| emek                                                                                                    | Mk 14                                                                                                    | Korunová matice                                                                                                    | kusabag                                                                                                    | 314703                                                                                                    | Zátka                                                                                                    |       |
| usek                                                                                                    | S 14                                                                                                    | Závlačka                                                                                                    | kusabaf                                                                                                    | 314702                                                                                                    | Klín                                                                                                    |       |
| hakabek                                                                                                    | 120414                                                                                                    | Držák gum. kroužku                                                                                                    |                                                                                                    | T 1208                                                                                                    | Sroub                                                                                                    |       |
| kugabes                                                                                                    | 314317                                                                                                    |                                                                                                    | ataraf                                                                                                    | P 000/-                                                                                                    |                                                                                                    |       |
|                                                                                                    |                                                                                                    | Gumový kroužek                                                                                                    | lacali                                                                                                    | E 922/8                                                                                                    | Maznička Técalémit                                                                                                    | 121   |
| kugabud                                                                                                    | 314341                                                                                                    | Spojovací tyč                                                                                                    | akagug                                                                                                    | K 6510                                                                                                    | Svěrací šroub                                                                                                    |       |
| kugabuf                                                                                                    | 314342                                                                                                    | Kulový čep                                                                                                    | akazug                                                                                                    | K 7510                                                                                                    | t7 11                                                                                                    |       |
| kugabig                                                                                                    | 314323                                                                                                    | Gumový kroužek                                                                                                    | ameg                                                                                                    | M 10                                                                                                    | Matice                                                                                                    |       |
| kugabug                                                                                                    | 314343                                                                                                    | Kulová pánev horní                                                                                                    | ufeg                                                                                                    | F 10                                                                                                    | Perovka                                                                                                    |       |
| kugabuk                                                                                                    | 314344                                                                                                    | " " spodní                                                                                                    | busabas                                                                                                    | 174707                                                                                                    | Ochranný plech                                                                                                    |       |
| kugabup                                                                                                    | 314346                                                                                                    | Pojistný plech                                                                                                    | ahalac                                                                                                    | H 805                                                                                                    | Sroub                                                                                                    |       |
| kugabum                                                                                                    | 314345                                                                                                    | Krycí plech                                                                                                    | mefak                                                                                                    | E 1528                                                                                                    | Těsnění                                                                                                    |       |
| kugabis                                                                                                    | 314327                                                                                                    | Zpružina                                                                                                    | busabak                                                                                                    | 174704/a                                                                                                    | Pojistná deštička                                                                                                    |       |
| kugabit                                                                                                    | 314328                                                                                                    | Pojistný plech                                                                                                    | akazad                                                                                                    | K 1506                                                                                                    | Šroub                                                                                                    |       |
|                                                                                                    | 314347                                                                                                    | Pouzdro                                                                                                    | ufed                                                                                                    | F6                                                                                                    | Perovka                                                                                                    | • •   |
|                                                                                                    | 314352                                                                                                    | Matice                                                                                                    | kusabib                                                                                                    | 314720                                                                                                    | Řídicí páka                                                                                                    |       |
| pornem                                                                                                    | E 405 a/5.5                                                                                                    |                                                                                                    | busabid                                                                                                    | 174721/a                                                                                                    | Váleček                                                                                                    |       |
|                                                                                                    | 314360                                                                                                    | Pojistný drát                                                                                                    |                                                                                                    |                                                                                                    |                                                                                                    |       |
| aleader                                                                                                    |                                                                                                    | Panev kulov.čepu                                                                                                    | busabif                                                                                                    | 174722/8                                                                                                    | Čep                                                                                                    |       |
| ekazig                                                                                                    | Kk 4510                                                                                                    | Svěrací šroub                                                                                                    | busabig                                                                                                    | 174723/a                                                                                                    | Krycí plech                                                                                                    |       |
| akaged                                                                                                    | K 2006                                                                                                    |                                                                                                    |                                                                                                    | 174724/a                                                                                                    |                                                                                                    |       |
| ufed                                                                                                    | F 6                                                                                                    | Perovka                                                                                                    | busabim                                                                                                    | 174725/a                                                                                                    | u Ar                                                                                                    |       |
| amed                                                                                                    | мб                                                                                                    | Matice                                                                                                    | busabip                                                                                                    | 174726/a                                                                                                    | u u                                                                                                    |       |
|                                                                                                    |                                                                                                    |                                                                                                    | busabis                                                                                                    | 174727/a                                                                                                    | 8· h .                                                                                                    |       |
|                                                                                                    | K tabulc                                                                                                    | e 37.                                                                                                    | busabit                                                                                                    | 174728/a                                                                                                    | Zpružina                                                                                                    | +     |
|                                                                                                    |                                                                                                    |                                                                                                    | busabiz                                                                                                    | 174729/a                                                                                                    | Opěrný kroužek                                                                                                    |       |
|                                                                                                    | <b>31</b> 4500 Ří                                                                                                    | zení :                                                                                                    | mules                                                                                                    | E 1013/be                                                                                                    | Perovka                                                                                                    | *     |
|                                                                                                    |                                                                                                    |                                                                                                    | busabom                                                                                                    | 174735                                                                                                    | Matice řízení prava                                                                                                    |       |
|                                                                                                    | 314600 Sloup                                                                                                    | řízení:                                                                                                    | busabum                                                                                                    | 174745                                                                                                    | " " levá                                                                                                    |       |
|                                                                                                    |                                                                                                    |                                                                                                    | U.Jaulan                                                                                                    |                                                                                                    |                                                                                                    |       |
|                                                                                                    | JT4000 -TOUD                                                                                                    |                                                                                                    |                                                                                                    | 11/1/20/0                                                                                                    | Charma datti Xka                                                                                                    |       |
| kunadun                                                                                                    | 1997 - 1997 - 1997 - 1997 - 1997 - 1997 - 1997 - 1997 - 1997 - 1997 - 1997 - 1997 - 1997 - 1997 - 1997 - 1997 -<br>1997 - 1997 - 1997 - 1997 - 1997 - 1997 - 1997 - 1997 - 1997 - 1997 - 1997 - 1997 - 1997 - 1997 - 1997 - 1997 - | In ni clown tigoni costów got                                                                                                    | busabof                                                                                                    |                                                                                                    | Opěrná deštička                                                                                                    |       |
| kupadup<br>kupabad                                                                                                    | 314690.                                                                                                    | Úplný sloup řízení, sestáv.ze:                                                                                                    | busabof                                                                                                    | E 405/10                                                                                                    | Opěrná deštička<br>Kolík                                                                                                    |       |
| kupabad                                                                                                    | 314690-<br>314601                                                                                                    | Sloup řízení                                                                                                    | busabof                                                                                                    | E 405/10                                                                                                    | Kolík                                                                                                    |       |
| kupabad<br>bupabaf                                                                                                    | 314690-<br>314601<br>174602/a                                                                                                    | Sloup řízení<br>Patka                                                                                                    | busabof                                                                                                    | E 405/10                                                                                                    |                                                                                                    |       |
| kupabad<br>bupabaf<br>upabez                                                                                                    | 314690-<br>314601<br>174602/a<br>104619                                                                                                    | Sloup řízení<br>Patka<br>Vodítko                                                                                                    | busabof<br>portikus                                                                                                    | E 405/10<br>[K tabu                                                                                                    | Kolík<br>lce 39                                                                                                    |       |
| kupabad<br>bupabaf<br>upabez<br>kupaduk                                                                                                    | 314690-<br>314601<br>174602/a<br>104619<br>314694                                                                                                    | Sloup řízení<br>Patka<br>Vodítko<br>Vřeteno řízení úplné,sestáv.ze:                                                                                                    | busabof<br>portikus                                                                                                    | E 405/10<br>[K tabu                                                                                                    | Kolík                                                                                                    |       |
| kupabad<br>bupabaf<br>upabez<br>kupaduk<br>kupabud                                                                                                    | 314690-<br>314601<br>174602/a<br>104619<br>314694<br>314641                                                                                                    | Sloup řízení<br>Patka<br>Vodítko<br>Vřeteno řízení úplné,sestáv.ze:<br>Vřeteno                                                                                                    | busabof<br>portikus                                                                                                    | E 405/10<br>[K tabu<br>315200                                                                                                    | Kolík<br>lce 39.<br>Pera:                                                                                                    |       |
| kupabad<br>bupabaf<br>upabez<br>kupaduk<br>kupabud<br>bupabuf                                                                                                    | 314690-<br>314601<br>174602/a<br>104619<br>314694<br>314641<br>174642                                                                                                    | Sloup řízení<br>Patka<br>Vodítko<br>Vřeteno řízení úplné,sestáv.ze:<br>Vřeteno<br>Šroub řízení                                                                                                    | busabof<br>portikus<br>bafedub                                                                                                    | E 405/10<br><u>K tabu</u><br>315200<br>175290/c                                                                                                    | Kolík<br>lce 39<br>Pera:<br>Přední pero,k tomu:                                                                                                    |       |
| kupabad<br>bupabaf<br>upabez<br>kupaduk<br>kupabud                                                                                                    | 314690-<br>314601<br>174602/a<br>104619<br>314694<br>314641<br>174642<br>114633                                                                                                    | Sloup řízení<br>Patka<br>Vodítko<br>Vřeteno řízení úplné,sestáv.ze:<br>Vřeteno                                                                                                    | busabof<br>portikus                                                                                                    | E 405/10<br><u>K tabu</u><br>315200<br>175290/c                                                                                                    | Kolík<br>lce 39<br>Pera:<br>Přední pero,k tomu:                                                                                                    |       |
| kupabad<br>bupabaf<br>upabez<br>kupaduk<br>kupabud<br>bupabuf<br>oupabog                                                                                          | 314690-<br>314601<br>174602/a<br>104619<br>314694<br>314641<br>174642<br>114633                                                                                                    | Sloup řízení<br>Patka<br>Vodítko<br>Vřeteno řízení úplné,sestáv.ze:<br>Vřeteno<br>Šroub řízení<br>Zátka                                                                                                    | busabof<br>portikus<br>bafedub<br>bafebam                                                                                              | E 405/10<br><u>K tabu</u><br>315200<br>175290/c<br>175205/c                                                                                         | Kolík<br>lce 39<br>Pera:<br>Přední pero,k tomu:<br>Středový šroub                                                                                                    |       |
| kupabad<br>bupabaf<br>upabez<br>kupaduk<br>kupabud<br>bupabuf<br>dupabug<br>bupabug                                                                               | 314690-<br>314601<br>174602/a<br>104619<br>314694<br>314641<br>174642<br>114633<br>174643                                                                                                    | Sloup řízení<br>Patka<br>Vodítko<br>Vřeteno řízení úplné,sestáv.ze:<br>Vřeteno<br>Šroub řízení<br>Zátka<br>Nýty                                                                                                    | busabof<br>portikus<br>bafedub<br>bafebam<br>ameg                                                                                      | E 405/10<br><u>K tabu</u><br>315200<br>175290/c<br>175205/c<br>M 10                                                                                 | Kolík<br>lce 39<br>Pera:<br>Přední pero,k tomu:<br>Středový šroub<br>Matice                                                                                                    |       |
| kupabad<br>bupabaf<br>upabez<br>kupaduk<br>kupabud<br>bupabud<br>oupabug<br>bupabug<br>ral                                                                        | 314690-<br>314601<br>174602/a<br>104619<br>314694<br>314641<br>174642<br>114633<br>174643<br>F&S AJLU/30                                                                                                    | Sloup řízení<br>Patka<br>Vodítko<br>Vřeteno řízení úplné,sestáv.ze:<br>Vřeteno<br>Šroub řízení<br>Zátka<br>Nýty<br>Kuličkové ložisko                                                                                                    | busabof<br>portikus<br>bafedub<br>bafebam<br>ameg<br>bafebat                                                                           | E 405/10<br><u>K tabu</u><br>315200<br>175290/c<br>175205/c<br>M 10<br>175208                                                                       | Kolík<br>lce 39<br>Pera:<br>Přední pero,k tomu:<br>Středový šroub<br>Matice<br>Kožený obal                                                                                                    |       |
| kupabad<br>bupabaf<br>upabez<br>kupaduk<br>kupaduk<br>bupabud<br>oupabug<br>bupabug<br>ral<br>bupabop                                                             | 314690-<br>314601<br>174602/a<br>104619<br>314694<br>314641<br>174642<br>114633<br>174643<br>F&S AJLU/30<br>174636                                                                                                    | Sloup řízení<br>Patka<br>Vodítko<br>Vřeteno řízení úplné,sestáv.ze:<br>Vřeteno<br>Šroub řízení<br>Zátka<br>Nýty<br>Kuličkové ložisko<br>Ložisko sloupu řízení                                                                                                    | busabof<br>portikus<br>bafedub<br>bafebam<br>ameg<br>bafebat<br>bafebaz                                                                | E 405/10<br><u>K tabu</u><br>315200<br>175290/c<br>175205/c<br>M 10<br>175208<br>175209                                                             | Kolík<br>lce 39<br>Pera:<br>Přední pero,k tomu:<br>Středový šroub<br>Matice<br>Kožený obal<br>Kožený měch                                                                                                   |       |
| kupabad<br>bupabaf<br>upabez<br>kupaduk<br>kupaduk<br>bupabud<br>bupabug<br>bupabug<br>ral<br>bupabop<br>katebak                                                  | 314690-<br>314601<br>174602/a<br>104619<br>314694<br>314641<br>174642<br>114633<br>174643<br>F&S AJLU/30<br>174636<br>315804                                                                                                    | Sloup řízení<br>Patka<br>Vodítko<br>Vřeteno řízení úplné,sestáv.ze:<br>Vřeteno<br>Šroub řízení<br>Zátka<br>Nýty<br>Kuličkové ložisko<br>Ložisko sloupu řízení<br>Šroub                                                                                                    | busabof<br>portikus<br>bafedub<br>bafebam<br>ameg<br>bafebat<br>bafebaz<br>bafedut                                                     | E 405/10<br><u>K tabu</u><br>315200<br>175290/c<br>175205/c<br>M 10<br>175208<br>175209<br>175298                                                   | Kolík<br>lce 39<br>Pera:<br>Přední pero,k tomu:<br>Středový šroub<br>Matice<br>Kožený obal<br>Kožený měch<br>Zadní pero,k tomu:                                                                             |       |
| kupabad<br>bupabaf<br>upabez<br>kupaduk<br>kupaduk<br>bupabud<br>bupabug<br>ral<br>bupabop<br>katebak<br>amed                                                     | 314690-<br>314601<br>174602/a<br>104619<br>314694<br>314641<br>174642<br>114633<br>174643<br>F&S AJLU/30<br>174636<br>315804<br>M 6                                                                                                | Sloup řízení<br>Patka<br>Vodítko<br>Vřeteno řízení úplné, sestáv. ze:<br>Vřeteno<br>Šroub řízení<br>Zátka<br>Nýty<br>Kuličkové ložisko<br>Ložisko sloupu řízení<br>Šroub<br>Matice                                                                                                   | busabof<br>portikus<br>bafedub<br>bafebam<br>ameg<br>bafebat<br>bafebaz<br>bafedut<br>bafebem                                          | E 405/10<br><u>K tabu</u><br>315200<br>175290/c<br>175205/c<br>M 10<br>175208<br>175209<br>175298<br>175215/b                                       | Kolík<br>lce 39<br>Pera:<br>Přední pero,k tomu:<br>Středový šroub<br>Matice<br>Kožený obal<br>Kožený měch<br>Zadní pero,k tomu:<br>Středový šroub                                                           |       |
| kupabad<br>bupabaf<br>upabez<br>kupaduk<br>kupaduk<br>bupabud<br>oupabug<br>bupabug<br>ral<br>bupabop<br>katebak<br>amed<br>ufed                                  | 314690-<br>314601<br>174602/a<br>104619<br>314694<br>314641<br>174642<br>114633<br>174643<br>F&S AJLU/30<br>174636<br>315804<br>M 6<br>F 6                                                                                         | Sloup řízení<br>Patka<br>Vodítko<br>Vřeteno řízení úplné, sestáv. ze:<br>Vřeteno<br>Šroub řízení<br>Zátka<br>Nýty<br>Kuličkové ložisko<br>Ložisko sloupu řízení<br>Šroub<br>Matice<br>Perovka                                                                                        | busabof<br>portikus<br>bafedub<br>bafebam<br>ameg<br>bafebat<br>bafebaz<br>bafedut<br>bafebem<br>ameh                                  | E 405/10<br><u>K tabu</u><br>315200<br>175290/c<br>175205/c<br>M 10<br>175208<br>175209<br>175298<br>175215/b<br>M 12                               | Kolík<br>lce 39<br>Pera:<br>Přední pero,k tomu:<br>Středový šroub<br>Matice<br>Kožený obal<br>Kožený měch<br>Zadní pero,k tomu:<br>Středový šroub<br>Matice                                                 |       |
| kupabad<br>bupabaf<br>upabez<br>kupaduk<br>kupaduk<br>bupabud<br>oupabug<br>ral<br>bupabop<br>katebak<br>amed<br>ufed<br>bupabos                                  | 314690-<br>314601<br>174602/a<br>104619<br>314694<br>314641<br>174642<br>114633<br>174643<br>F&S AJLU/30<br>174636<br>315804<br>M 6<br>F 6<br>174637                                                                               | Sloup řízení<br>Patka<br>Vodítko<br>Vřeteno řízení úplné, sestáv. ze:<br>Vřeteno<br>Šroub řízení<br>Zátka<br>Nýty<br>Kuličkové ložisko<br>Ložisko sloupu řízení<br>Šroub<br>Matice<br>Perovka<br>Kožený kroužek                                                                      | busabof<br>portikus<br>bafedub<br>bafebam<br>ameg<br>bafebat<br>bafebaz<br>bafedut<br>bafebem<br>ameh<br>bafebeg                       | E 405/10<br><u>K tabu</u><br>315200<br>175290/c<br>175205/c<br>M 10<br>175208<br>175209<br>175298<br>175215/b<br>M 12<br>175213                     | Kolík<br>lce 39<br>Pera:<br>Přední pero,k tomu:<br>Středový šroub<br>Matice<br>Kožený obal<br>Kožený měch<br>Zadní pero,k tomu:<br>Středový šroub<br>Matice<br>Kožený obal                                  |       |
| kupabad<br>bupabaf<br>upabez<br>kupaduk<br>kupaduk<br>bupabud<br>bupabug<br>ral<br>bupabog<br>katebak<br>amed<br>ufed<br>bupabos<br>bupaduf                       | 314690-<br>314601<br>174602/a<br>104619<br>314694<br>314641<br>174642<br>114633<br>174643<br>F&S AJLU/30<br>174636<br>315804<br>M 6<br>F 6<br>174637<br>174692                                                                     | Sloup řízení<br>Patka<br>Vodítko<br>Vřeteno řízení úplné, sestáv. ze:<br>Vřeteno<br>Šroub řízení<br>Zátka<br>Nýty<br>Kuličkové ložisko<br>Ložisko sloupu řízení<br>Šroub<br>Matice<br>Perovka<br>Kožený kroužek<br>Uplné řídicí kolo.k tomu:                                         | busabof<br>portikus<br>bafedub<br>bafebam<br>ameg<br>bafebat<br>bafebaz<br>bafedut<br>bafeber<br>ameh<br>bafebeg<br>bafebez            | E 405/10<br><u>K tabu</u><br>315200<br>175290/c<br>175205/c<br>M 10<br>175208<br>175209<br>175298<br>175215/b<br>M 12<br>175213<br>175219           | Kolík<br>lce 39<br>Pera:<br>Přední pero,k tomu:<br>Středový šroub<br>Matice<br>Kožený obal<br>Kožený měch<br>Zadní pero,k tomu:<br>Středový šroub<br>Matice<br>Kožený obal<br>Kožený měch                   |       |
| kupabad<br>bupabaf<br>upabez<br>kupaduk<br>kupaduk<br>bupabud<br>bupabug<br>ral<br>bupabog<br>katebak<br>amed<br>ufed<br>bupabos<br>bupaduf<br>bupabig            | 314690-<br>314601<br>174602/a<br>104619<br>314694<br>314641<br>174642<br>114633<br>174643<br>F&S AJLU/30<br>174636<br>315804<br>M 6<br>F 6<br>174637<br>174692<br>174623/a                                                         | Sloup řízení<br>Patka<br>Vodítko<br>Vřeteno řízení úplné, sestáv. ze:<br>Vřeteno<br>Šroub řízení<br>Zátka<br>Nýty<br>Kuličkové ložisko<br>Ložisko sloupu řízení<br>Šroub<br>Matice<br>Perovka<br>Kožený kroužek<br>Uplné řídicí kolo, k tomu:<br>Štítek s firmou                     | busabof<br>portikus<br>bafedub<br>bafebam<br>ameg<br>bafebat<br>bafebaz<br>bafedut<br>bafebem<br>ameh<br>bafebeg<br>bafebez<br>kafebig | E 405/10<br><u>K tabu</u><br>315200<br>175290/c<br>175205/c<br>M 10<br>175208<br>175209<br>175298<br>175215/b<br>M 12<br>175213<br>175219<br>315223 | Kolík<br>lce 39<br>Pera:<br>Přední pero,k tomu:<br>Středový šroub<br>Matice<br>Kožený obal<br>Kožený měch<br>Zadní pero,k tomu:<br>Středový šroub<br>Matice<br>Kožený obal                                  |       |
| kupabad<br>bupabaf<br>upabez<br>kupaduk<br>kupaduk<br>bupabud<br>bupabug<br>ral<br>bupabog<br>katebak<br>amed<br>ufed<br>bupabos<br>bupaduf<br>bupabig<br>bupabim | 314690-<br>314601<br>174602/a<br>104619<br>314641<br>174642<br>114633<br>174643<br>F&S AJLU/30<br>174636<br>315804<br>M 6<br>F 6<br>174637<br>174692<br>174623/a<br>174623/a                                                       | Sloup řízení<br>Patka<br>Vodítko<br>Vřeteno řízení úplné, sestáv. ze:<br>Vřeteno<br>Šroub řízení<br>Zátka<br>Nýty<br>Kuličkové ložisko<br>Ložisko sloupu řízení<br>Šroub<br>Matice<br>Perovka<br>Kožený kroužek<br>Uplné řídicí kolo, k tomu:<br>Štítek s firmou<br>Šroub k říd.kolu | busabof<br>portikus<br>bafedub<br>bafebam<br>ameg<br>bafebat<br>bafebaz<br>bafedut<br>bafeber<br>ameh<br>bafebeg<br>bafebez            | E 405/10<br><u>K tabu</u><br>315200<br>175290/c<br>175205/c<br>M 10<br>175208<br>175209<br>175298<br>175215/b<br>M 12<br>175213<br>175219           | Kolík<br>lce 39<br>Pera:<br>Přední pero,k tomu:<br>Středový šroub<br>Matice<br>Kožený obal<br>Kožený měch<br>Zadní pero,k tomu:<br>Středový šroub<br>Matice<br>Kožený obal<br>Kožený měch                   |       |
| kupabad<br>bupabaf<br>upabez<br>kupaduk<br>kupaduk<br>bupabud<br>bupabug<br>ral<br>bupabog<br>katebak<br>amed<br>ufed<br>bupabos<br>bupaduf<br>bupabig<br>bupabim | 314690-<br>314601<br>174602/a<br>104619<br>314694<br>314641<br>174642<br>114633<br>174643<br>F&S AJLU/30<br>174636<br>315804<br>M 6<br>F 6<br>174637<br>174692<br>174623/a                                                         | Sloup řízení<br>Patka<br>Vodítko<br>Vřeteno řízení úplné, sestáv. ze:<br>Vřeteno<br>Šroub řízení<br>Zátka<br>Nýty<br>Kuličkové ložisko<br>Ložisko sloupu řízení<br>Šroub<br>Matice<br>Perovka<br>Kožený kroužek<br>Uplné řídicí kolo, k tomu:<br>Štítek s firmou                     | busabof<br>portikus<br>bafedub<br>bafebam<br>ameg<br>bafebat<br>bafebaz<br>bafedut<br>bafebem<br>ameh<br>bafebeg<br>bafebez<br>kafebig | E 405/10<br><u>K tabu</u><br>315200<br>175290/c<br>175205/c<br>M 10<br>175208<br>175209<br>175298<br>175215/b<br>M 12<br>175213<br>175219<br>315223 | Kolík<br>lce 39<br>Pera:<br>Přední pero,k tomu:<br>Středový šroub<br>Matice<br>Kožený obal<br>Kožený měch<br>Zadní pero,k tomu:<br>Středový šroub<br>Matice<br>Kožený obal<br>Kožený měch<br>Svěrací čelist |       |

|                           | - 105000  |            | Th: 2 - X                      |          | 330503                  |                | 17/1                            |
|---------------------------|-----------|------------|--------------------------------|----------|-------------------------|----------------|---------------------------------|
| bafebi                    |           | 4          | Příložka                       | camubid  | 118521                  |                | Hákový klíč r=37                |
| bafebi                    |           | D .        | Podložka                       | amubaz   | 108509                  | 19             |                                 |
| bafebi                    |           |            | Příložka                       | bamubem  | 178515                  |                | Spec. trubkový klíč k 173457/a  |
| bafebo.                   |           | 15         | " k zadnímu peru               | bamubim  | 178525                  |                | Plochý klíč k 173313/a a 173458 |
| bafebu                    | d 175241/ | ъ          | Nosnik karoserie, k tomu:      | amiduf   | 178592                  |                | Svorkový klíč                   |
| bafebu                    |           | 175240/b   | Podložka                       | bamudeb  | 178560                  |                | Klíč ke karburátoru             |
| bafebu                    |           | 175244/a   | Vfztuha                        | bamudem  | 178565                  |                | " k magnetce                    |
| bafedi                    |           |            | Úplný tlumič nárazů "Lincoln"  | Damadem  | 318561                  |                | Matice pro stahování drát.kol   |
|                           |           |            | č.3, pravý                     | kamuded  |                         |                | Sroub k tomu                    |
| bafedi                    | £ 175272  |            | Úplný tlumič nárazů "Lincoln"  |          | 318584                  | 2              | Zátka " "                       |
| Dareur                    | L LIJEIE  |            | č.3,levý                       | amudog   | 108583                  |                | Latka                           |
| hadadt                    | - 175 973 |            |                                | 102      |                         |                |                                 |
| bafedi                    |           | 80 C       | Sroub                          | 20       |                         | 319100         | Nosič zavazadel:                |
| kafedo                    |           |            | Kroužek ke gum nárazníku       |          | - 585-5-70725120-000-42 |                | 1                               |
| afebid                    | 105221    | - 12       | Gumový náražník                | hededuf  | 179192                  |                | Úplný nosič kufru, sestáv. ze : |
|                           |           | P          |                                | bedebib  |                         | 179120         | Rám                             |
|                           |           | K tabu     | lce 40.                        | bedebas  |                         | 179107         | Výztužná tyč                    |
|                           | 201       |            |                                | bedebeb  |                         | 179110         | n n                             |
|                           |           | 316500 Pře | dní nárazník:                  | bedebaf  | 179102                  |                | Podpěra                         |
|                           | - 10+<br> |            |                                |          |                         |                | Čep                             |
| bamiba                    | d 176501  |            | Nárazníková tyč,s tou bude doc | bedebak  |                         |                | Podložka                        |
| bamiba                    |           | 176502     | Vičko                          | Carl Gan | P 12                    |                |                                 |
|                           |           |            | Oko                            | bedebaz  | 179109                  |                | Tyč                             |
| kamiba,                   | 8         | 316503     |                                | apef     | Mu 8                    |                | Zavřená matice                  |
| popel                     | in cont   | E 405/56   | Kolík                          | ufef     | F 8                     |                | Perovka                         |
| kamiba                    |           |            | Opěra tyče                     | bedebid  | 179121                  |                | Držák rámu pravý                |
| bamiba                    |           | 0.00       | Závěs                          | bedebif  |                         |                | " levý                          |
| portek                    | E 405 H   | ⊈∕54       | Kolík kuželový                 | emeh     | Mk 12                   |                | Korunová matice                 |
| ekagug                    |           | 1          | Sroub s hlavou                 | useh     | \$ 12                   | - 4            | Závlačka                        |
| emeg                      | Mk 10     |            | Korunová matice                | pigena   | E 312/8                 | - <sup>1</sup> | Podložka                        |
| useg                      | S 10      |            | Závlačka                       |          | Kk 5512                 | S C            | Sroub s hlavou                  |
| bamiba                    |           |            | Zpružina                       | ekanoh   | TE COLO                 |                |                                 |
| bamiba                    |           |            | Podložka k peru                | akagog   | K 5010                  |                | Deverter                        |
| uweh                      | P 12      |            | Fodložka                       | ufeg     | F 10                    |                | Perovka                         |
| emeh                      | Mk 12     |            | Korunová matice                | aneg     | Mn 10                   |                | Matice                          |
|                           |           |            |                                |          |                         | <u></u>        |                                 |
| useh                      | S 12      |            | Závlačka                       |          | (¥.                     | K tal          | pulce 42.                       |
| bamiba                    |           |            | Narážka                        | 1        |                         |                |                                 |
| mad                       | E 6/u     |            | Pojistný šroub                 |          | 20 A                    | 315400         | Výfukový hrnec:                 |
| bamiba                    |           |            | Převlečná matice               |          |                         |                |                                 |
| kamibe                    |           |            | Zátka                          | kakedub  | 315490                  |                | Úplný výfuk.hrnec               |
| bamibe                    |           |            | Zadní opěrka levá              | kakebad  |                         |                | - Plášt výfuk.hrnce, s tim bude |
| bamibe:                   |           |            | " " pravá                      |          | 1-1401                  |                | dodáno:                         |
| akagif                    | K 3508    |            | Sroub s hlavou                 | kakebaf  |                         | 315402         | Víko                            |
| amef                      | M 8       |            | Matice                         | kakebob  |                         | 315430         | Skříň přímého výfuku            |
| ufef                      | F 8       |            | Perovka                        |          |                         | 315430         | Zavrtaný šroub                  |
|                           |           |            |                                | azaneg   |                         | Z 2510         | When a tim hude dedence         |
|                           |           | T toha     | lce 41.                        | kakebag  | 315403                  | al a           | Víko, s tím bude dodáno:        |
|                           |           | La vabu    | 100 HT.                        | kakebeb  |                         | 315410         | Trubka                          |
|                           |           | 210000     | NAZ-ZZ.                        | kakebed  |                         | 315411         | Plechový prsten                 |
| 8 B                       |           | 210200     | ) Nářadí:                      | kakebef  |                         | 315412         | Opěra spirály                   |
| i<br>Angaza series series |           |            |                                | kakebib  | ,                       | 315420         | Trubka                          |
| hamube                    |           |            | Trubkový klíč 8-10             | kakebig  |                         | 315423         | Zátka                           |
| camube                    |           |            | " " 12-14                      | kakebap  |                         | 315406         | Kroužek                         |
| amubed                    |           |            | Hákový klíč r=20               | azanef   |                         | z 2508         | Zavrtaný šroub                  |
|                           | f 118522  |            | " " r=17, r=26                 | amef     | M 8                     | 5 2,00         | Matice                          |
|                           |           |            |                                | amer     | n O                     |                | ·                               |
| 28                        |           | +          |                                |          |                         |                |                                 |

| ,          |              |                                       | 10.0               |                       |                                        |
|------------|--------------|---------------------------------------|--------------------|-----------------------|----------------------------------------|
| ufef       | F 8          | Perovka                               |                    | N 6                   | - 11 - 11 - 11 - 11 - 11 - 11 - 11 - 1 |
| mer        | E 1335/a     | Těsnění                               | amed               | M 6                   | Matice                                 |
| kakeded    | 315461       | Vypouštěcí trubka                     | bamebip            | 175526/6              | Ochranná čepička,k této:               |
| cakebif    | 115422       | Příruba                               | bamebis            | 175527                | Pojistný plech                         |
| kakedap    | 315456       | Opěra                                 | bamedid            | 175571                | Kužel kohoutu                          |
| kakedas    | 315457       | Držák                                 | kamebep            | 315516                | Podložka s narážkami                   |
| kakedat    | 315458       | N                                     | pop                | E 403/5               | Kolík                                  |
| akazaf     | R 1508       | Sroub s hlavou                        | amebof             | 105532                | Zpružina                               |
| aneg       | M 10         | Matice                                | uweg               | P 10                  | Podložka                               |
| Difeg      | F 10         | Perovka                               | useg               | S 10                  | Perovka                                |
| kakebod    | 315431       | Páka s hřídelem ke klapce             | kamedum            |                       | Nádrž pro nassávač úplná               |
| bakedek    | 275464       | Klapka výfuková                       | bamedeb            | 175560                | Roura, k této:                         |
| kakebak    | 315404       | Závlačka                              | bameded            | 175561                | Síto                                   |
| kakebof    | 315432       | Páka                                  | bamedef<br>bamedeg | 175562<br>175563/b    | Víko<br>Uzávěrka                       |
| porlak     | E 403 k/22   | Kolík kuželový                        | bamedep            | 175566                | Kužel                                  |
| kakebog    |              | 2pružina –                            | kamedek            |                       |                                        |
|            | 315434       | Drátěné lano                          | usabem             | 315564<br>104715      | Ventilová tyč                          |
|            | 315435       | Trubka pro přímý výfuk                |                    | Mn 5                  | Zpružina                               |
| kaketop    | 315436       | Svěrací pás                           | anec               |                       | Matice                                 |
| akager     | K 2008       | " šroub                               | kamedem            | 315565                | Knoflík<br>Nassávač "Pallas"č.3        |
| dapedet    | 155668       | Ložisko kladky                        | kamedut            | 315598                |                                        |
| dapedes    | 155667       | Kladka                                | begadug            | 171393/a              | Úplný kohout, sestáv. ze:              |
| poslam     | E 506/0      | Čep                                   | kegabob<br>lacam   | 311330                | Komora kohoutu                         |
| uwed       | P 6          | Podložka                              | portus             | E 706/wa<br>E 405 K/4 | Kužel                                  |
| used       | S 6          | Závlačka                              | agedaf             |                       | Zamižina                               |
| ahanab     | E 1004       | Šroub                                 | uwed               | 105352<br>P 6         | Zpružina<br>Podložka                   |
| azet       | M 4          | Eatice                                | used               | ŝő                    | Závlačka                               |
| ufet       | F 4          | Perovka                               | memel              | E 1612/a              | Těsnění                                |
| bakebob    | 175430/a     | Ložisko na armatur.desce              | merika             | E 1507/a              | Podložka kožená                        |
| bakebop    | 175436       | Kolík                                 | bamedaz            | 175559                | Upevnovací deštička                    |
| uwet       | F 4          | Podložka                              | akazad             | K 1506                | Sroub s hlavou                         |
|            | 155873       | Páčka                                 | ufed               | F 6                   | Perovka                                |
| porasi     | E 402.5 k/20 | Kolík kuželový                        | 4104               | 1 0                   | I CI OVRA                              |
| dapedem    | 155665       | Hřídel                                |                    | K tabu                | lce 44.                                |
| bakebof    | 175432       | Ložisko                               |                    | La vabu               | 100 ++•                                |
|            | 175433       | Páčka                                 |                    | 316700 Benz           | inové potrubí:                         |
| bakebok    | 175434       | Čep                                   |                    | J=0100 Dom            | anoto potrabit                         |
| uved       | Pn 6         | Podložka                              | kasidab            | 316790                | Trubka od nádržky, sestáv. ze:         |
| bakebud    |              | Kladka                                | basibad            | 176701                | Trubka dlouha 2750 mm                  |
| munel      | E 1010/ha    | Lanová svěrka                         | lacomi             | E 708/k               | Přípojka                               |
| akazad     | K 1506       | Šrcub s hlavou                        | kefabod            | 311231                | Převlečná matice                       |
|            | [TT. 1. 1    | · · · · · · · · · · · · · · · · · · · | kasibem            | 316715                | Spojka                                 |
| ÷ *        | K tabu       | lce 43.                               | kasidud            | 316791                | Potrubí k nassávači, sestáv.ze:        |
|            | 216500 5     |                                       | kasibed            | 316711                | Trubka                                 |
|            | 515500 B     | enzínová nádržka:                     | lacore             | E 706/k               | Přípojka                               |
|            | 386500       |                                       | kasibep            | 316716                | Převlečná matice                       |
| bamedub    | 175590       | Benzínová nádržka úplná               | basibub            | 176740                | Držák trubky                           |
| bamebed    | 175511/b     | Plnicí trubka, k tomu:                | acarab             | C 1204                | Sroub                                  |
| bamebeg    | 175513       | Objínka                               | uweb               | P 4                   | Podložka                               |
| bameber    | 17553.2/a    | Kroužek se závitem                    | ufeb               | F 4                   | Perovka                                |
| bameber    | 175514/0     | Víčko, k tomu:                        | ameb               | M 4                   | Matice                                 |
| benebik    | 175524       | Çeb                                   |                    | -03                   |                                        |
| ្រទប់ទារណថ | 175515/a     | Těsnění                               |                    |                       | 87 (C                                  |
| 30         |              |                                       |                    |                       | 31                                     |

| kasidum<br>kasidif<br>kasidaf<br>basidag<br>nebel<br>basiduf                                                            | 316795<br>176792                                                       | 316772<br>316752<br>176753<br>E 1520/a | Benzinový filtr, sestáv.ze:<br>Komora filtru<br>Nosič síta<br>Síto<br>Těsnění<br>Potrubí ke karburátoru,<br>sestávající ze:                                                    |
|----------------------------------------------------------------------------------------------------|------------------------------------------------------------------------|----------------------------------------|----------------------------------------------------------------------------------------------------|
| basibid<br>lacore<br>kasibep                                                                                            |                                                                        | 176721<br>E 706/k<br>316716            | Trubka<br>Přípojka<br>Převlečná matice                                                                                                    |
| basibif<br>kasidup<br>kasided<br>lacore<br>kasibep<br>basibud<br>basibuf<br>acazad<br>ahaned<br>amed<br>ufcd<br>basibug | 316796<br>176741<br>176742<br>C 1506<br>H 1006<br>M 6<br>F 6<br>176743 | 176722<br>316761<br>E 706/k<br>316716  | Přípojka<br>Spojka T<br>Ssací trubka úplná, sestáv. ze:<br>Trubka<br>Přípojka<br>Převlečná matice<br>Držák trubky<br>"""<br>Šroub<br>"<br>Matice<br>Perovka<br>Podložka kožená |
|                                                                                                    | 3                                                                      | 16800 Vzdu                             | šní potrubí:                                                                                                    |
| batibad<br>batibaf<br>batibid<br>batibid<br>lactum<br>memis<br>batibeb<br>batibed<br>accrab                             | 176801<br>176802<br>176803<br>176821<br>176820<br>E 703/k<br>E 1506    |                                        | Trubka vzdušní 1350 dlouhá<br>" 1150 "<br>" 3000 "<br>Kolénko k přístroji Nivex<br>Trubka dlouhá 450<br>Přípojka<br>Těsnění<br>Držák trubky                                    |

Perovka

Fodložka

Matice

Sroub

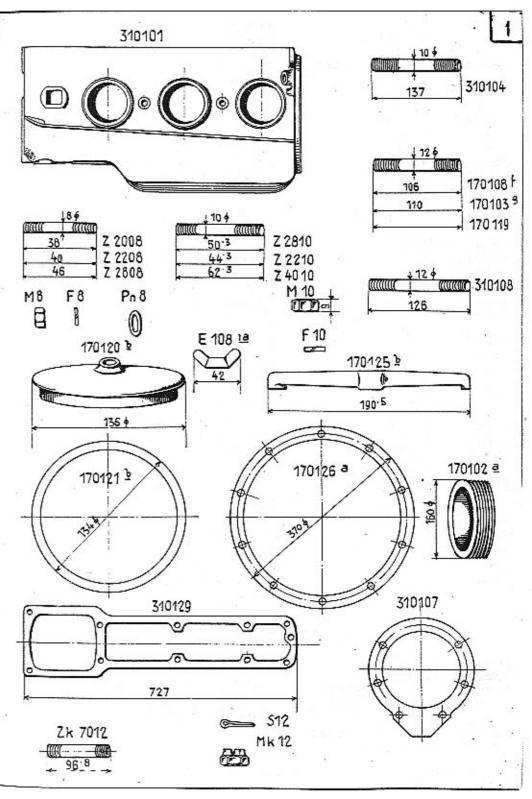

2

0 1204

F4

M 4

P 4

acarab

uleb

ameb

uweb

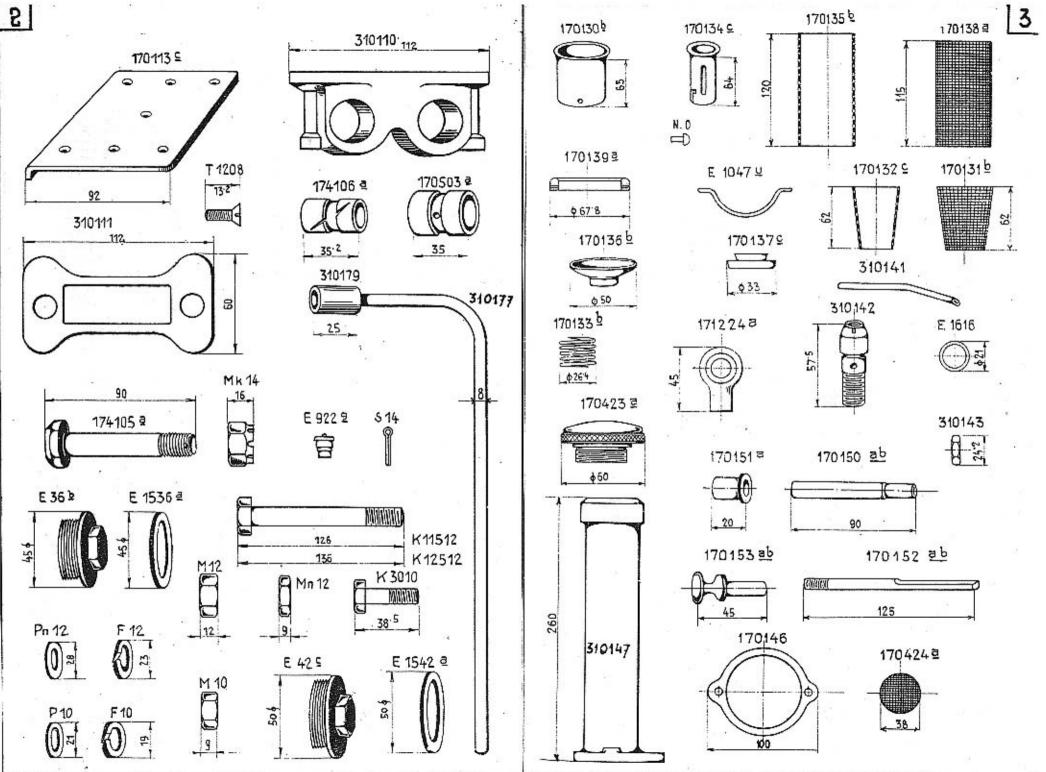

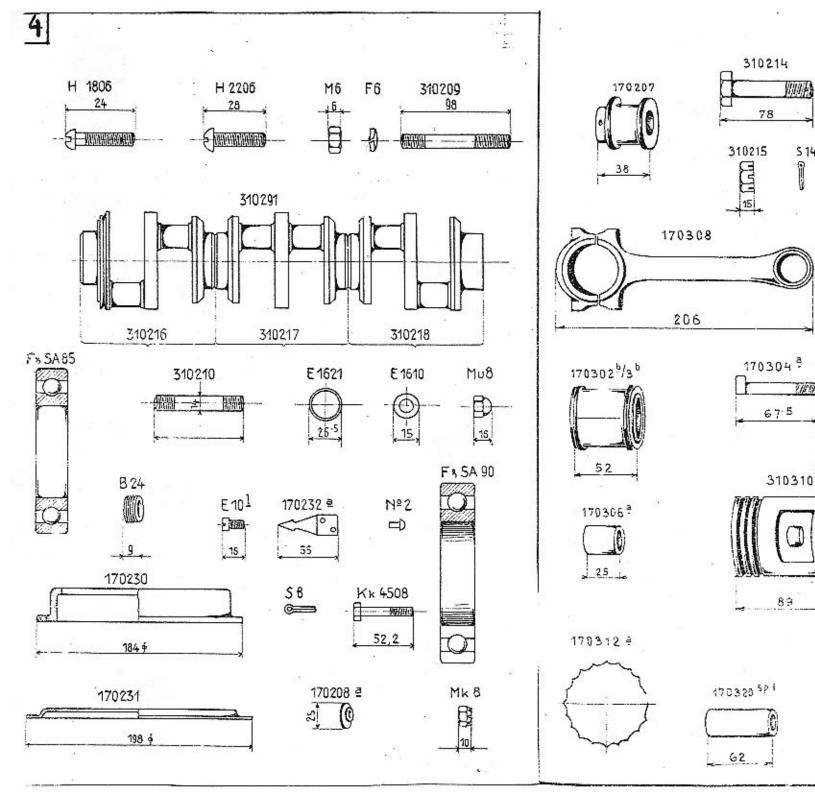

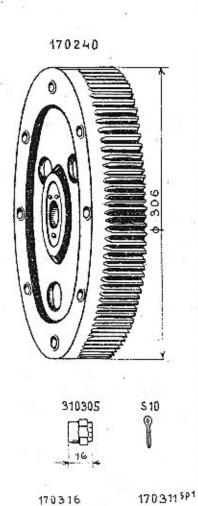

1119

5

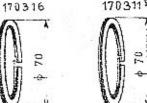

170321 SP1 \$ 23.5

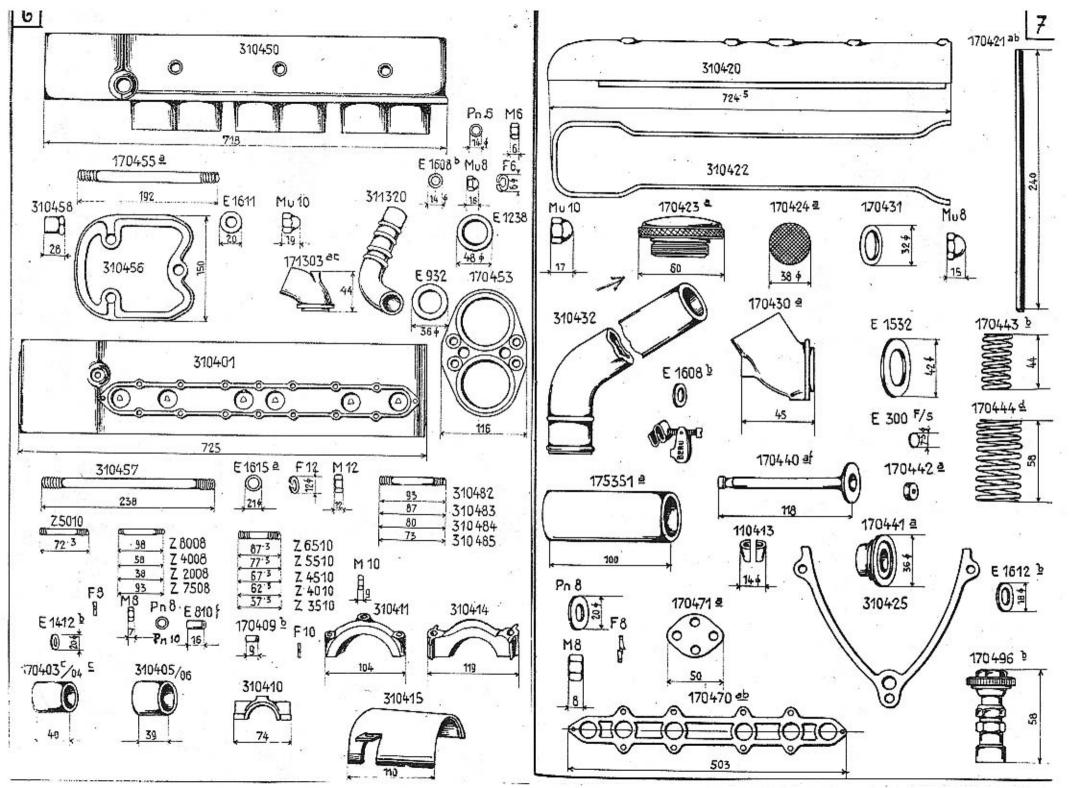

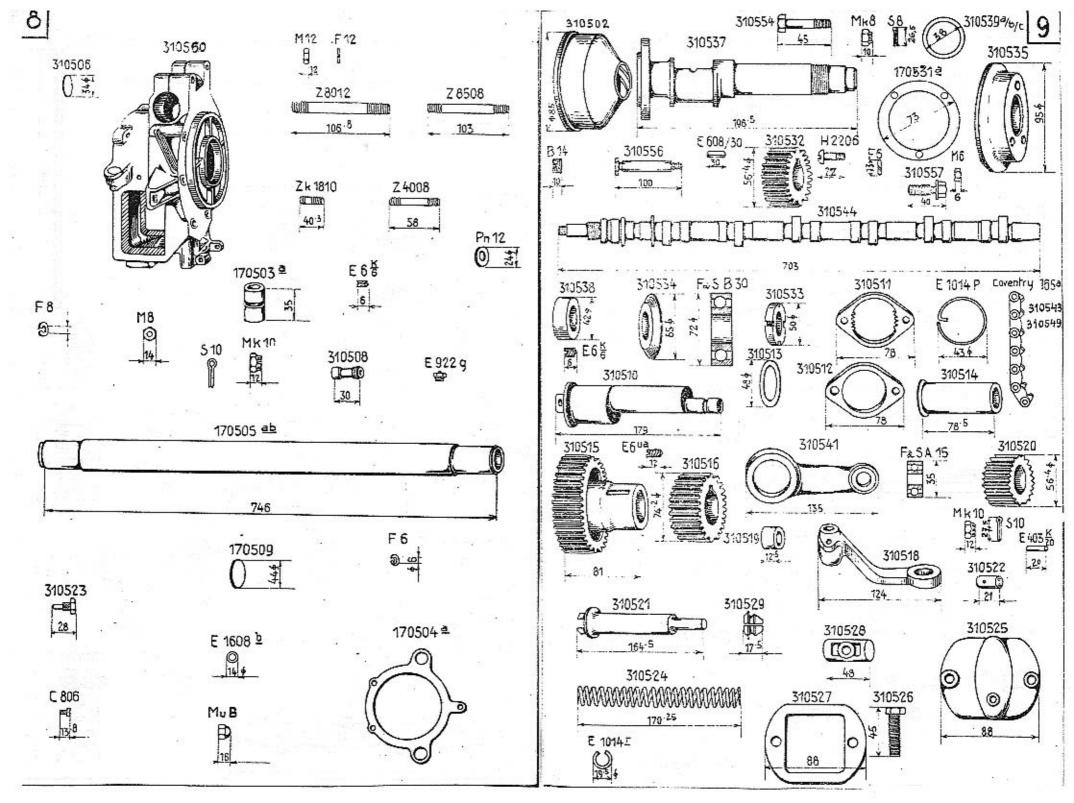

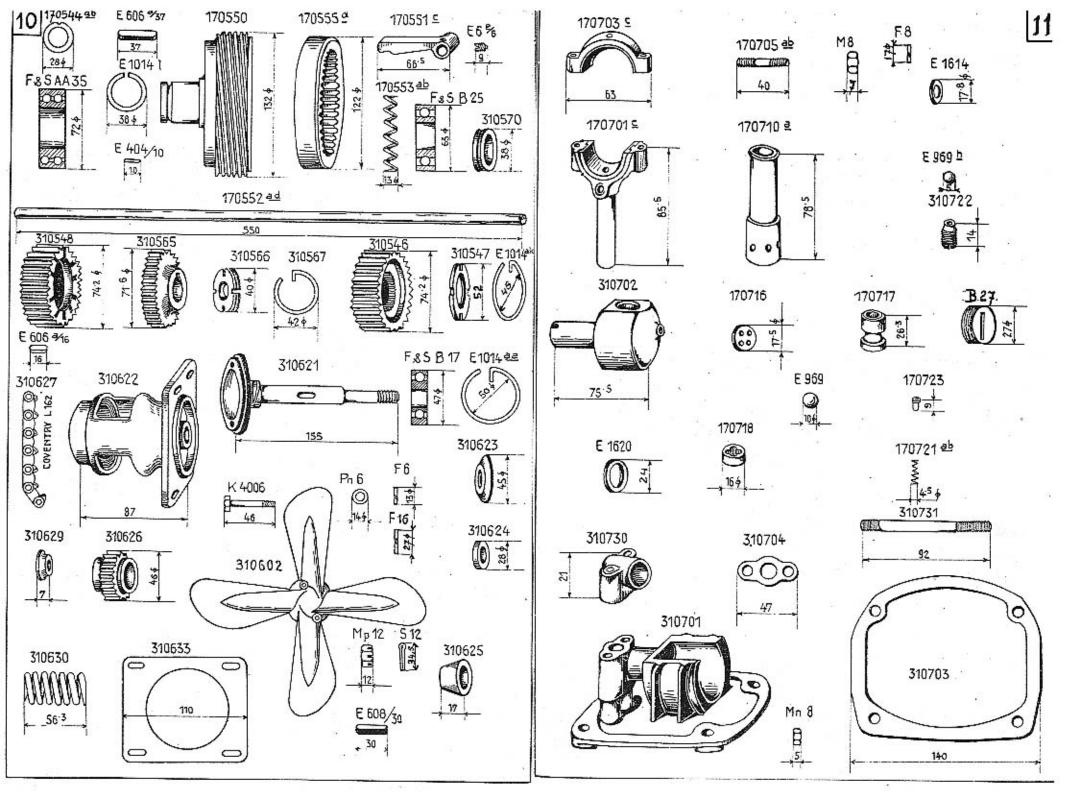

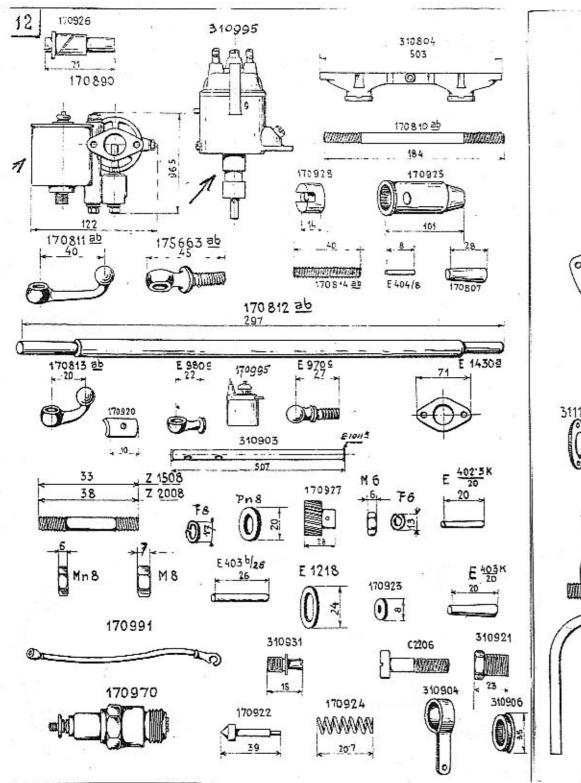

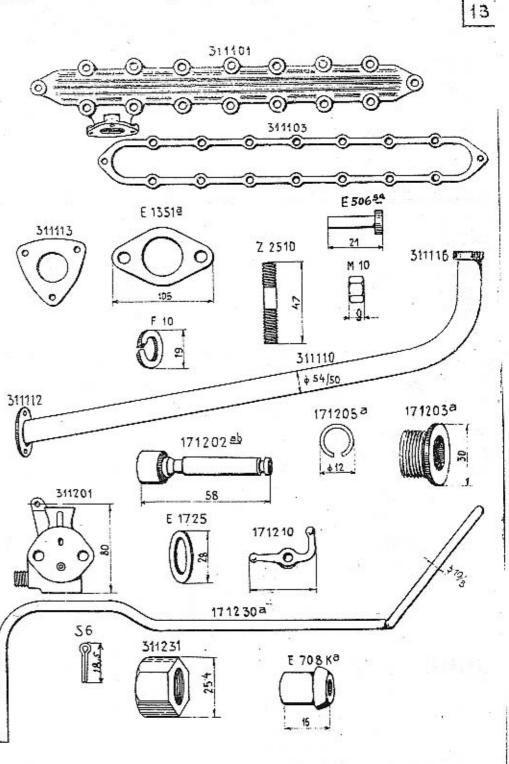

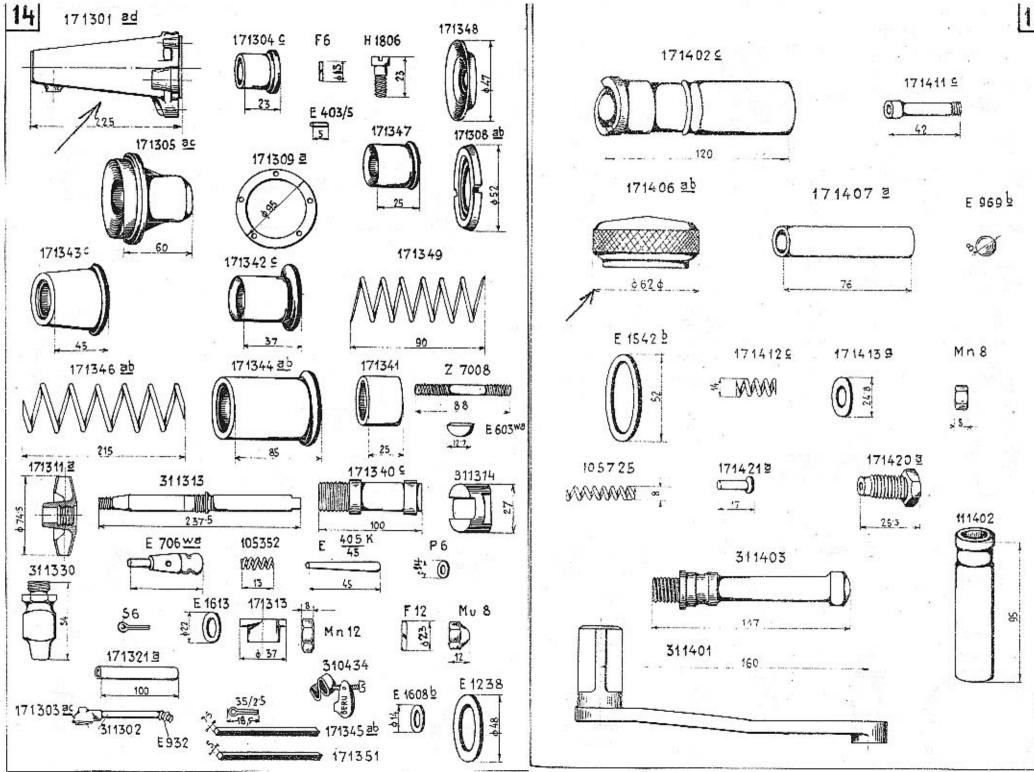

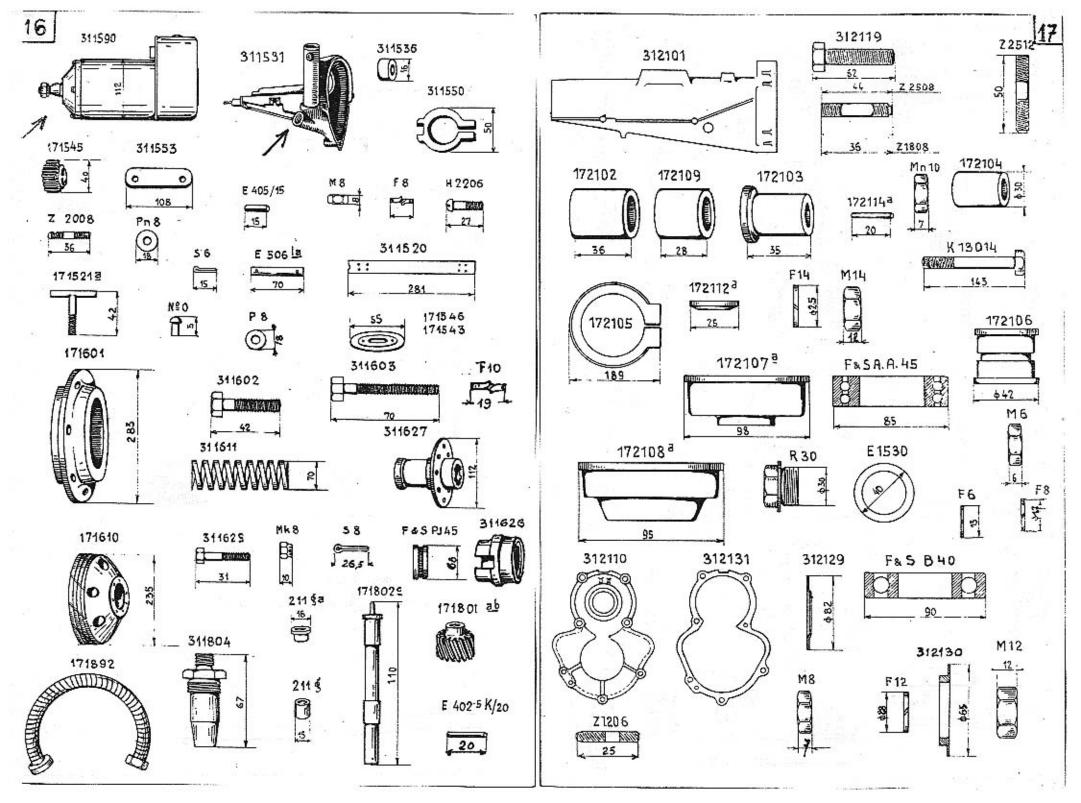

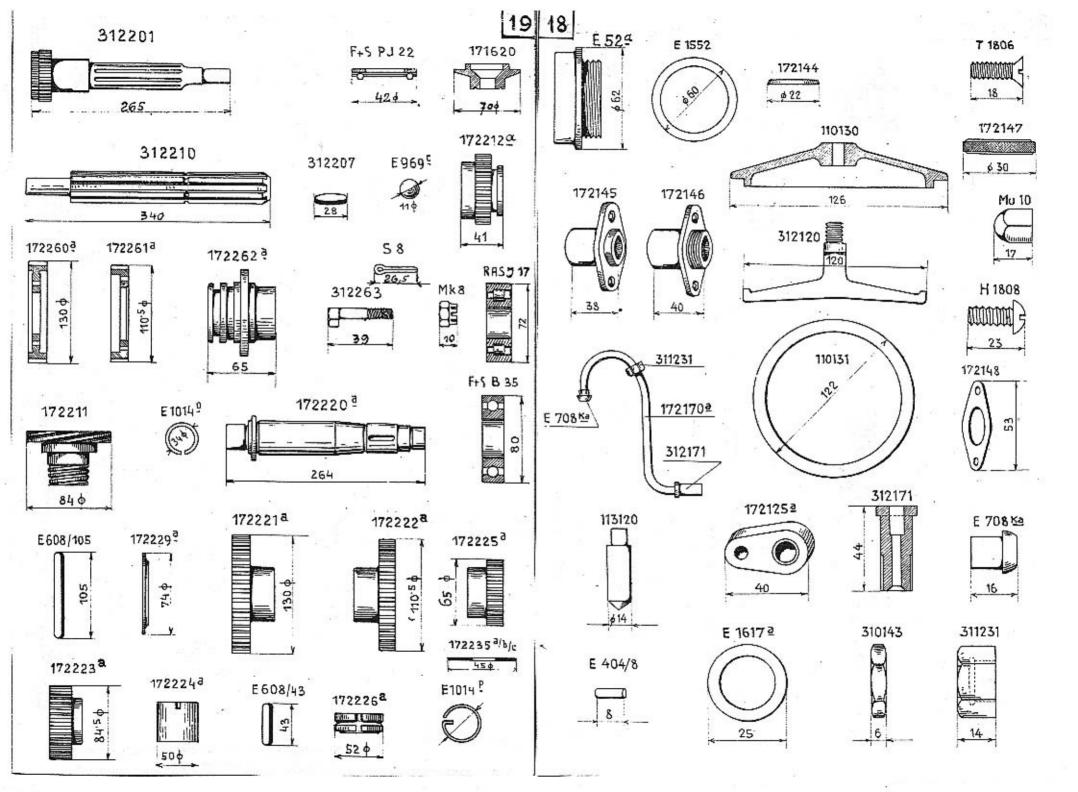

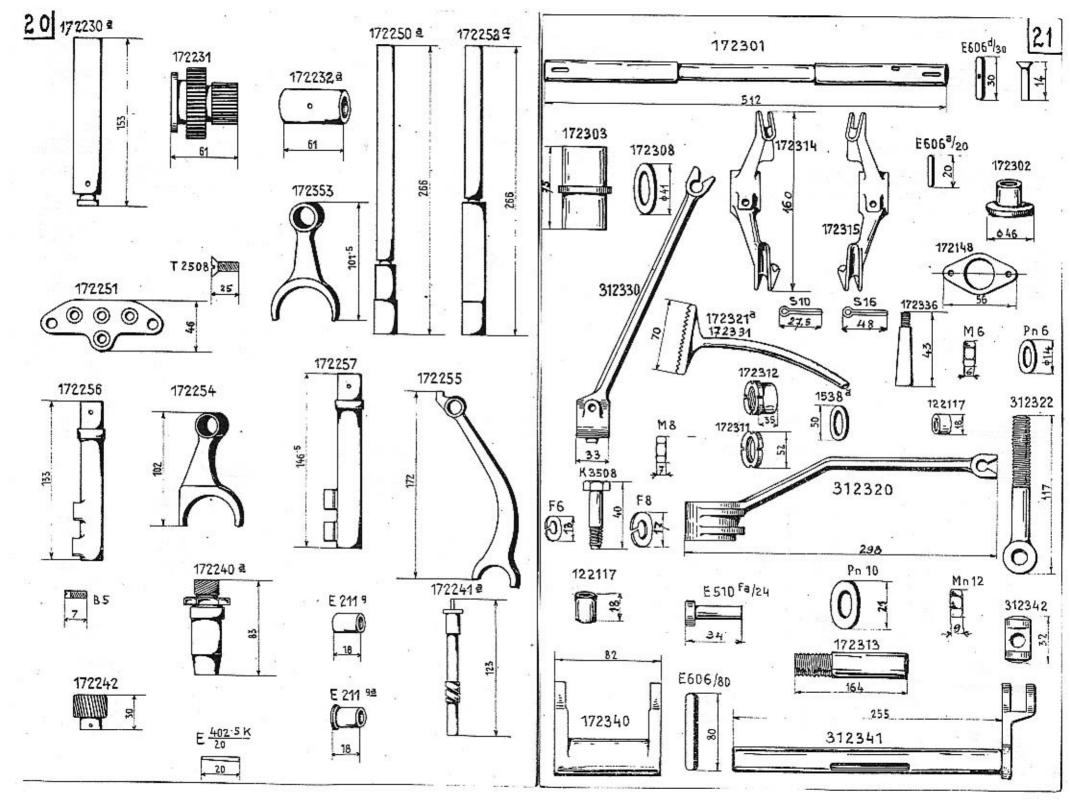

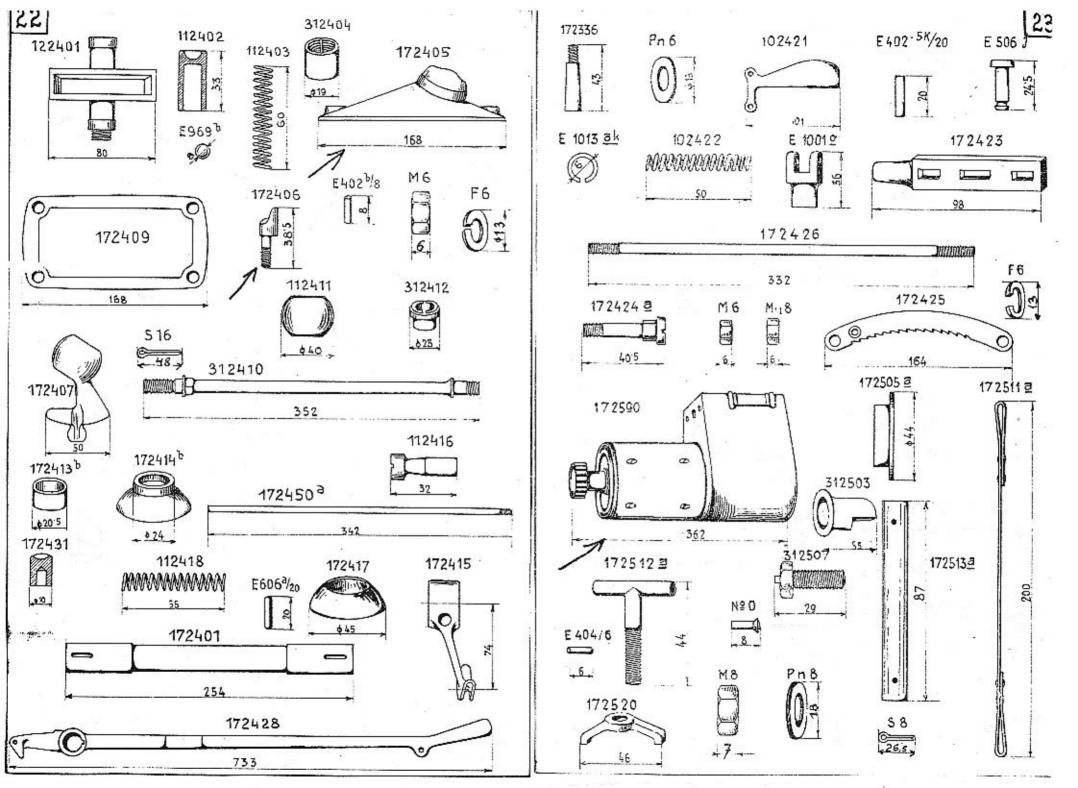

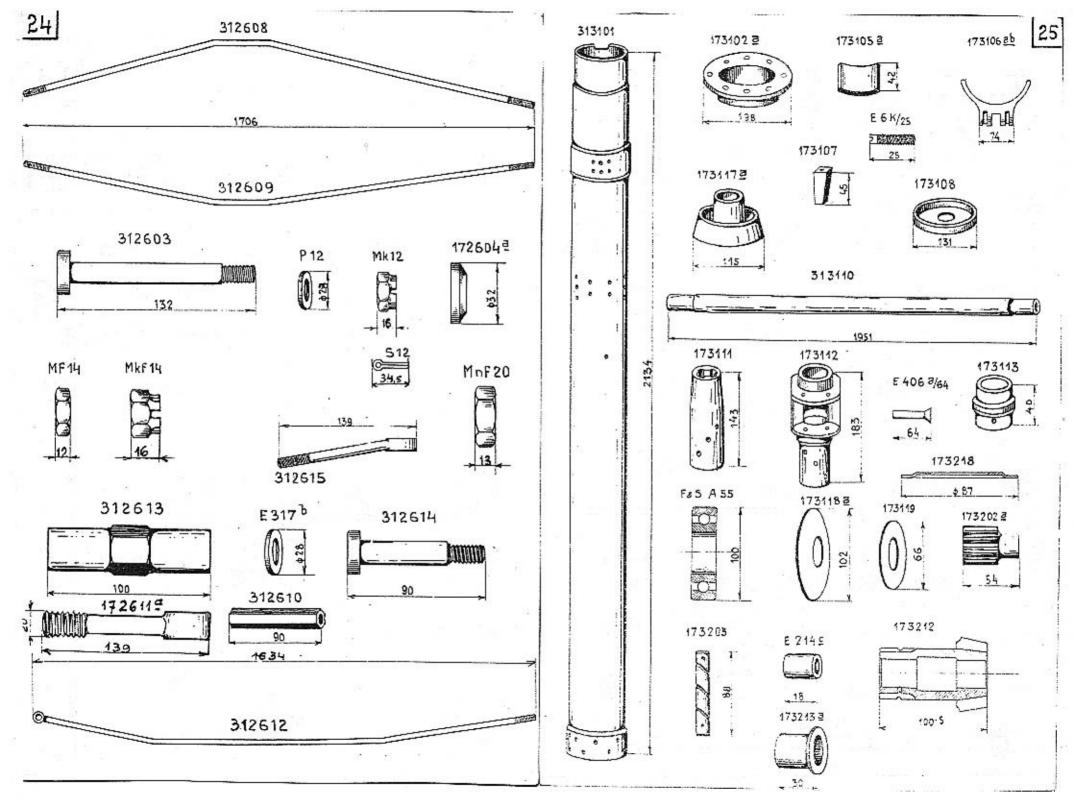

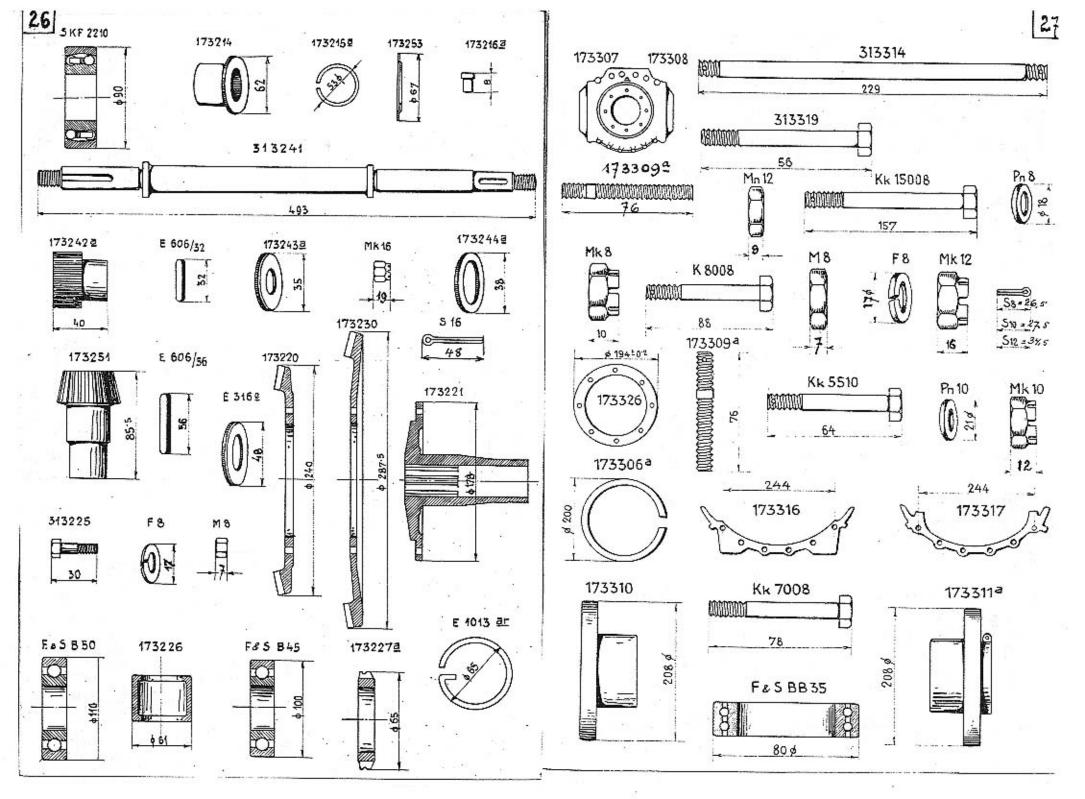

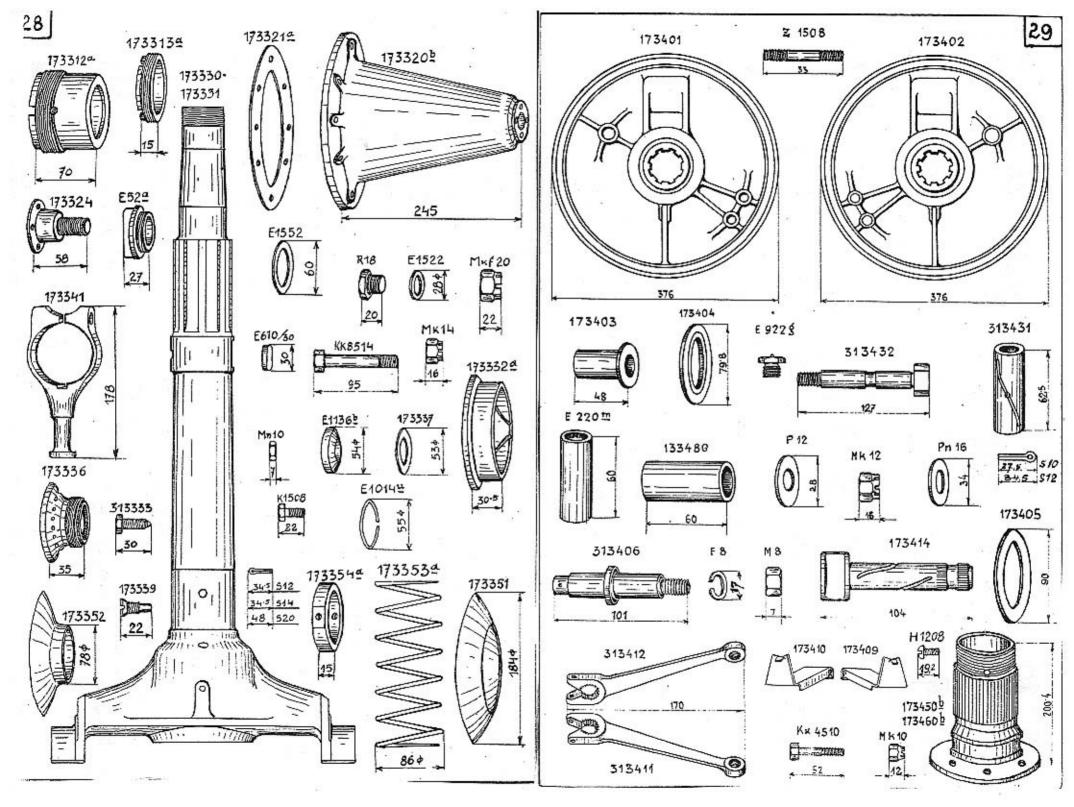

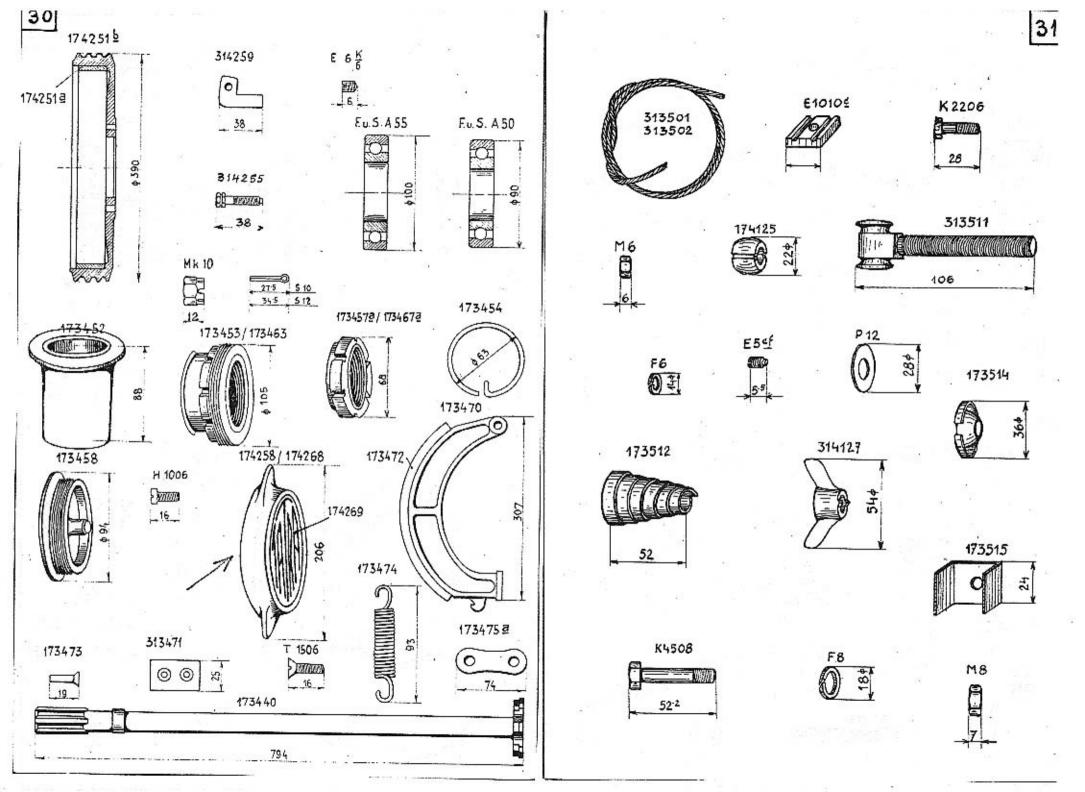

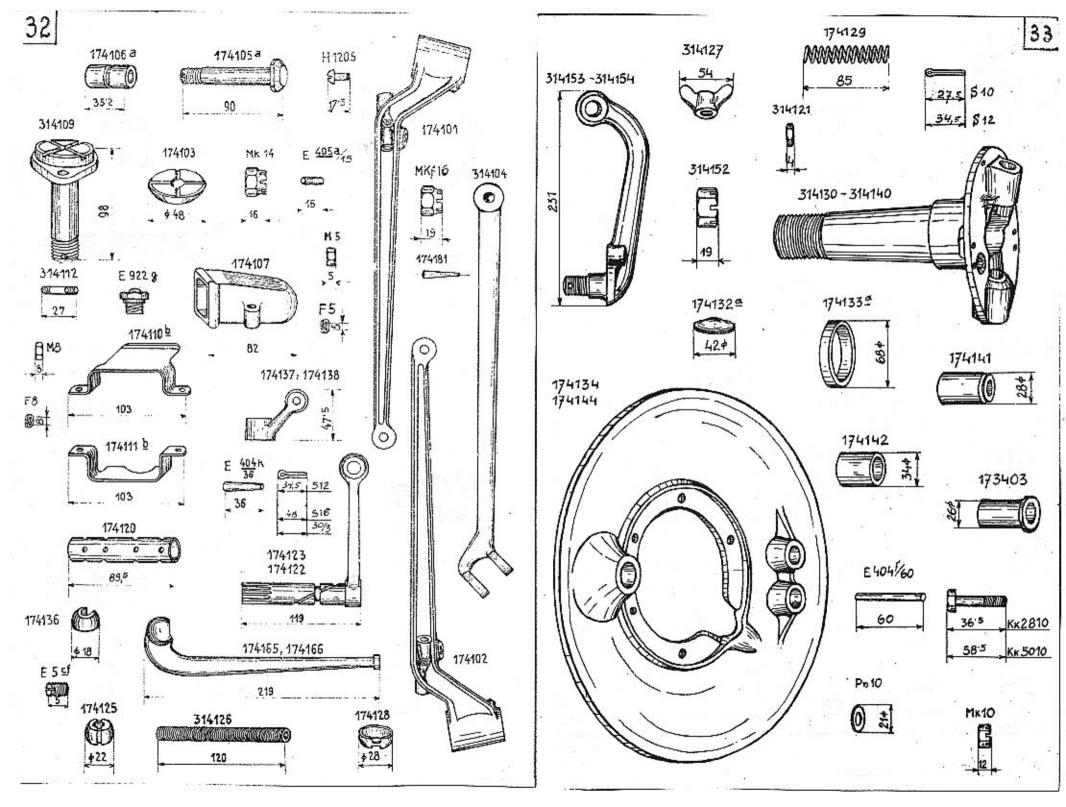

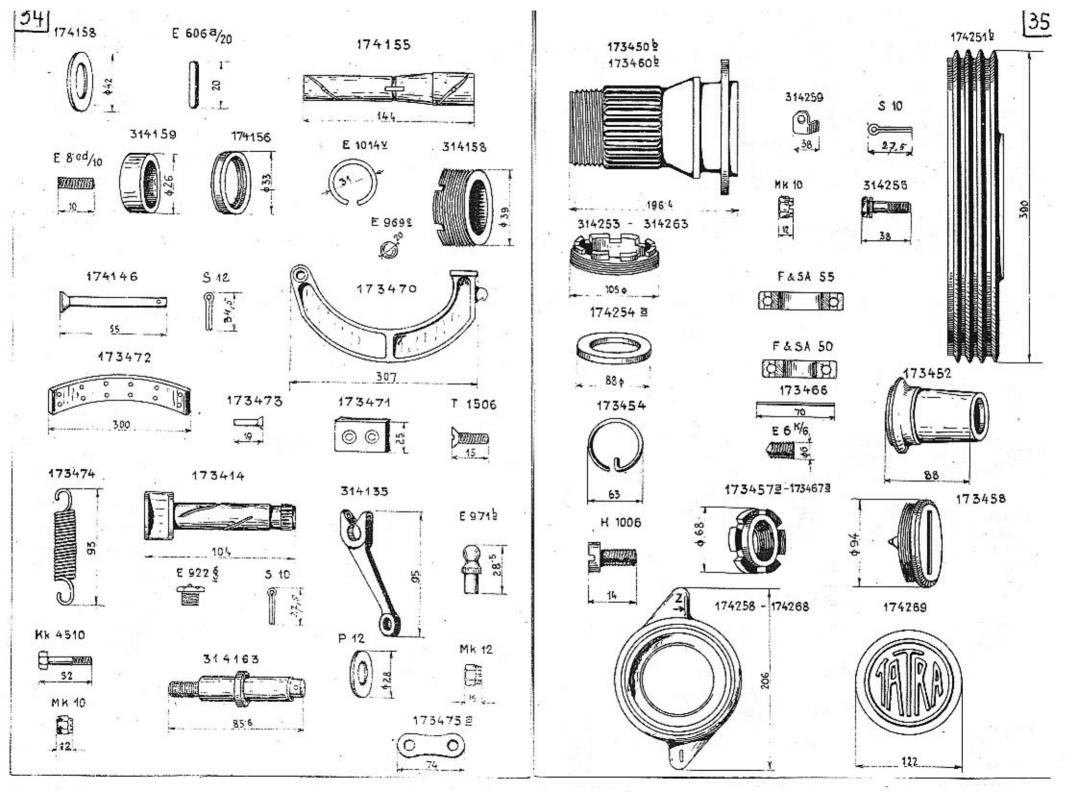

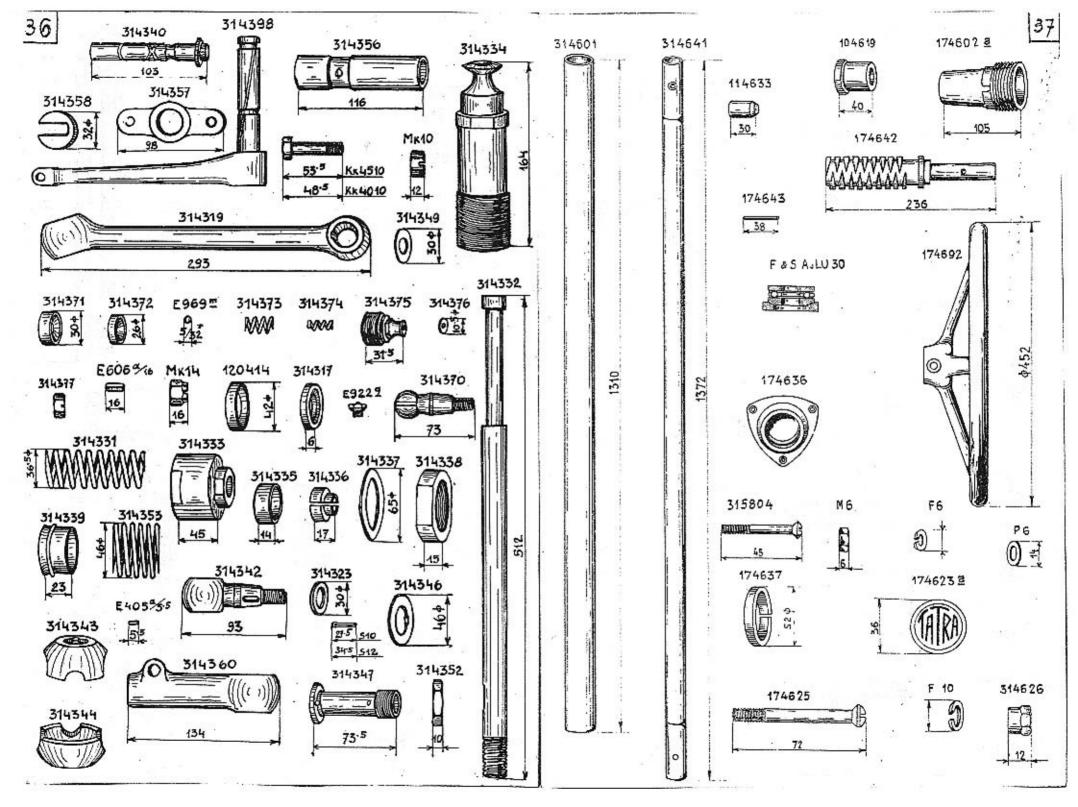

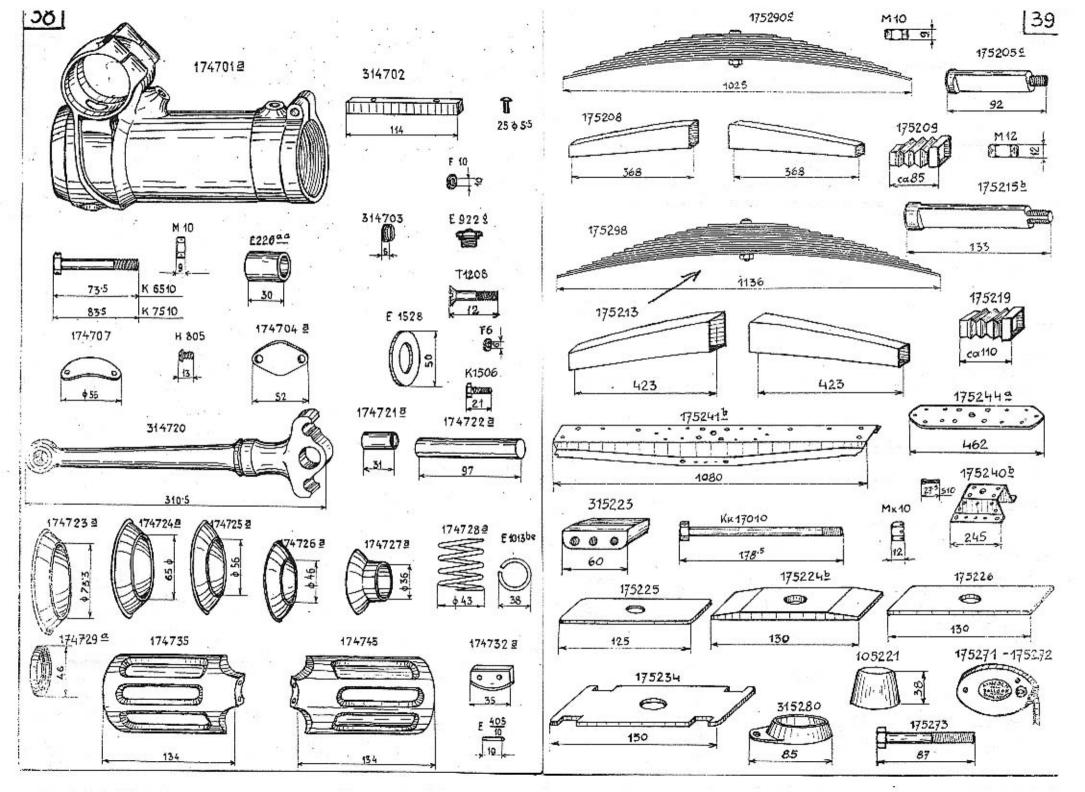

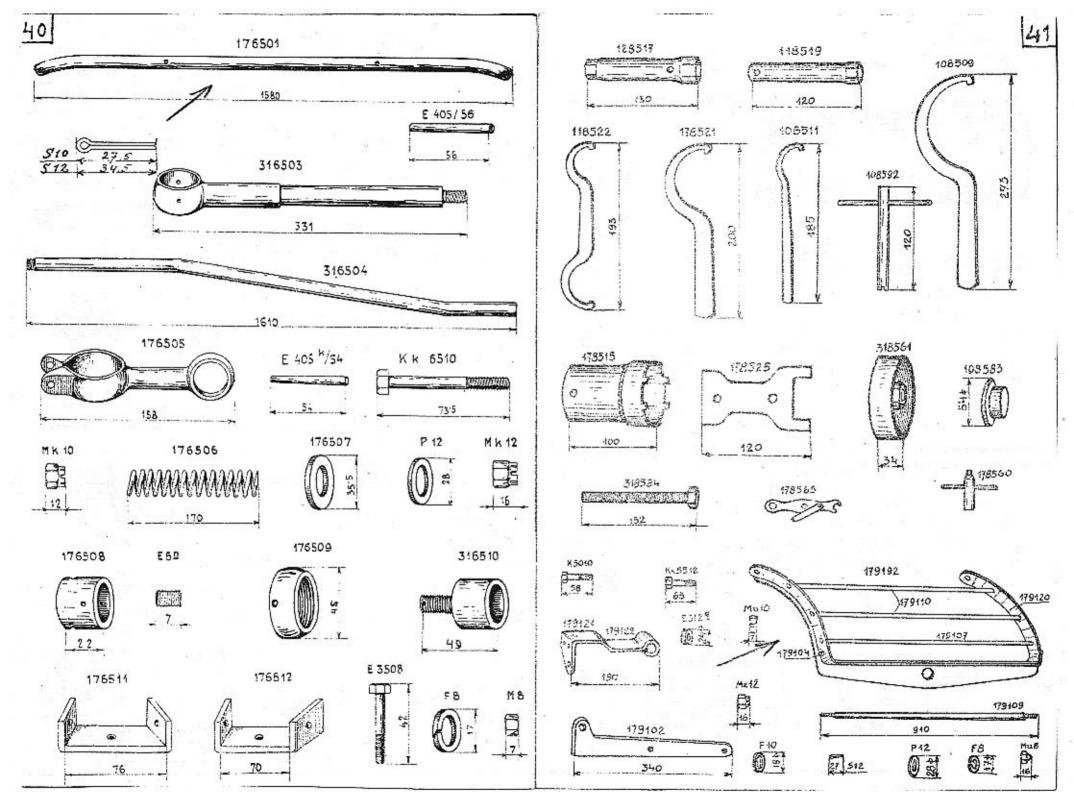

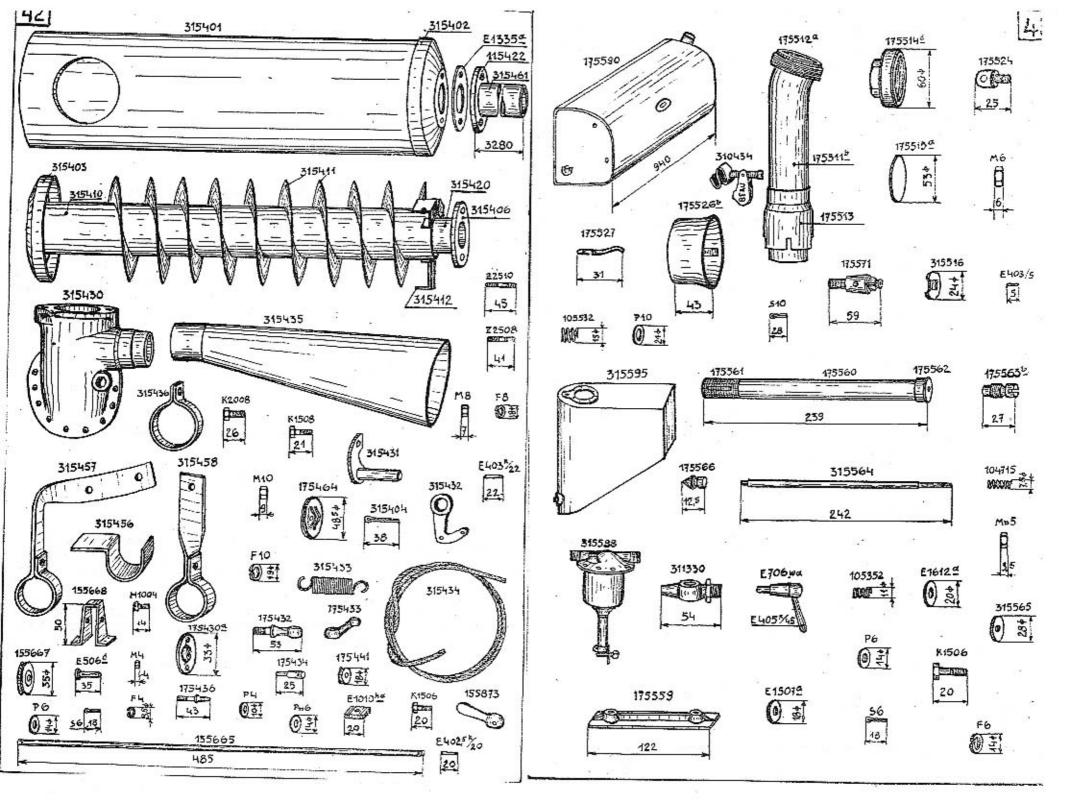

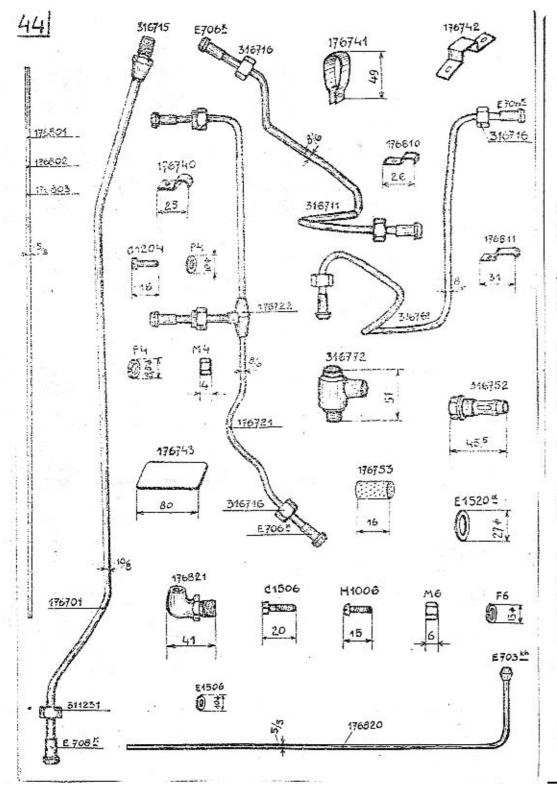

## III.

## DODACÍ A PRODEJNÍ PODMÍNKY.

## PRO DODÁVKY SOUČÁSTÍ A OPRAVY.

Provádíme veškeré opravy automobilů vlastní neb cizí výroby jak v naší továrně, tak i mimo továrnu a dodáváme náhradní součástky pro naše vozy za následujících podmínek:

 Naše ceny rozumí se netto z továrny v Kopřivnici, bez obalu. Obal se účtuje zvláště a nebéře se zpět. Na požádání vyhotovíme rozpočty, které jsou pro nás nezávazné. Jinak se účtují vzniklé výlohy.

2. Platební podmínky: Při zadání práce určujeme s sami výši první splátky; placení jakož i zbytek účtu nutno vyrovnati před dodáním, resp. po převzetí vozu v našem závodě. Jsme oprávnění opravené vozy a součástky tak dlouho u nás ponechati, pokud celý obnos účtu není zaplacen.

3. Místo splnění pro dodávku a placeni jest Smichov.

4. Dodání se stane z naší továrny v Kopřivnici, nebo z našich dílen. Doprava se děje na účet a nebezpečí objednatele. Za poruchy a ztráty při dopravě se nepřijímá žádná záruka.

5. Opravené předměty aneb nové součástky si má objednatel bud sám neb svým splnomocněným zástupcem v továrně neb v našich dílnách převzíti, provedení práce a upotřebený material zjistiti a jich správnost potvrditi.Nestane-li se převzetí u nás v továrně resp. v našich dílnách, platí odeslání opraveného vozu resp. objednaných součástek jako právoplatné. Dodatečné reklamace se neuznávají.

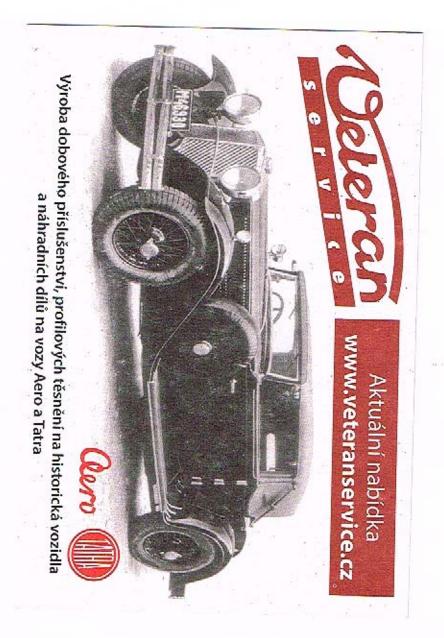

6. Zasiální náhradních a reservních součástek se vyřizuje výhradně na dobírku nebo po zaplacení předem. Do ciziny na akreditiv nebo prostřednictvím dopravce na dobírku. Vždy musíme obdržeti řádnou písemnou objednávku, aby se předešlo mystifikacím a objednávkám třetích osoby k nevýhodě našich zákazníků. Na objednávky ústně nám udělené bud poslem, chaufferem etc., nébéřeme zřetel.

7. Udané dodací lhůty jsou úplně nezávazné a platí teprve po obdržení první splátky. Dodací lhůty dodržujeme dle možnosti, zamítáme však jakoukoli náhradu z příčin opozděného dodání. Vis major a jiné případy, které opozdí dodávku, neoprávní objednatele dodávku zrušiti aneb úroky ze zapraveného závdavku žádati.

8. Opravy jsou svědomitě provedeny našimi dělníky a používáme pro náhradní součástky jen vhodný a dobrý materiál. Neručíme však za provedené opravy a dodané nové součástky. Při opravé automobilu má nám dáti objednatel přesný seznam veškerých dílů, jichž příjem potvrdíme. Po provedení opravy vracíme opět veškeré díly. Opomene-li objednatel příjem dílů, od nás potvrditi, n e r u čí m e z a t y t o a n e u z n á v á m e žád n o u r e k l a m a c i. Nežádá-li objednavatel při udělení objednávky vrácení starých dílů, zůstanou tyto v naší továrně.

9. Opravené předměty mají býti objednatelem ihned převzaty a můžeme tyto v továrně ponechati pouze dle dostatku místa a to při zapravení patřičného poplatku.

10. Ve sporných případech rozhoduje pro obě strany soud příslušný na Smíchově.